# **ESCUELA SUPERIOR POLITÉCNICA DEL LITORAL**

## **Facultad de Ingeniería en Mecánica y Ciencias de la Producción**

"Diseño de Políticas de Inventario para una Planta de Fabricación y Comercialización de Materiales de Empaques Plásticos"

## **TESINA DE SEMINARIO:**

Previo la obtención del Titulo de:

# **INGENIEROS INDUSTRIALES.**

Presentada por: Juan Pablo Lucero Córdova. Carlos Eduardo Bracho Ibarra.

GUAYAQUIL – ECUADOR.

Año: 2010

# AGRADECIMIENTO

 A todas las personas que de algún modo u otro colaboraron para la ejecución de este trabajo así como a nuestro director de tesis el Ing. José Guerra

# DEDICATORIA

Nuestra Familia.

TRIBUNAL DE GRADUACIÒN

 Ing. Francisco Andrade S. Ing. José Guerra B. DECANO DE LA FIMCP DIRECTOR DE TESIS PRESIDENTE

Ing. Jorge Abad M. VOCAL

# DECLARACIÓN EXPRESA

"La responsabilidad del contenido de esta Tesina de Seminario, nos corresponde exclusivamente; y el patrimonio intelectual de la misma a la ESCUELA SUPERIOR POLITÉCNICA DEL LITORAL"

> ------------------------------ Carlos Eduardo Bracho Ibarra

------------------------------ Juan Pablo Lucero Córdova

#### **RESUMEN**

<span id="page-5-0"></span>El presente trabajo tiene como objetivo establecer políticas de inventario mediante la clasificación ABC para determinar los niveles apropiados de stock para la bodega de materia prima de una industria plástica.

Luego de definir los objetivos generales y específicos, se determina la metodología a seguir, se empieza con una breve descripción de la Cadena de Valor de la empresa y se selecciona al proceso de logística de entrada para analizar los principales problemas que se presentan en sus subprocesos. Posteriormente, se encuentra que el proceso crítico es el de Control de Inventarios y se realiza un análisis causa efecto para identificar oportunidades de mejora. También se plantean indicadores que ayudarán a la mejora continua del proceso con un constante monitoreo de los mismos.

Una vez que se identificaron los problemas, se propone realizar una clasificación ABC y plantear políticas de inventarios, para los productos Tipo A y B se define trabajar con un sistema punto fijo de reorden, mientras que para los productos Tipo C se trabaja con un sistema de revisión periódica.

Luego de la implementación de las mejoras, se presentan los beneficios que se obtienen al trabajar con los dos sistemas de inventarios propuestos.

Finalmente, se detallan las conclusiones y se plantean recomendaciones para el presente trabajo.

## ÍNDICE GENERAL

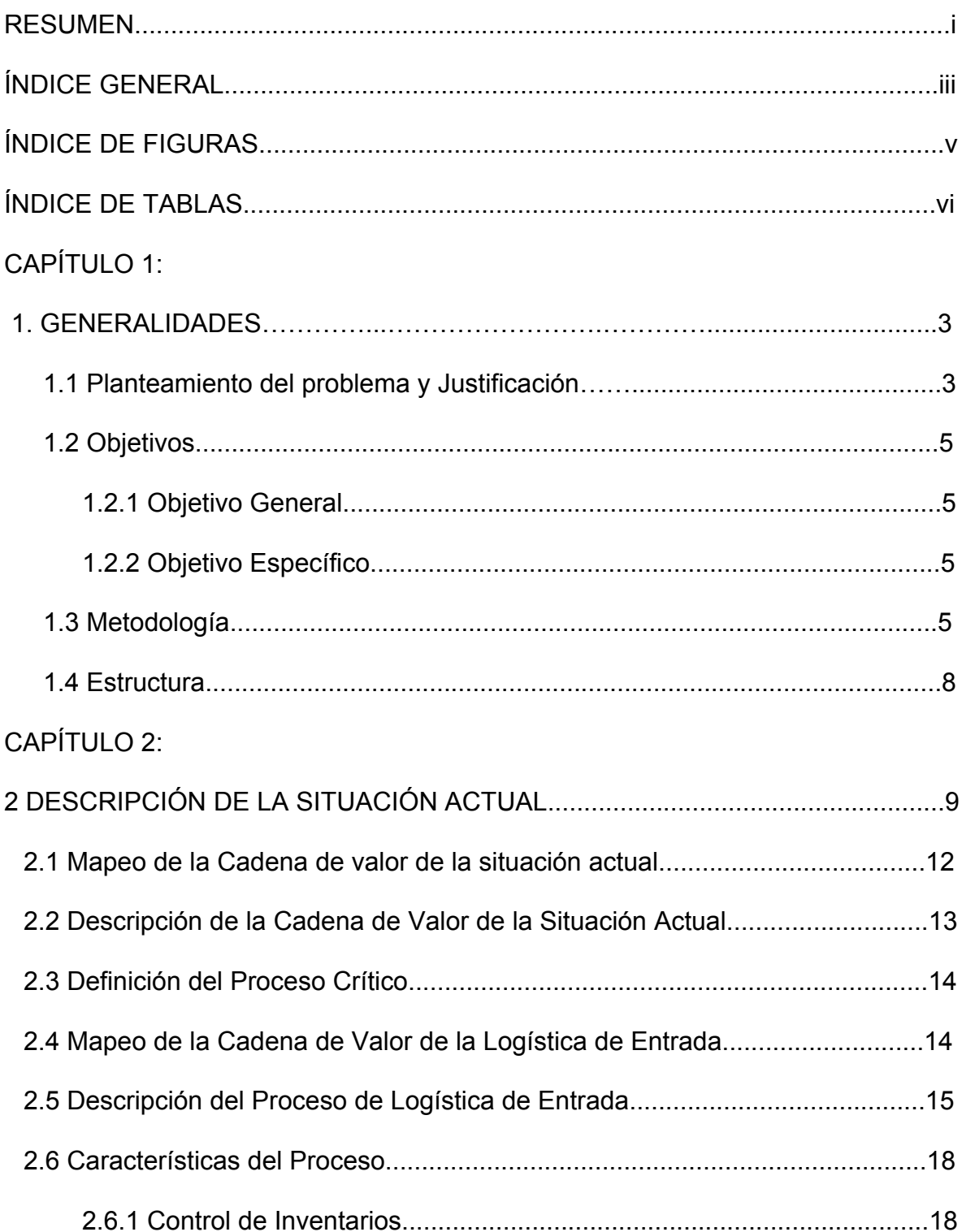

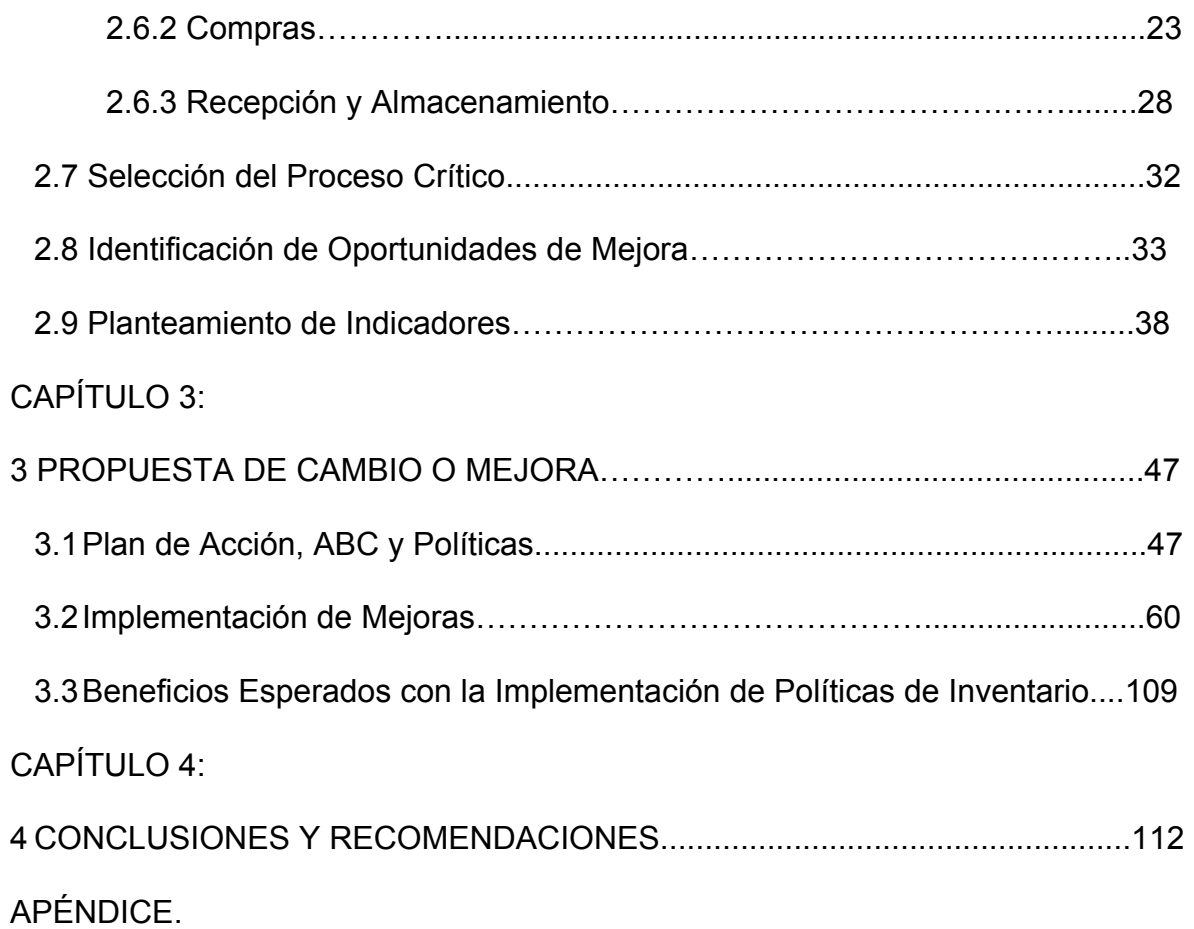

# ÍNDICE DE FIGURAS

<span id="page-9-0"></span>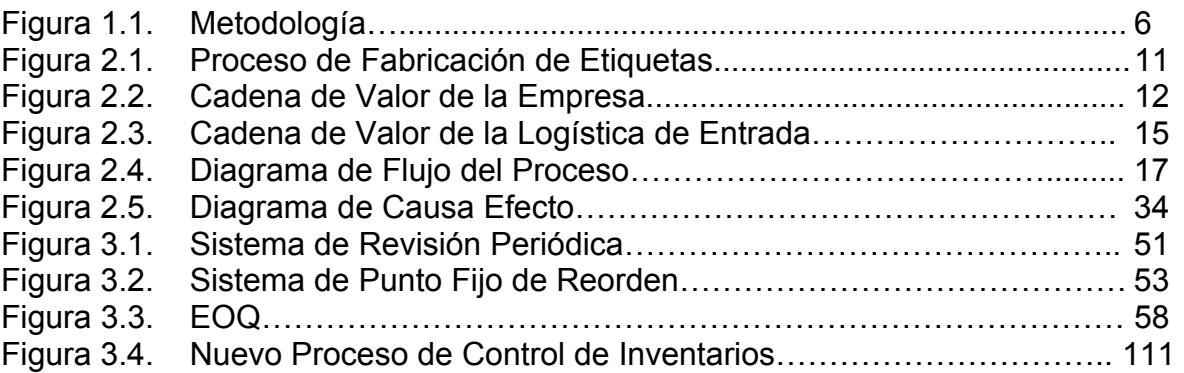

# ÍNDICE DE TABLAS

<span id="page-10-0"></span>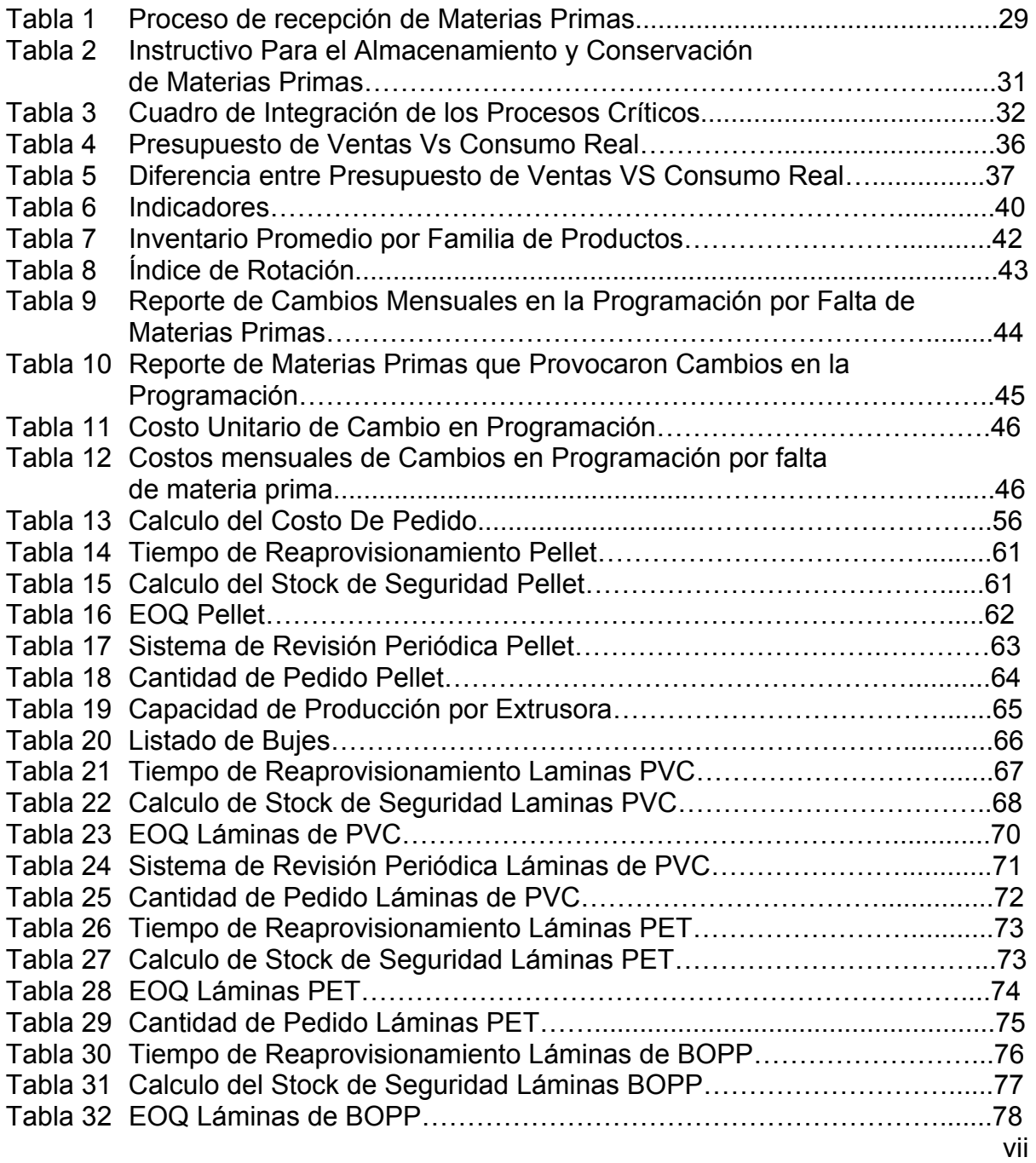

vi

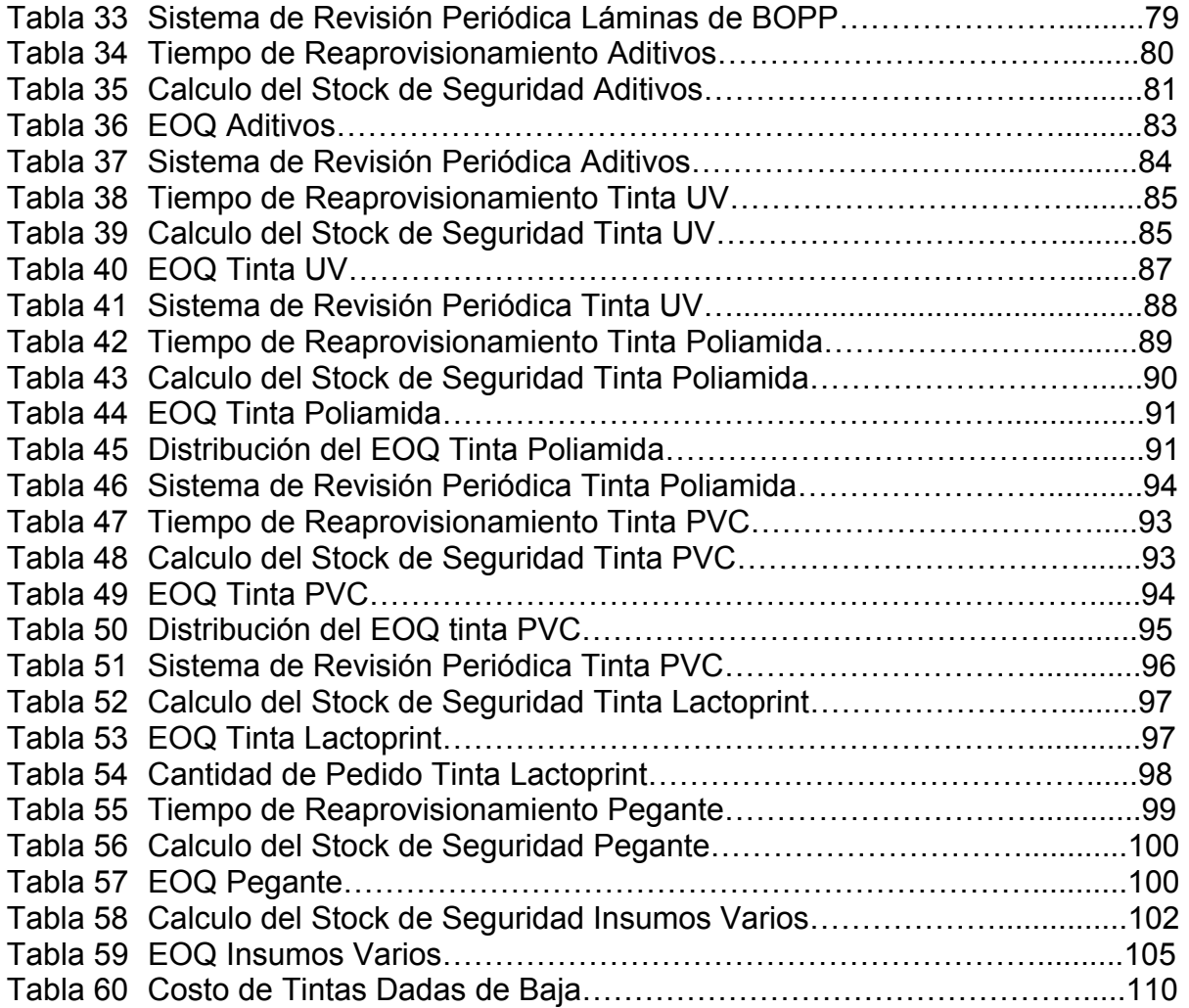

### **INTRODUCCIÓN**

El presente trabajo consiste en implementar un método de control de inventario en una bodega de materia prima de una empresa dedicada a la producción y comercialización de productos plásticos.

Esta empresa en la actualidad tiene materia prima que no se usa y ocupa un volumen considerable en la bodega, lo que acarrea en costos de almacenamiento y manejo de inventario.

La metodología a seguir comprende el diagnóstico de la situación actual realizando el mapeo de la cadena de valor de la empresa y del proceso de logística, se realizará el levantamiento de información de los procesos de logística de entrada con el fin de identificar las oportunidades de mejora, luego se determinará qué sistema de inventario se utilizará dependiendo del consumo de los productos y se plantearán las políticas de inventario, también se propondrá indicadores y se medirá la situación actual de los mismos y finalmente se expondrá los beneficios esperados al final de la implementación.

Con la implementación de las políticas de inventario se espera definir niveles de stock apropiados para los diferentes ítems de bodega de materia prima.

# **CAPÍTULO 1**

## <span id="page-14-0"></span>**1. GENERALIDADES.**

El proyecto sobre el que se va a trabajar es en el diseño de política de inventarios para productos A, B, C para una empresa dedicada a la producción y comercialización de empaques y etiquetas de plástico.

En este capítulo se presentarán las generalidades del proyecto que ayudará a comprenderlo mejor. Se planteará el problema, se determinarán los objetivos, se describirá el esquema del trabajo y por último la estructura que conformará el proyecto.

#### **1.1 Planteamiento del Problema y Justificación.**

Se detectó oportunidad de mejora en la rotación de materias primas críticas para el proceso de producción. El stock de ciertos materiales suele ser insuficiente, o por lo contrario, otros materiales quedan

almacenados en bodega por meses sin rotación. Esto se debe a que las políticas de inventarios actuales están basadas en consumos históricos, también a la capacidad de almacenamiento de la bodega, además de que se incorporaron al inventario nuevas materias primas y también al incremento en la capacidad de producción debido a la compra de nueva maquinaria.

Actualmente, según el tipo de materia prima, se hace el pedido al departamento de compras según pronostico del departamento de ventas, por lo general en materiales importados, o cuando el stock llega a cierto nivel basado en los requerimientos del departamento de producción previa reunión con el coordinador de bodega de materia prima.

El proyecto propone plantear políticas de inventario basados en el sistema A, B, C, para optimizar los recursos. Esto implica clasificar las materiales y determinar los adecuados niveles de inventario, por lo que mejorará el requerimiento de materias primas al departamento de compras en el momento oportuno. Al conocer los niveles de stock, se podrá asignar el espacio apropiado en bodega, lo que mejorará la distribución de la misma.

#### <span id="page-16-0"></span>**1.2 Objetivos.**

#### **1.2.1 Objetivo General.**

Establecer políticas de inventario mediante la clasificación ABC para determinar los niveles apropiados de stock.

#### **1.2.2 Objetivo Específico.**

- Mejorar la rotación de inventarios y evitar el desabastecimiento de materiales críticos en el proceso de producción.
- Optimizar el espacio utilizado en la bodega.
- Mejorar el proceso de compra.
- Reducir los costos asociados al manejo de inventarios.

#### **1.3 Metodología.**

La metodología a ser utilizada se describe en la figura 1.1.:

<span id="page-17-0"></span>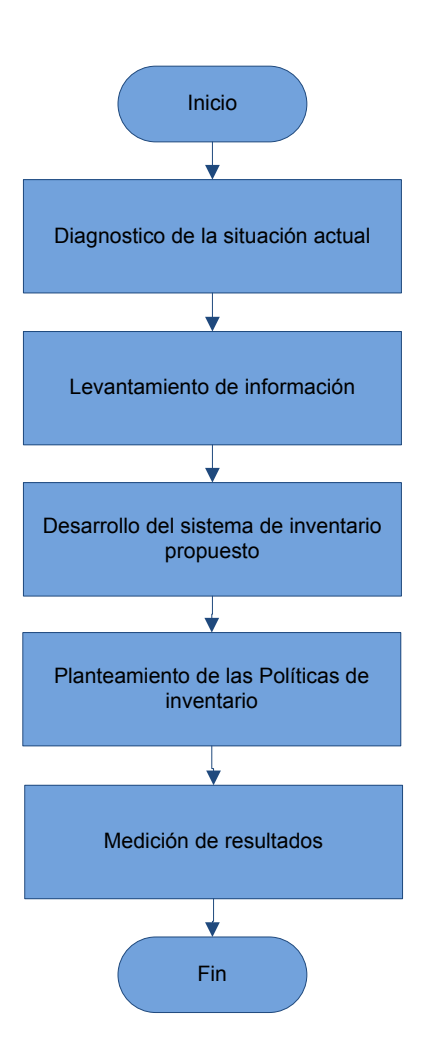

FIGURA 1.1 METODOLOGÍA

En el diagnóstico de la situación actual se hará una descripción de cómo se realiza el control de inventarios, se identificaran las fortalezas y debilidades, se identificará la cadena de valor del proceso, se analizará las necesidades que requiere la empresa y con eso encontrar las oportunidades de mejora.

Cuando se tenga un claro panorama de la situación actual se procederá al levantamiento de la información, en el que se recopilará información de datos históricos, se entrevistará a las personas implicadas en el proceso y se analizará los instructivos y registros usados actualmente.

Una vez obtenida la información necesaria, se procederá con el diseño y desarrollo del sistema de inventarios propuesto, en el cual se clasificarán las materias primas por el sistema ABC, y se plantearán los indicadores que servirán para medir los resultados del sistema propuesto. Finalmente se analizará la factibilidad económica para su implementación.

Una vez desarrollado el sistema de control de inventario propuesto, se plantearan las políticas de inventario.

Finalmente se presentarán los beneficios esperados con la implementación de las políticas de inventario propuestas.

#### <span id="page-19-0"></span>**1.4 Estructura.**

El proyecto consta de los siguientes capítulos:

#### **Capítulo 2: Descripción de la Situación Actual**

Se analiza la cadena de valor de la situación actual. Se determinan las fortalezas y debilidades del sistema actual para identificar las oportunidades de mejora.

#### **Capítulo 3: Propuesta de Cambio o Mejora**

En este capítulo se propone el plan de acción, en este caso el sistema de inventarios ABC y sus respectivas políticas. Se miden los resultados. Se analiza la factibilidad económica y se presenta resultados.

#### **Capítulo 4: Conclusiones y Recomendaciones**

Se expondrá las conclusiones del trabajo y los puntos importantes del mismo. Se harán recomendaciones que ayuden a la implementación y el correcto manejo de la solución propuesta.

# **CAPÍTULO 2**

## <span id="page-20-0"></span>**2. DESCRIPCIÓN DE LA SITUACIÓN ACTUAL.**

Antes de entrar a analizar el área de bodegas y control de inventario, es importante conocer la actividad comercial de la empresa en la cual se está desarrollando este trabajo.

Esta industria de Plásticos Termoencogibles es una compañía ecuatoriana dedicada a la producción y comercialización de Etiquetas Termoencogibles, Bandas de Seguridad, y Soluciones de Empaque.

Cuenta con una moderna infraestructura y equipos de impresión tanto en Flexografía como en Rotograbado, lo que le permite brindar a sus clientes una variedad de productos innovadores y de excelente calidad. Los productos fabricados son usados en diferentes industrias como: alimenticia, farmacéutica, cuidado personal, etc.

Las Termoetiquetas o Etiquetas Termoencogibles son una alternativa diferente y novedosa comparada con las tradicionales etiquetas de papel, polietileno o polipropileno. Son elaboradas con una película transparente de PVC o PET termoencogible e impresas al dorso en hasta 7 colores en flexografía, presentan una alternativa que capta la atención del consumidor.

El uso de las Termoetiquetas es indicado en cualquier tipo de envase, hasta cuando se trabaja con envases de formas irregulares o complejas. Las características de las Termoetiquetas permiten una perfecta adaptación al envase, alcanzando hasta un 50% de encogimiento transversal y 10% de encogimiento longitudinal.

Pensando en la banda como sistema de seguridad y como parte de la presentación de un producto, esta empresa ofrece bandas con impresión interna, las cuales mejoran la presentación del producto.

Estas bandas poseen características similares a las bandas tubulares en cuanto a seguridad y encogimiento, con la particularidad de que su impresión es interna hasta en 7 colores. La impresión interna hace que los colores se vean más brillantes ya que se aprovecha el brillo del material.

<span id="page-22-0"></span>El proceso de fabricación de Etiquetas Termoencogibles se detalla en la figura 2.1.:

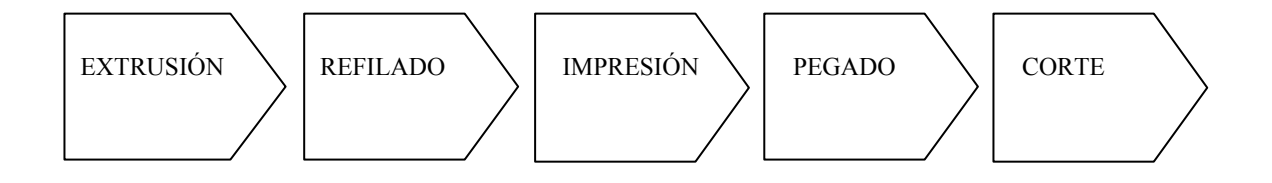

#### FIGURA 2.1. PROCESO DE FABRICACIÓN DE ETIQUETAS

El proceso de fabricación de etiquetas termoencogibles inicia con el proceso de Extrusión; en esta etapa el PVC granulado entra a la tolva de las extrusoras con el objetivo de formar los rollos o láminas de PVC.

En el proceso de refilado, los rollos tubulares entran en las máquinas refiladoras para ser abiertos a la medida que los mismos van hacer impresos.

Posteriormente, las láminas entran a las máquinas de impresión en flexografía y rotograbado según el requerimiento del cliente para imprimir el arte respectivo sobre las láminas de PVC.

<span id="page-23-0"></span>Una vez que las películas de PVC salen del proceso de impresión, pasan al proceso de pegado para ser pegados de acuerdo al ancho del envase en las que serán aplicadas las etiquetas.

Finalmente, la tira de etiquetas es cortada en unidades y luego de una inspección de calidad están listas para ser despachadas al cliente.

#### **2.1 Mapeo de la Cadena de Valor de la Situación Actual**

Antes de analizar la situación actual del proceso, es importante conocer la Cadena de Valor de la empresa en estudio que se detalla en la figura 2.2.:

| Infraestructura, Finanzas, RRHH, Compras, Sistema, Desarrollo Tecnológico |                        |            |        |                     |
|---------------------------------------------------------------------------|------------------------|------------|--------|---------------------|
| Logística de<br>Entrada                                                   | Diseño y<br>Desarrollo | Producción | Ventas | Servicio al Cliente |

FIGURA 2.2. CADENA DE VALOR DE LA EMPRESA

#### <span id="page-24-0"></span>**2.2 Descripción de la Cadena de Valor de la Situación Actual**

Las actividades primarias que se identifican son:

Logística de Entrada la cual comprende la recepción, almacenamiento y distribución de las materias primas.

Diseño y Desarrollo la cuál define los materiales e insumos adecuados para el proceso productivo.

Producción donde se realiza el proceso de transformación de las materias primas en productos finales.

Ventas y marketing, actividades con las que se da a conocer el producto.

Servicio al cliente que se refiere al servicio post-venta o mantenimiento, agrupa las actividades destinadas a mantener o realzar el valor del producto, mediante la aplicación de garantías.

<span id="page-25-0"></span>Las actividades secundarias son aquellas que sirven de apoyo a las actividades primarias tales como infraestructura, finanzas, recursos humanos, compras, sistemas, desarrollo tecnológico.

#### **2.3 Definición del Proceso Crítico**

Dentro del proceso de Logística de entrada o aprovisionamiento, se analizará cuál es el proceso actual con el que esta empresa lleva el control del inventario y planifica los pedidos de materias primas e insumos.

#### **2.4 Mapeo de la Cadena de Valor de la Logística de Entrada**

La cadena de valor está compuesta por tres subprocesos ilustrados en la figura 2.3.:

<span id="page-26-0"></span>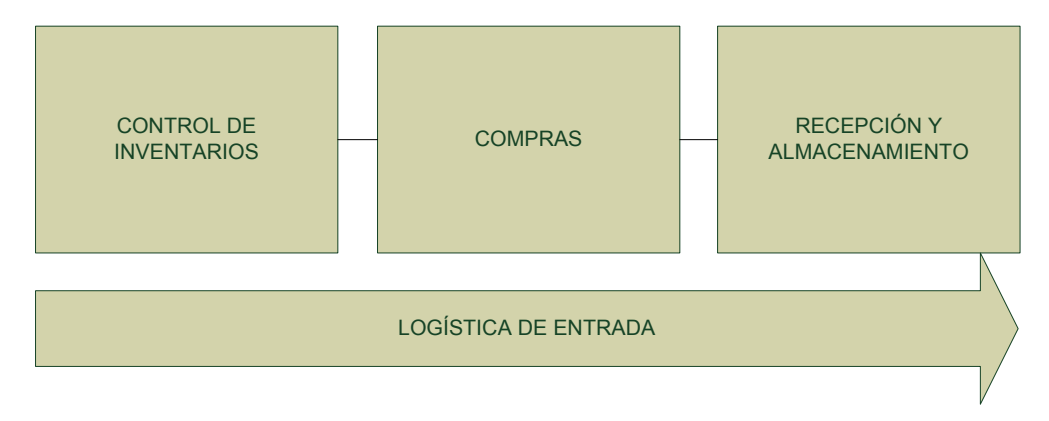

FIGURA 2.3. CADENA DE VALOR DE LA LOGÍSTICA DE ENTRADA

#### **2.5 Descripción del Proceso de Logística de Entrada**

El proceso inicia con la revisión del pronóstico de ventas, este pronóstico contiene información real de los pedidos que entrarán a producción durante 3 meses y adicionalmente contiene información de los pedidos proyectados para todo el año. Este presupuesto es revisado cada mes y siempre se ajustan las cantidades o pedidos para los 3 siguientes meses luego de la revisión.

Este pronóstico es revisado por el departamento de producción, el cual traduce las cantidades que ventas proporciona en millares de etiquetas a kilos de producción y se programa la producción para los siguientes 3 meses con lo que se tiene las cantidades a consumir reales para esos meses.

Una vez definida las cantidades a consumir, se realiza una reunión entre Producción y Compras donde se revisan los niveles de inventarios disponibles y los pedidos en tránsito con el fin de determinar los nuevos pedidos a realizar.

Posteriormente que se definen los pedidos, estos son revisados y aprobados y se ejecuta la compra, el Departamento de Compras se encarga de dar seguimiento y de informar si se presentará algún retraso y confirmar las fechas reales de llegada de los pedidos.

Posteriormente, los pedidos son verificados y almacenados en Bodega de Materia Prima y luego se realiza la respectiva actualización del inventario en el Sistema.

El proceso de control de inventario se lo ilustra en la figura 2.4.

<span id="page-28-0"></span>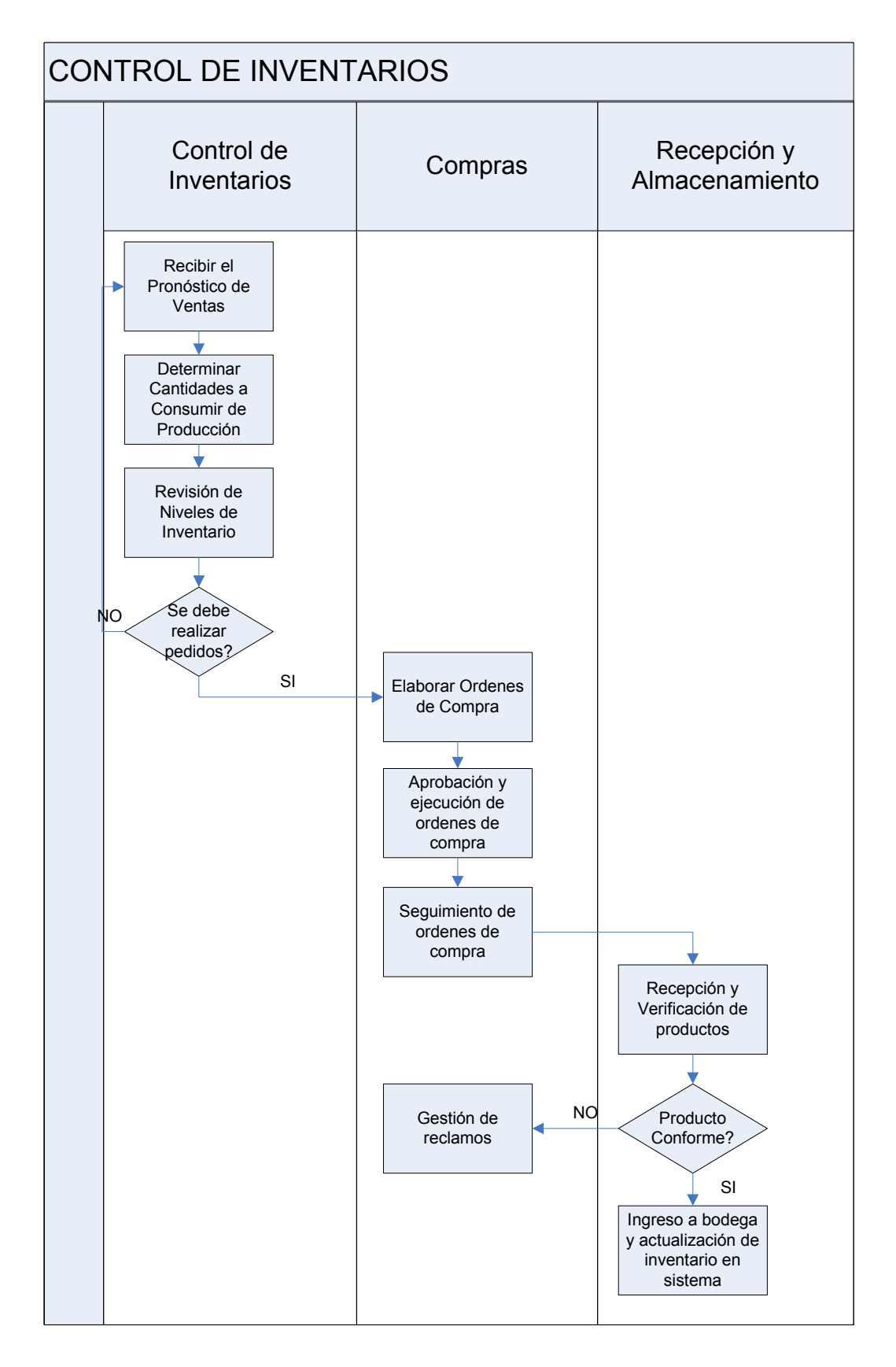

#### FIGURA 2.4.DIAGRAMA DE FLUJO DEL PROCESO

#### <span id="page-29-0"></span>**2.6 Características del Proceso**

#### **2.6.1 Control de Inventarios**

El control de inventarios actual se lo lleva a través de un software donde se registra el movimiento de los ítems que están registrados en la base de datos a manera de kardex.

La manera de llevar el control de los niveles de existencia es empírica porque no hay políticas de inventario definidas formalmente, y la manera de llevar el control está basada en la experiencia y conocimiento del movimiento de los materiales por parte del personal de la bodega.

La clasificación de los materiales almacenados en bodega es por familia de productos:

- Pellet (compuesto de pvc)
- Rollo tubular extruido
- Lámina PVC importado
- Lámina PET importado
- Lámina BOPP
- Aditivo / Solvente
- **Tinta** 
	- o UV
	- o Solvente poliamida
	- o Solvente PVC
	- o Solvente nitrocelulosa
	- o Solvente lactoprint
	- o Base agua
	- o Pantones UV
	- o Pantones solvente poliamida
	- o Pantones solvente PVC
	- o Pantones solvente nitrocelulosa
	- o Pantones base agua
- Pegante
- Adhesivo térmico
- Insumos varios

Para tener una idea de la aplicación de cada una de las familias mencionadas, se hará una breve descripción de las mismas.

**Pellet:** Compuesto de PVC granulado importado de Perú utilizado en las extrusoras (proceso burbuja) para la elaboración de los rollos tubulares.

**Rollos tubulares:** Utilizados en etiquetas para envases de forma regular. El encogimiento de este material es 50% transversal.

**Lámina PVC importado:** Proveniente de Korea y Japón, este producto se lo utiliza en etiquetas para envases de forma irregular y presenta dos tipos de encogimiento; NORMAL (59% transversal) y ALTO (63% transversal); además presenta un espesor uniforme debido a que el proceso de extrusión es calandrado y por este motivo se importa el producto porque la compañía no cuenta con este tipo de extrusoras.

**Lámina PET importado:** Proveniente de USA, este producto se lo utiliza para etiquetas de formas complejas donde requieren alcanzar encogimientos de 75% transversal.

**Lámina Bopp:** Este material se lo utiliza para elaboración de etiquetas de Bopp como por ejemplo bebidas gaseosas y también por su bajo costo se lo utiliza en el proceso de impresión para realizar el cuadre de máquina o pre-impresión.

**Aditivos y Solvente:** Se utilizan para diluir las tintas y brindan mejores propiedades de adherencia, brillo o ayudan a acelerar el proceso de secado.

**Tintas UV:** Son utilizadas en una nueva impresora flexográfica que cuenta con estaciones de secado UV.

**Tintas Solventes Poliamidas:** Se utilizan como fondo en la impresión de etiquetas.

**Tintas Solventes PVC:** Se utiliza como sellante y última capa de tinta sobre las tintas Poliamidas.

**Tintas Solventes Nitrocelulosa:** Por sus características de resistencia a altas temperaturas, se las usa en productos que son sometidos a temperaturas entre 70ºC – 90ºC.

**Tintas Solventes Lactoprint:** Se utiliza como sellante y última capa de tinta sobre las Poliamidas para soluciones de empaque que van a tener contacto directo con el producto final debido a su excelente adherencia, por ejemplo packs de jabones.

**Tintas Base Agua:** Estas tintas eran utilizadas por la compañía hace más de 5 años, sin embargo el proceso de secado es muy lento por lo que se cambiaron a tintas solventes haciendo unas adecuaciones a las impresoras, actualmente ya no se pueden utilizar estas tintas y existe un stock en bodega de las mismas.

**Tintas Pantone:** Son tintas de colores creados a partir de Tintas nuevas según los requerimientos de los clientes, esto da la posibilidad de crear nuevos ítems por cada familia de Pantones.

<span id="page-34-0"></span>**Pegante:** Es una goma que se utiliza en el proceso de pegado de las etiquetas.

**Adhesivo Térmico:** Es una sustancia que se emplea en las etiquetas que se aplicarán en envases de vidrio, este adhesivo se activa con el calor lo que ayuda a la adherencia de la etiqueta al envase de vidrio.

**Insumos Varios:** En este grupo entran todos los ítems que no son materias primas pero sin embargo son necesarios como soporte para el proceso productivo, alguno de ellos son Cores, Raclas, Sticky Back, Cintas de Embalaje, Cajas de Cartón, Wype, Guantes, entre otros.

#### **2.6.2 Compras**

El Proceso de Compras está compuesto por dos partes; Compras Locales e Importaciones; para ello, el Departamento de Compra levanto dos instructivos los cuales se explican a continuación:

El Instructivo de Compras Locales tiene como finalidad establecer una metodología que permita realizar las compras locales de manera eficaz. Para levantar el Instructivo se definieron Categorías de Compra las cuales son las prioridades que se le darán a las solicitudes de compra de mantenimiento y demás insumos y sus tiempos de entrega, siendo la Categoría 1 de 4 a 6 horas, la Categoría 2 de 2 a 3 días y la Categoría 3 de 5 a 6 días.

También se clasificaron a los Proveedores como Fijos y Alternos, los Proveedores Fijos son aquellos proveedores evaluados cuya calificación fue mayor o igual al 80%, mientras que los Proveedores Alternos son aquellos proveedores aprobados condicionalmente y seleccionados. Estas definiciones son utilizadas en el instructivo de compras locales.

En las Políticas de Compras Locales se definieron los responsables de aprobar las Órdenes de Compra, las cotizaciones que se deben realizar antes de una compra para aprobación, las formas de pago, el tiempo de entrega de las Materias Primas, suministros e insumos.
Una vez definidas las políticas, se levantó el procedimiento de compras locales el mismo que empieza cuando los usuarios o clientes internos emiten la solicitud de compra, luego se solicitan las cotizaciones a los proveedores para la aprobación de los usuarios respectivos y de Gerencia General, posteriormente se revisan las formas de pago es decir si hay crédito con ese proveedor o el pago es de contado con cheque o dinero en efectivo, se contacta al proveedor enviando la Orden de Compra y notificándole el pago de su factura, se espera el arribo de los productos, se realiza la verificación de cantidad y calidad de los mismo, y dada la conformidad de los usuarios se ingresan las facturas al sistema o se gestiona la devolución de la compra.

Los anexos y registros utilizados en este instructivo son la Solicitud de Compra emitida por el Coordinador de Bodega de Materia Prima para compras de Materias Primas Locales y por usuarios de otros departamentos para solicitar productos en general, Solicitud de Elaboración de Cyreles emitida por el Jefe de Impresión para compras de cyreles, Solicitud de Servicios emitida por Mantenimiento para atender sus requerimientos y la Orden de Compra emitida por el Departamento de Compras.

El Instructivo de Importaciones tiene como finalidad establecer una metodología que permita realizar las Importaciones de manera eficaz.

En las definiciones se detallaron los términos aduaneros más comunes utilizados en los trámites así como las abreviaturas a utilizar en el instructivo.

Las Políticas de este instructivo definen quienes son los responsables de aprobar las importaciones, responsables de firmar documentos de trámites de aduanas y la actualización constante del Arancel de Importaciones.

El Procedimiento consta de tres procesos: Importaciones con Giro Directo, Importaciones con Carta de Crédito e Importaciones con Aval Bancario. Se decidió hacer tres procesos ya que los pasos a seguir difieren básicamente en la documentación pre embarque y luego en la desaduanización.

Las importaciones con giro directo se las realizan para montos menores que se pueden pagar de contado con transferencias bancarias y por lo general se utilizan agentes de carga como FEDEX o DHL quienes se encargan de todo el proceso desde recibir la carga hasta ponerla en la Planta del cliente.

Las importaciones con Aval Bancario se las maneja con montos altos de factura y cuando los proveedores aceptan las condiciones de un aval, un aval bancario es cuando el Banco del cliente se compromete a responder por el monto de la factura en caso de que el proveedor incumpla con el pago.

Las importaciones con Carta de Crédito se las trabaja con los proveedores que prefieren recibir los pagos con Carta de Crédito y no por Aval Bancario, la Carta de Crédito es un instrumento de pago sujeto a regulaciones internacionales mediante el cual un banco (Banco Emisor) obrando por solicitud y conformidad con las instrucciones de un cliente (ordenante) debe hacer un pago a un tercero (beneficiario) contra la entrega de los documentos exigidos, siempre y cuando se cumplan los términos y condiciones de crédito.

#### **2.6.3 Recepción y Almacenamiento**

El proceso de recepción y almacenamiento consta de dos actividades; la recepción de materias primas e insumos y el almacenamiento y conservación de materiales en bodega.

El proceso de recepción de materias primas e insumos se detalla en la TABLA 1:

Una vez que el material es recibido en bodega de materia prima, se definió un instructivo para el almacenamiento y conservación de materiales, en este instructivo se define la forma y lugar de almacenamiento según el tipo de materia prima que se reciba y si necesita algún requerimiento específico en cuanto al embalaje para la conservación adecuada de los productos.

El instructivo de almacenamiento y conservación de materiales se presenta en la TABLA 2.

# TABLA 1

# PROCESO DE RECEPCIÓN DE MATERIAS PRIMAS

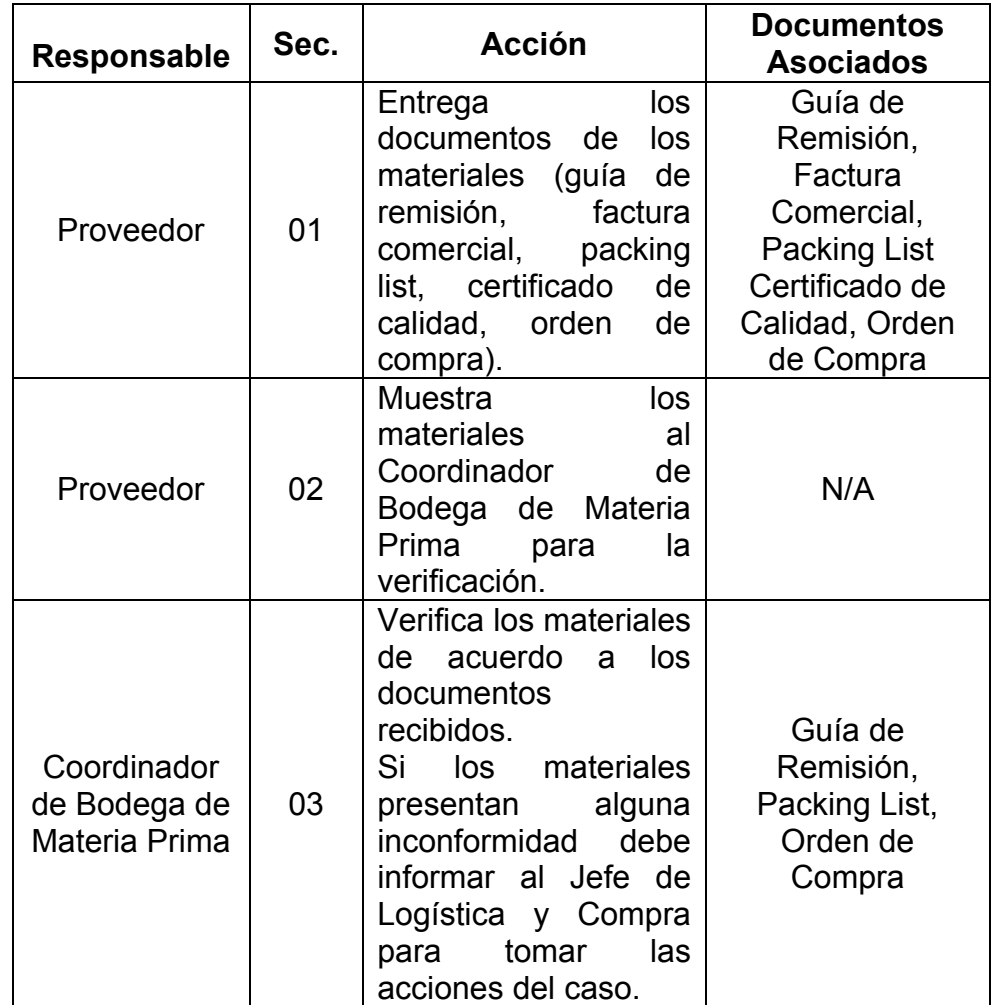

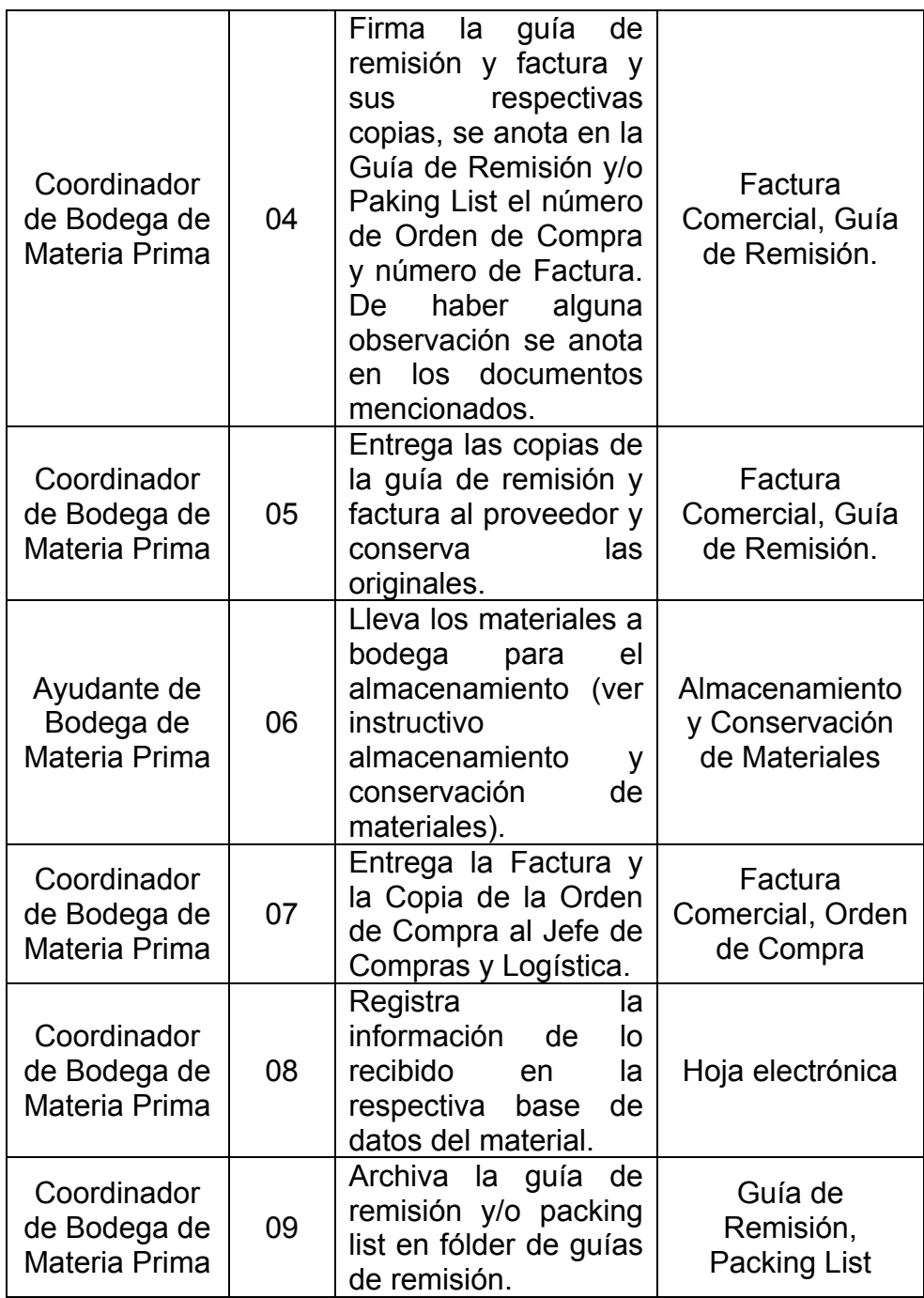

# TABLA 2

# INSTRUCTIVO PARA EL ALMACENAMIENTO Y

# CONSERVACIÓN DE MATERIALES

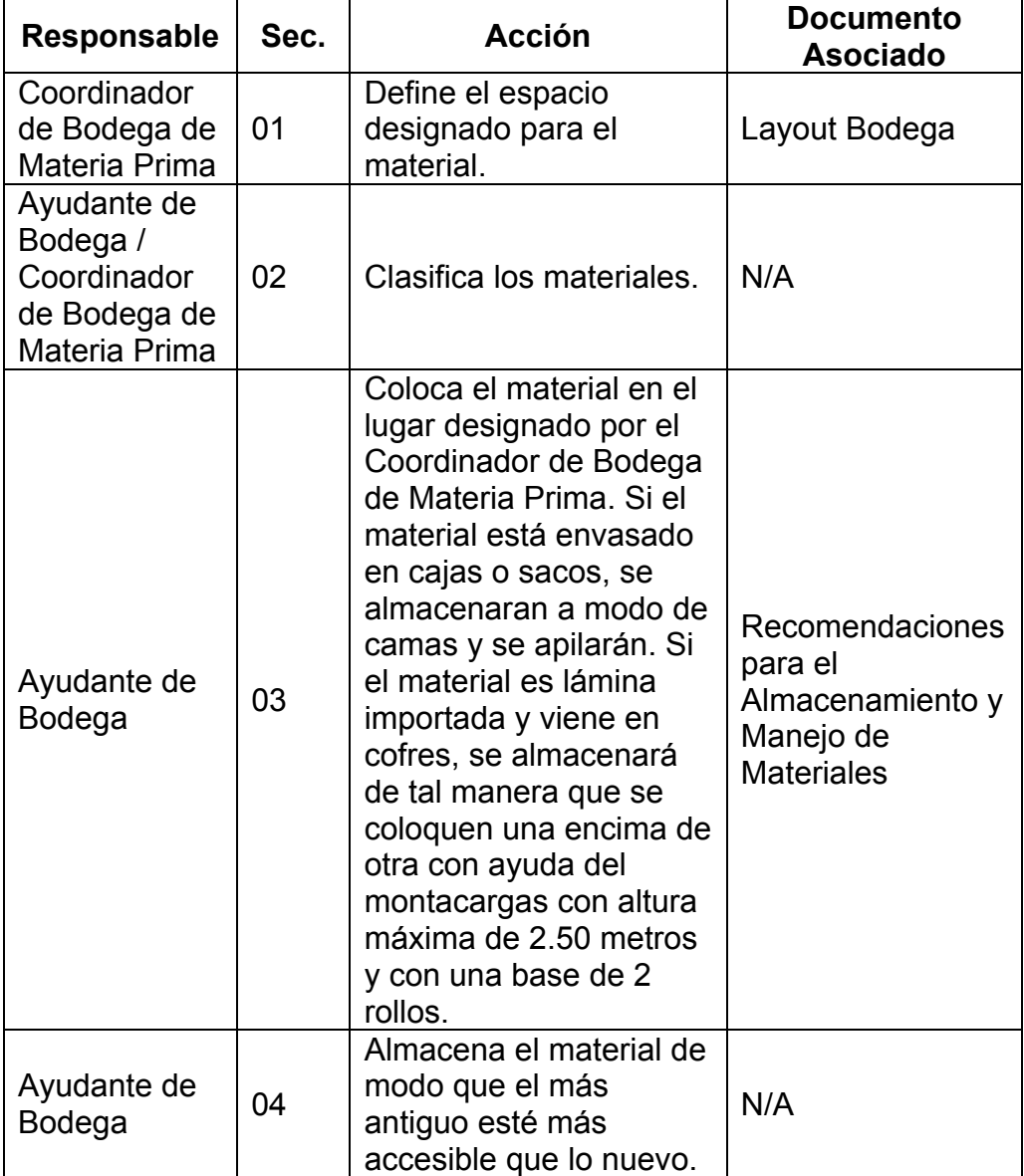

## **2.7 Selección del Proceso Crítico**

Se analiza la incidencia que tienen los tres procesos críticos mediante una matriz de interacción en la que se calificarán las interacciones de 1 al 5, donde la más baja interacción es 1 y la más alta interacción es 5. Se seleccionará el proceso cuya calificación sea más alta. La calificación está basada en la entrevista realizada con las personas implicadas en cada proceso, El Gerente General, Jefe de Logística y Compras, Jefe Administrativo Financiero, Jefe de Producción y Coordinador de Bodega. Los resultados se muestran en la tabla 3:

#### TABLA 3

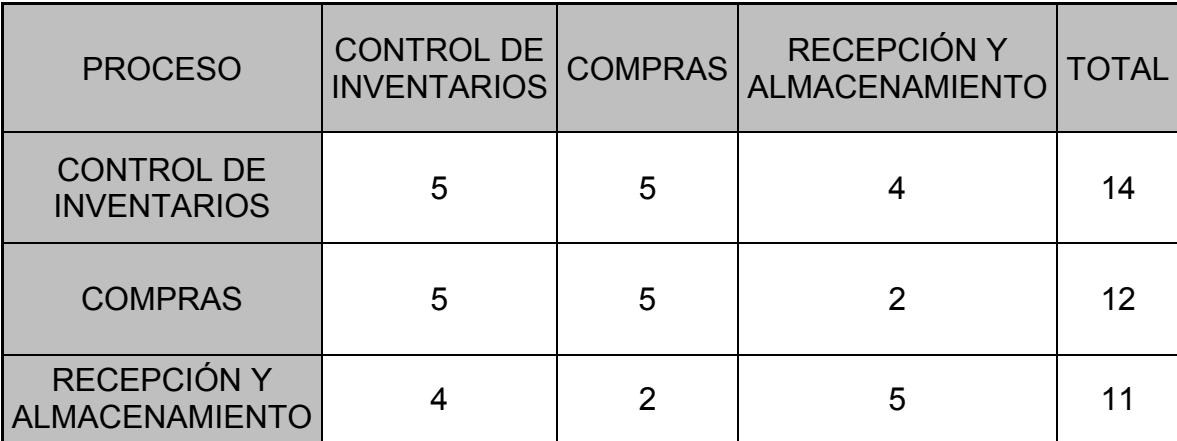

# CUADRO DE INTERACCIÓN DE LOS PROCESOS CRÍTICOS

El proceso seleccionado es el control de inventario por la alta interacción con los demás procesos críticos.

# **2.8 Identificación de Oportunidades de mejora.**

Para identificar las oportunidades de mejora en el proceso de control de inventarios, se va a realizar un Diagrama Causa Efecto que se muestra en la figura 2.5.:

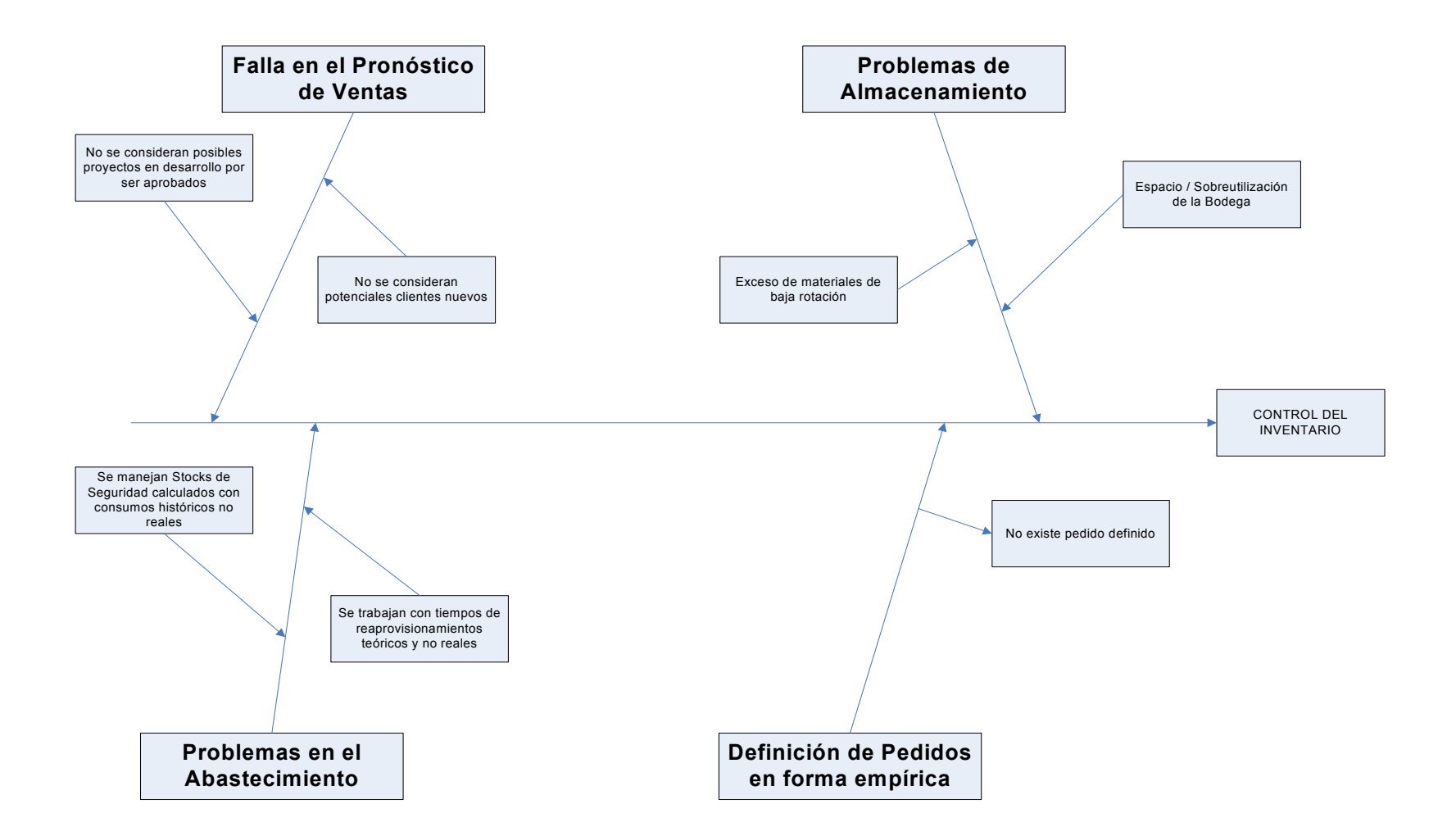

# FIGURA 2.5.DIAGRAMA CAUSA EFECTO

Falla en el pronóstico de ventas.- Los problemas que se dan en esta etapa es que el Departamento de Ventas no está considerando dos variables muy importantes como son los proyectos que están en la etapa de desarrollo por ser aprobados y también los potenciales clientes o pedidos nuevos que pueden llegar a la compañía; esto genera que el consumo esperado aumente considerablemente generando problemas de falta de materia prima y retrasando la producción a ciertos clientes que se les deja de producir para atender a los clientes tipo A.

A esto se suma que la empresa, para calcular sus niveles de inventario y definir cuándo pedir no esta considerando los consumos reales de los últimos meses y se está trabajando con consumos históricos.

Este problema se evidencia en una de las materias primas principales del proceso de producción, las Láminas de PVC sobre las cuáles se imprimen y se obtienen las etiquetas.

A manera de ejemplo, se tienen datos de 3 meses donde se registró el consumo real del mes versus el consumo presupuestado, los resultados se muestran en la tabla 4:

#### TABLA 4

# **LÁMINA DE PVC KILOS ABRIL MAYO JUNIO Consumo del Presupuesto 20.000,00 19.000,00 18.000,00** Consumo del mes 19.500,00 18.000,00 17.500,00 Por clientes nuevos  $\begin{vmatrix} 4.500,00 & 6.000,00 \\ 4.500 & 6.000,00 \end{vmatrix}$  3.000,00 Por desarrollos por aprobar  $\vert 2.000,00 \vert 0.00 \vert 1.000,00$ **Consumo Real 26.000,00 24.000,00 21.500,00**

## PRESUPUESTO DE VENTAS VS CONSUMO REAL

El consumo del presupuesto se refiere al consumo que el departamento de ventas calculó en base a sus pedidos trimestrales mientras que el consumo real esta dado por el consumo real del mes más los consumos generados por órdenes de clientes nuevos y de clientes que estaban en desarrollo y fueron aprobados dentro del trimestre y no considerados por ventas.

Las diferencias entre el presupuesto y el consumo real son muy significativas y se presentan en la tabla 5:

#### TABLA 5

#### DIFERENCIAS ENTRE PRESUPUESTO DE VENTAS VS

#### CONSUMO REAL

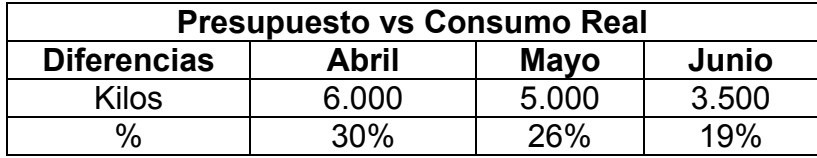

Estas diferencias son las que generan que en bodega de materia prima haya escasez de materia prima y se tenga que reprogramar pedidos y fechas de entrega.

Problemas en el abastecimiento.- En esta etapa se observa que la compañía maneja unos stocks de seguridad basados en datos históricos o en la experiencia del personal de bodega, sin embargo no se ha hecho un estudio o planteado políticas de inventario para determinar stocks de seguridad que garanticen un nivel de inventario adecuado para la demanda de producción. Además, los stocks de seguridad actuales están basados en tiempos de entrega ideales o teóricos más no se considera los tiempos reales de reaprovisionamiento.

Definición de Pedidos en forma empírica.- No existe una Cantidad Optima de Pedido lo que genera que se hagan pedidos con mucha frecuencia; actualmente los pedidos se realizan en base a los días de cobertura que se quiere tener a la llegada de estos, estos días de cobertura son calculados en base a consumos históricos irreales.

Problemas de Almacenamiento.- Con respecto al almacenamiento se tiene demasiado producto almacenado en bodega y no se ha hecho una clasificación ABC de inventarios que ayudaría a conocer que materiales tienen una baja rotación y tratar de salir de ellos; también se evidencian problemas de espacio por el exceso de material en bodega.

Por los problemas expuestos, se propone realizar clasificación ABC y el planteamiento de políticas de inventario.

#### **2.9 Planteamiento de Indicadores.**

Los indicadores son una herramienta que nos ayudará a medir la gestión que se lleva en el proceso de control de inventario y alertar desviaciones que se presenten.

Los indicadores a plantear son los siguientes:

**Utilización:** Es la relación entre el espacio real utilizado versus el espacio disponible. Este indicador permite conocer el aprovechamiento del espacio en la bodega.

**Índice de Rotación:** Es la relación entre el inventario promedio mensual semestral en Kg versus el consumo semestral total en Kg multiplicando por 180 días, y mostrará los días en el que rotará el inventario. La frecuencia de medición de este indicador será cada 6 meses.

**Cambio en la programación por falta de materia prima:** Es el número de cambios realizados en la programación debido a la falta de materia prima.

Con este indicador se desea realizar un análisis que determinará el costo que incurre la empresa por no manejar adecuadamente el inventario.

El resumen de los indicadores se presenta en la tabla 6:

# TABLA 6

## **INDICADORES**

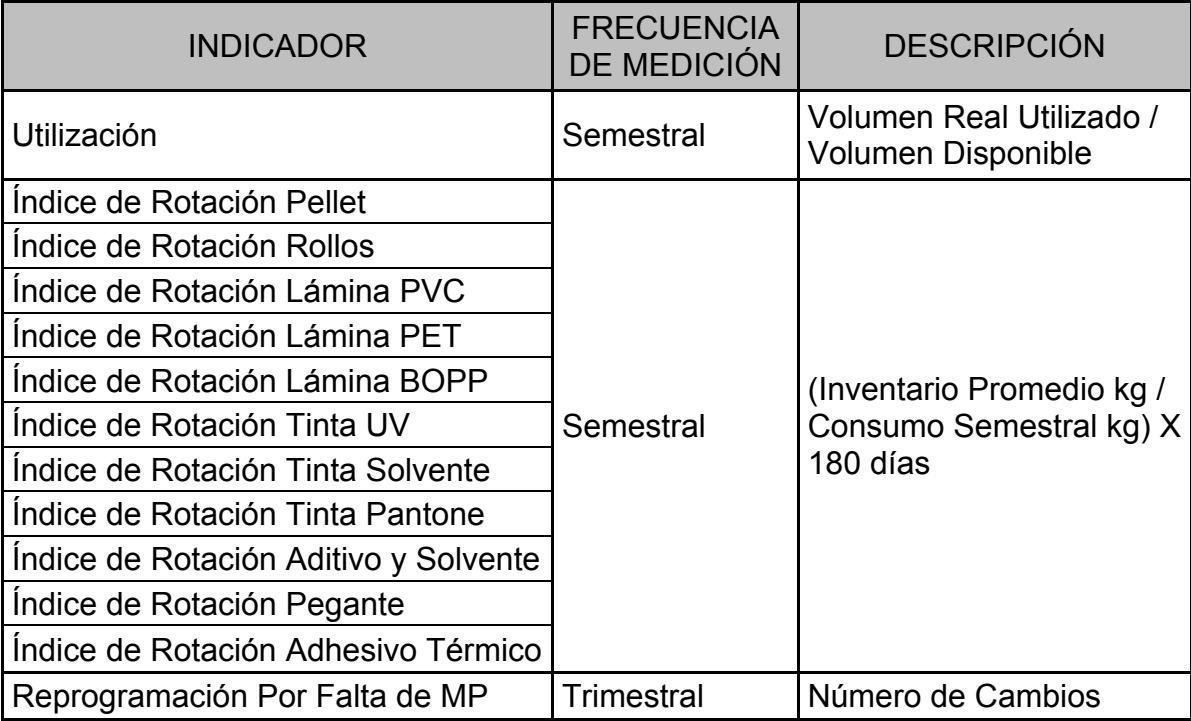

# **UTILIZACIÓN:**

Para el cálculo de este indicador, la empresa facilitó información acerca del volumen real utilizado y del volumen disponible de la bodega, donde se obtuvo los siguientes resultados:

# VOLUMEN REAL: 823 Metros cúbicos VOLUMEN DISPONIBLE: 750 Metros cúbicos

Volumen Real / Volumen Disponible = 823 / 750 = 1.10

El resultado indica que la bodega esta sobre utilizada a su capacidad, esto se debe a que se almacena inventario fuera de la bodega (en el área de producción y en las vías de circulación de vehículos) y porque la altura de almacenamiento sobrepasa el límite de seguridad establecido.

# **ÍNDICE DE ROTACIÓN:**

Para calcular el Índice de Rotación primero se obtienen los datos del inventario promedio según el periodo de medición como se muestra en la tabla 7:

# TABLA 7

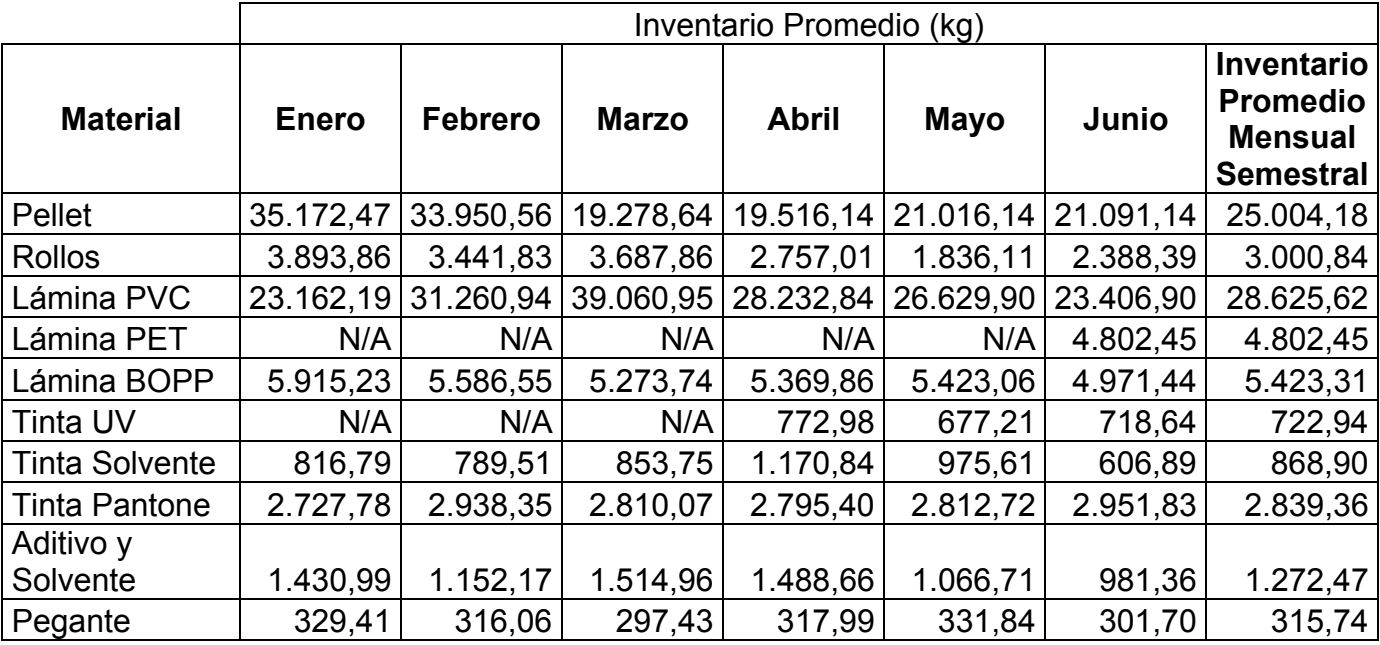

# INVENTARIO PROMEDIO POR FAMILIA DE PRODUCTOS

El Inventario Promedio para cada mes es el inventario inicial mas el inventario final dividido para 2. Se tomará el promedio mensual semestral.

Los resultados del cálculo del Índice de Rotación se muestran en la tabla 8:

#### TABLA 8

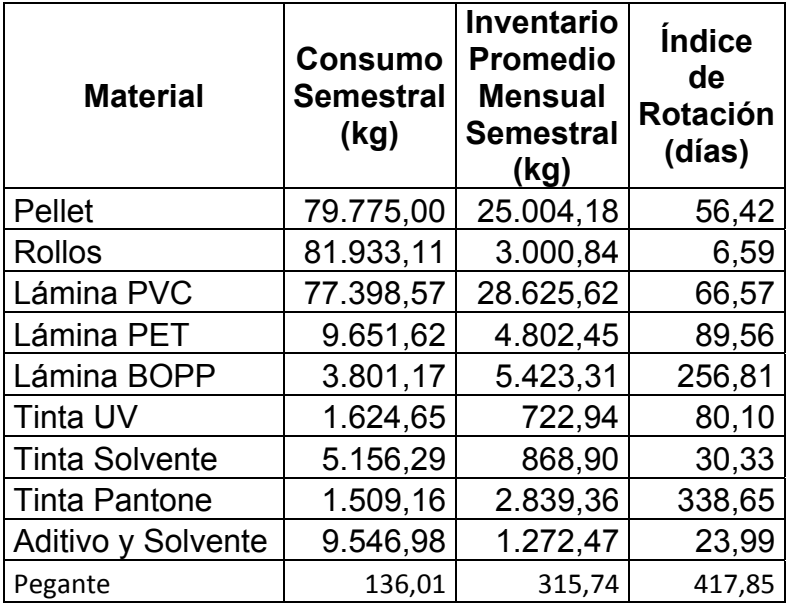

# ÍNDICE DE ROTACIÓN

Mediante este indicador se puede evidenciar que para productos de baja rotación como pegantes, lámina de BOPP y tinta pantone se tiene un consumo muy bajo en relación al inventario. Mientras que para los rollos se obtuvo una rotación alta debido a que estos se producen bajo pedido y se mantiene un inventario de seguridad muy bajo en bodega.

# **CAMBIOS EN LA PROGRAMACIÓN POR FALTA DE MATERIA PRIMA**

Para este indicador, se levantó información del Departamento de Producción de todos los cambios en la programación por falta de Materia Prima lo que generó atrasos en la entrega del producto final; lo que se reportó desde enero a junio se muestra en la tabla 9:

## TABLA 9

# REPORTE DE CAMBIOS MENSUALES EN LA PROGRAMACIÓN POR FALTA DE MATERIAS PRIMAS EN BODEGA

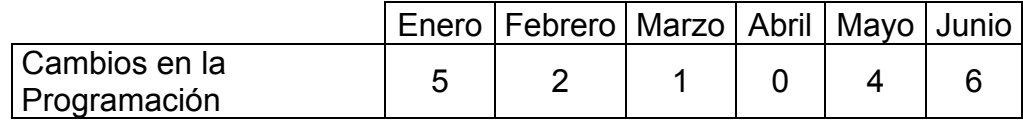

Las Materias Primas que originaron cambios en la programación por no estar disponibles en la Bodega se presentan en la TABLA 10.

# TABLA 10

## REPORTE DE MATERIAS PRIMAS QUE PROVOCARON

## CAMBIOS EN LA PROGRAMACIÓN

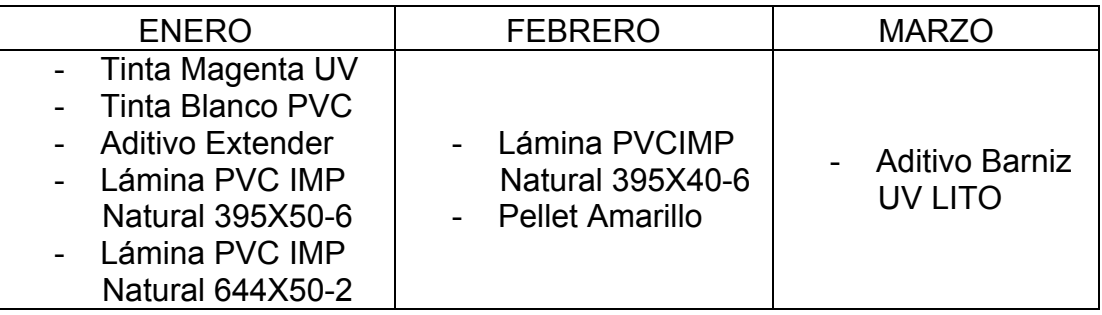

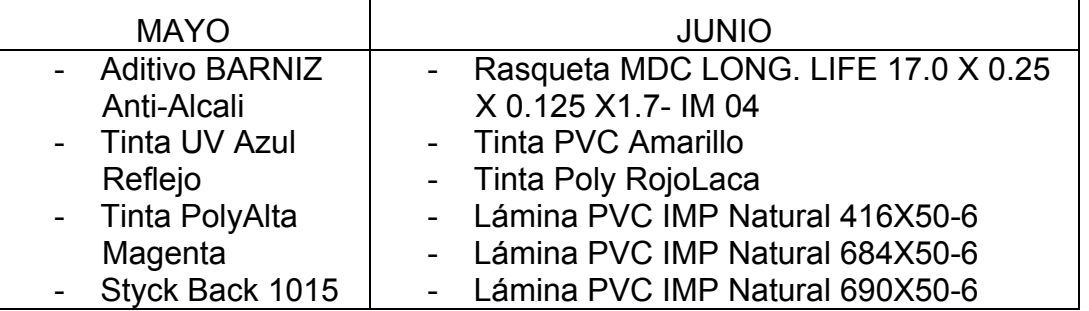

Para tener una idea de los costos generados por el cambio en la programación, se analizó el proceso crítico en el que se dan los cambios que es el proceso de impresión.

El tiempo de preparación para imprimir un trabajo es de 3 horas y el desperdicio promedio que se genera en cuadrar la máquina y ajustes de tonos y colores es de 15 kilos.

El costo por cambio en la programación se presenta en la TABLA 11:

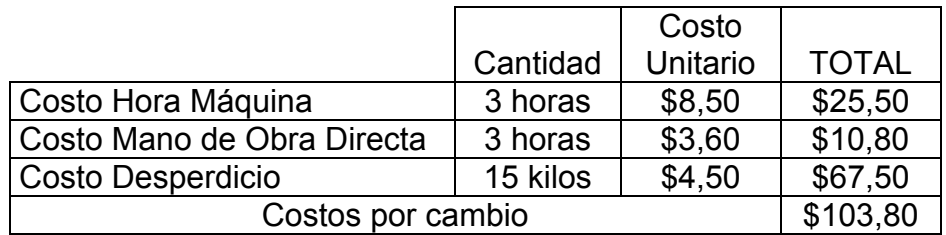

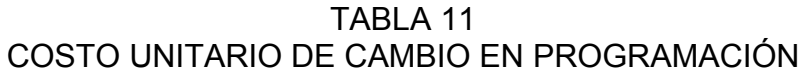

Según el reporte de cambios reportados en la TABLA 9, los costos que la empresa puede evitar si llevara un buen control de inventario y si los cambios no se producen por falta de materia prima son los mostrados en la tabla 12:

## TABLA 12

# COSTOS MENSUALES DE CAMBIOS EN PROGRAMACIÓN POR

## FALTE DE MATERIA PRIMA

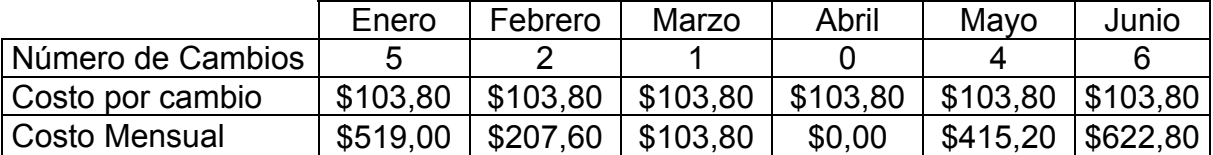

# **CAPÍTULO 3**

# **3. PROPUESTA DE CAMBIO O MEJORA**

Luego de describir la situación actual de la Logística de entrada y conociendo que los principales oportunidades de mejora se encuentran en el proceso de control de inventarios, en este capítulo se va a realizar la clasificación ABC de inventarios y crear políticas para un adecuado manejo de niveles de inventarios.

#### **3.1 Plan de Acción, ABC y Políticas**

La propuesta de mejora es la clasificación de materiales mediante el sistema ABC la cual jerarquiza los artículos en orden descendente por uso (o venta) anual en dinero; en nuestro caso, por tratarse de políticas para bodega de materia prima, se va a trabajar con los consumos de producción del primer semestre del 2009.

Esta jerarquía en forma tabular se llama distribución por valor. Se puede graficar el porcentaje de artículos jerarquizados del total de artículos contra el porcentaje acumulado correspondiente del valor total del dinero, representado por ese porcentaje de artículos jerarquizados. En principio los artículos jerarquizados se clasifican en tres grupos:

- $\checkmark$  A = artículos con "alto consumo"
- $\checkmark$  B = artículos con "consumo medio"
- $\checkmark$  C = artículos con "bajo consumo"

Por lo general, las curvas ABC muestran que el grupo A significa alrededor del 20% de los artículos y el 80% del uso total del dinero. En ocasiones esto se llama regla "80 – 20". El que estos dos números sumen 100 es simple coincidencia.

En forma más detallada, el procedimiento que se va a utilizar para la clasificación ABC es:

*Paso 1:* Se tabulan los artículos en inventario en orden descendente de acuerdo a su consumo promedio.

*Paso 2:* Se evalúa la actividad acumulada comenzando al principio de la lista y acumulando las actividades por artículo hacia abajo.

*Paso 3:* Se trabaja hacia abajo y se calcula el porcentaje acumulado de artículos basado en el consumo promedio

*Paso 4:* Se realiza la clasificación ABC en base al porcentaje acumulado del consumo.

La regla general del sistema ABC es:

- 20% de los productos representan 80% del inventario A
- 30% de los productos representan 15% del inventario B
- 50% de los productos representan el 5% del inventario C

Conociendo la Clasificación ABC, se debe plantear que sistema de reabastecimiento o inventario se va a implementar. El objetivo de un efectivo sistema de reabastecimiento es mantener un balance

apropiado entre el costo de posesión de stock y el específico requerimiento de servicio para los clientes. La necesidad de este balance se lo puede ilustrar al comparar las desventajas de un nivel de stock bajo (que provee un bajo costo) y un nivel de stock alto (que provee un nivel alto de servicio).

#### *Las Desventajas de un Nivel de BAJO STOCK*

- Las órdenes de los clientes no pueden ser satisfechas. Esto producirá la pérdida de actuales y futuros negocios.
- Los productos deben ser ordenados más frecuentemente lo cual producirá un costo alto de pedido, de transporte y de manejo.

#### *Las Desventajas de un Nivel de ALTO STOCK*

- El capital ha sido inmovilizado, el cual podría haber sido invertido en otro lugar.
- Una desventaja final es que necesita mayor espacio de almacenamiento.

Los sistemas de reabastecimiento son diseñados para minimizar los efectos de este alto/bajo nivel de inventario. Existen algunas variedades de sistemas, pero las 2 principales son:

- Revisión Periódica (a intervalo fijo) (Periodic Review)
- Sistema de Punto Fijo de Reorden (Continuo) (Fixed-point reorder system)

#### **SISTEMA DE REVISIÓN PERIÓDICA**

Este sistema trabaja bajo la premisa de que el nivel de stock de un producto es examinado a intervalos regulares, y dependiendo de la cantidad en existencia, la orden de reabastecimiento es puesta, el sistema de revisión periódica se ilustra en la figura 3.1.:

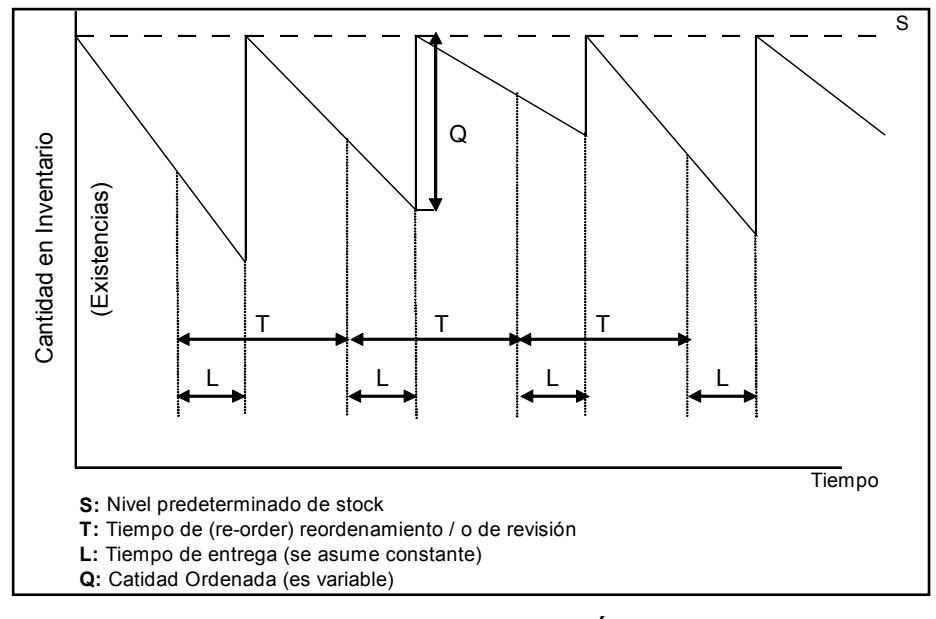

FIGURA 3.1 SISTEMA DE REVISIÓN PERIODICA

El tamaño de la orden es seleccionado en base al nivel de stock que se quiera alcanzar.

Este sistema de inventario se aplicará para los productos tipo C y el Stock determinado será el Stock Máximo.

El Stock Máximo se calculará multiplicando el consumo máximo del período por el Tiempo de Reaprovisionamiento máximo.

> $S_{\text{Max}}$ = Cmax x <u>Tmax</u>

S<sub>Max</sub>: Stock Máximo

Cmax: Consumo Máximo del Producto en días

Tmax: Tiempo de reposición máximo en días

## **SISTEMA PUNTO FIJO DE REORDEN**

Determina un nivel específico de stock y una cantidad fija se ordena cuando se llega al nivel de stock determinado. El tiempo de reabastecimiento (cuando la orden es puesta) varía. El sistema de punto fijo de reorden se ilustra en la figura 3.2.

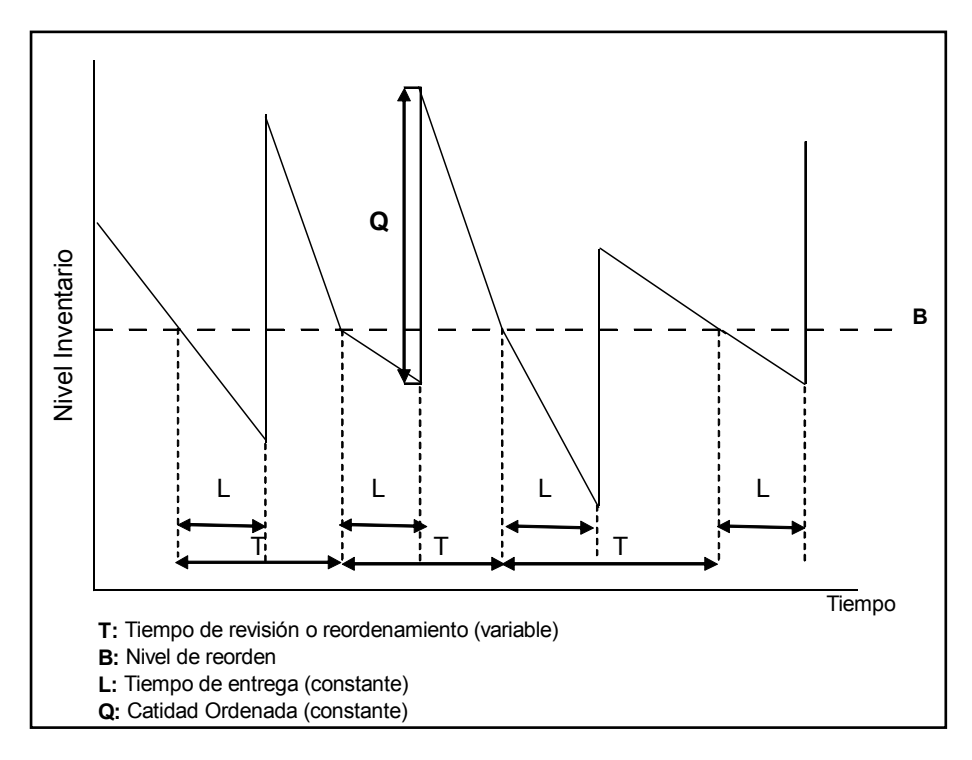

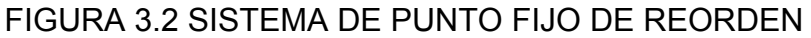

El sistema Punto Fijo de Reorden se utilizará para los productos tipo A y B donde se requiere mayor control.

# **STOCK MÍNIMO Y STOCK DE SEGURIDAD**

**Stock Mínimo** es aquella cantidad de materia prima o insumo que necesita la línea de producción o la línea de servicio para satisfacer su demanda mientras espera la llegada de los productos.

El stock mínimo tiene una íntima relación con el consumo de un material en un tiempo determinado (número de días), y el tiempo de reposición que se espera para la llegada del producto.

$$
S_M = \overline{C} \times \overline{T}
$$

S<sub>M</sub>: Stock Mínimo

C: Consumo del Producto en días

T: Tiempo de Reposición en días

**Stock de Seguridad** es el stock mínimo más un porcentaje de seguridad. Este porcentaje se define en base a los días de atraso que pueden tener el proveedor llevado a porcentaje.

$$
S_S = S_M + \%
$$

S<sub>S</sub>: Stock de Seguridad

La técnica más común para decidir la cantidad de un artículo que se debe de ordenar cuando su stock necesita reabastecerse se llama Lote Económico o EOQ.

# **LOTE ECONÓMICO o EOQ**.

El método EOQ es un intento de estimar la mejor u optima cantidad que debe llevar la orden de compra. Esto se calcula balanceando el costo conflictivo de mantenimiento (posesión) de stock (Ch Holding stock) y el costo del pedido (Co Order Stock).

Generalmente, el costo de posesión de stock se calcula en base a lo siguiente:

- Costo de capital de trabajo
- Costo de almacenamiento
- Costo de obsolescencia

El costo de pedido se calcula en base de:

- El costo administrativo de poner la orden.
- Costo producido por el descuento en el precio.

En el presente estudio, para calcular el costo de pedido se va a considerar el costo total del departamento de compras al año tomando datos del año 2008 y considerando costos como la mano de obra, papelería y suministros de oficina y el alquiler de un vehículo que dispone el Departamento de Compras, a su vez, se recopila información de el número de Pedidos que se hicieron en el 2008 obteniendo los resultados de la tabla 13:

# TABLA 13

# CÁLCULO DEL COSTO DE PEDIDO

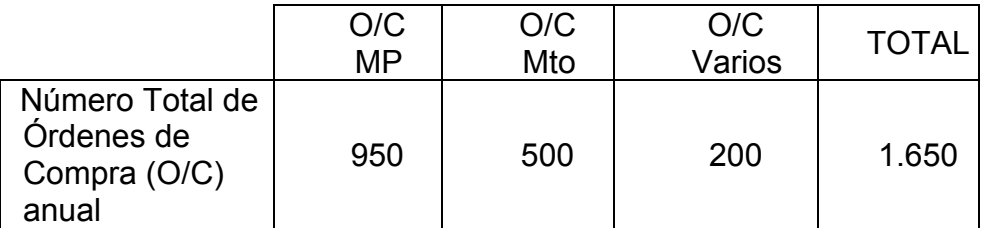

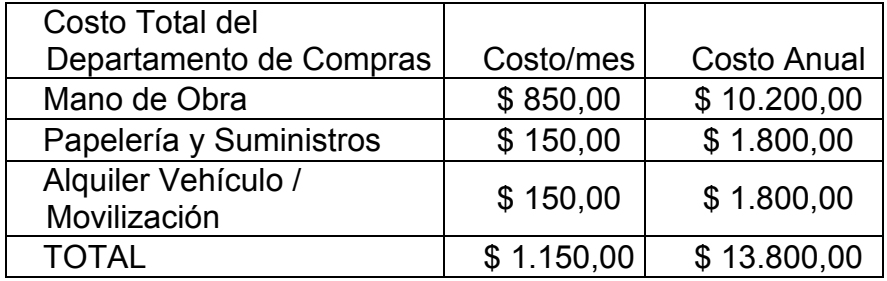

El costo de pedido se calcula dividiendo el Costo Total Anual del Departamento de Compras versus el Número Total de Órdenes de Compra al año donde se obtuvo que el costo total del pedido es \$8.36.

 Para calcular el costo de mantener inventario, se considera el costo de oportunidad de tener el dinero invertido en inventario, es decir lo que la empresa está dejando de ganar por tener el dinero invertido en el inventario, para ello se considera el porcentaje de utilidad que los accionistas esperan ganaran durante el año, el cual es el 35%.

El efecto de la cantidad de la orden en el costo de posesión de inventario es que a medida que se incrementa la cantidad de un determinado ítem, el costo de posesión del stock también se incrementa, esto es porque va a estar más tiempo en la bodega y por ende va a existir un costo mayor en el almacenaje.

Por otro lado, haciendo una gran cantidad de órdenes de compra con una pequeña cantidad de pedido, produce un bajo stock promedio, pero un costo mucho más alto en términos de número de órdenes de compra que se necesitan pedir y los costos asociados de administración y entrega.

La Figura 3.3. ayuda a ilustrar el balance entre el costo de posesión de stock (Ch) y el costo de pedido (Co). Existe una cantidad específica (Qo) (o un rango de cantidades) que dan el menor costo total en la Figura y este es el lote Económico o Economic Order Quantity (EOQ).

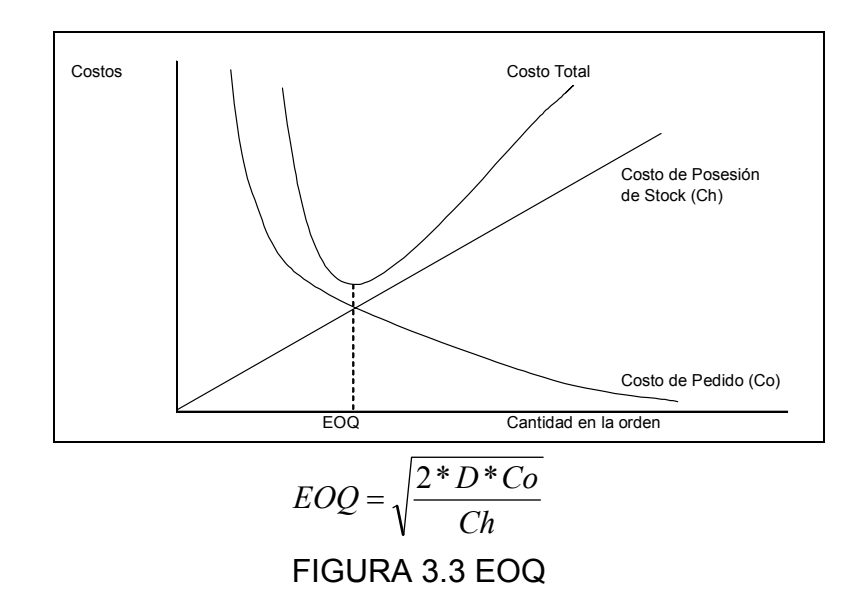

La demanda que se utilizará para el cálculo del EOQ será el consumo mensual promedio llevado a un año más un incremento esperado del 10% según confirmación de la Gerencia General en base a las expectativas en el incremento de las ventas anuales.

Existe un número adicional de factores que se necesitan considerar antes de confirmar el número de artículos por pedido o el lote económico.

Estos factores son de dos tipos:

- 1. Factores particulares a la operación de la compañía o industria
- Nuevos Productos: No existe datos históricos acerca de la demanda, su pronóstico es difícil y hay que tener cuidado para poseer un nivel adecuado de stock.
- Promociones: Nacionales o locales; esto implica un incremento de la demanda, y por lo tanto es necesario elevar el nivel de stock.
- Marketing Test: Para probar si el producto tiene mercado.
- Productos Básicos: Políticas sobre ciertos productos, los cuales siempre deben de estar disponible para los clientes.
- 2. Factores generales.
- Cantidad de Orden Mínima: Para algunos productos existen estas órdenes mínimas, bajo este nivel no es económico o es imposible ordenar.
- Cantidad de Pallets: La cantidad que debe de ir en el pallet y en el camión/contenedor. Una buena y económica unidad de carga es aquella que lleva una completa carga unitaria y un camión completo.
- Temporada: Cuando existe un incremento en la demanda en ciertos meses, por ejemplo: juguetes en época de Navidad.

#### **3.2 Implementación de Mejoras**

Se realizará la clasificación ABC la cual estará detalla por familia de productos en los apéndices, y a definir las políticas por cada grupo o familia de productos; los datos de consumo se trabajarán en Kilos al igual que el stock mínimo, máximo y de seguridad y el tiempo de reaprovisionamiento en días.

#### **Pellet (compuesto de pvc)**

Se define el tiempo de reaprovisionamiento de 40 días que va desde poner la Orden de Compra hasta que el producto llega a la bodega de la empresa; este producto es importado desde Perú y se conoce que para este tipo de producto se suele presentar un retraso de siete días cuando el pedido está listo pero no alcanza a embarcarse en el vapor más próximo que por lo general cierra los jueves de cada semana y el contenedor queda para el vapor de la siguiente semana. El tiempo de reaprovisionamiento del pellet se muestra en la tabla 14.
TIEMPO DE REAPROVISIONAMIENTO PELLET

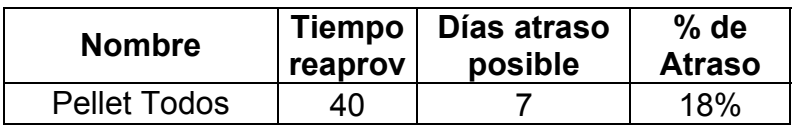

Para los productos Tipo A y B se trabajará con el sistema punto fijo de reorden, los cálculos se observan en la tabla 15 y el cálculo del EOQ en la tabla 16:

## TABLA 15

# CÁLCULO DEL STOCK DE SEGURIDAD PELLET

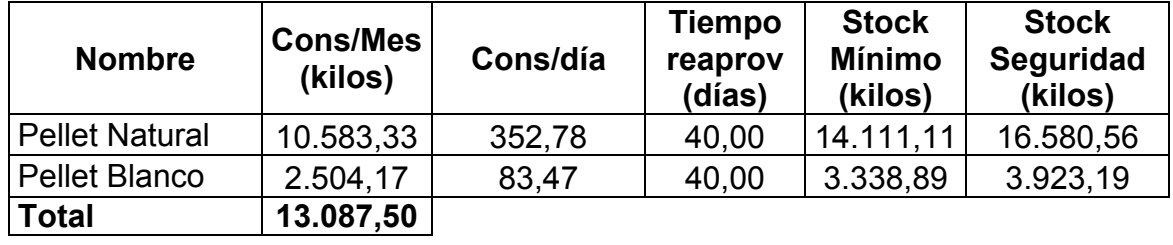

# EOQ PELLET

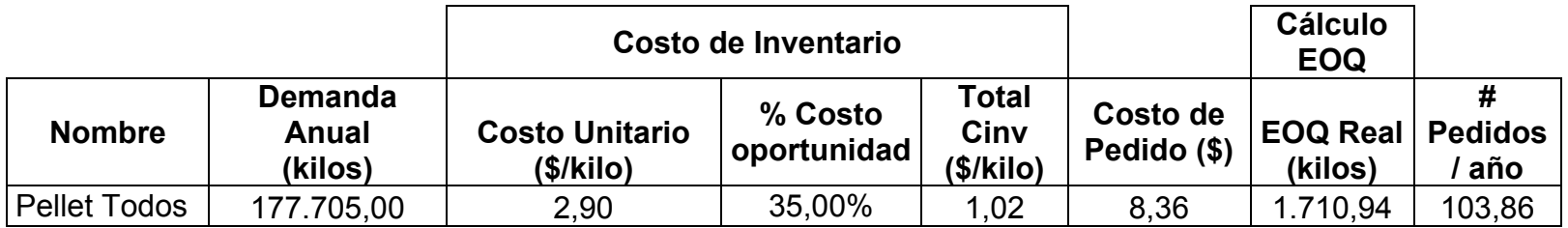

El EOQ indica que se debe pedir 1,710.94 kilos en 104 pedidos al año. En este caso, hay un factor externo que no permite usar el EOQ y es que este producto se lo trabaja bajo importaciones, y la empresa no esta dispuesta a asumir 104 importaciones al año por lo que decide traer un contenedor consolidado con una capacidad de 20 toneladas.

Para los productos Tipo C se trabajará con el sistema de revisión periódica, los cálculos se muestran en la Tabla 17:

# TABLA 17

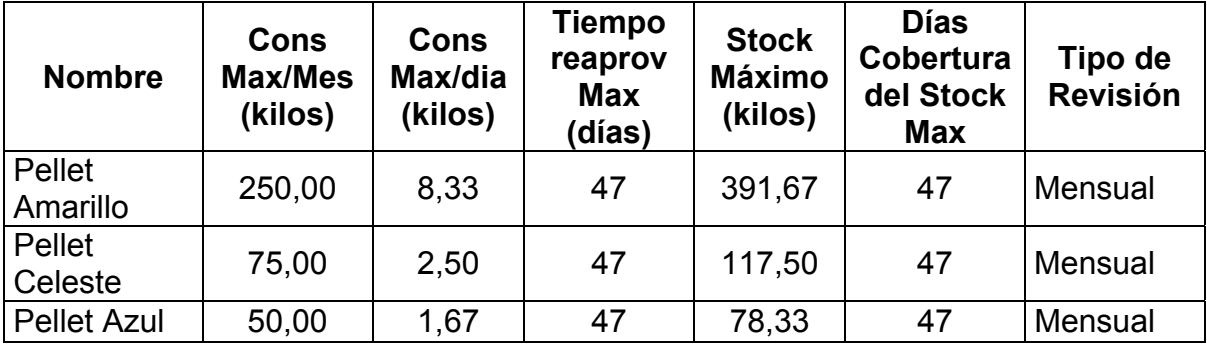

## SISTEMA DE REVISIÓN PERIÓDICA PELLET

Finalmente, la cantidad a pedir será en base al porcentaje de consumo para completar la capacidad de un contenedor que es 20 toneladas, y es importante aclarar que el pedido mínimo por cada producto es 500 kilos. La cantidad a pedir se muestra en la tabla 18:

#### TABLA 18

# CANTIDAD DE PEDIDO PELLET

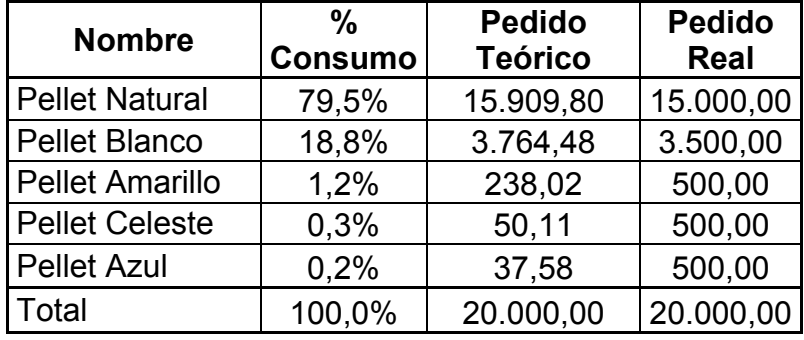

#### **Rollo Tubular Extruido**

Por política del departamento de producción, solo se extruirá la cantidad necesaria de rollos tubulares para las diferentes órdenes de producción. Sin embargo se han presentado retrasos por no tener stock de ciertas medidas. Tomando en cuenta estas consideraciones se determinará la cantidad de stock que se debe tener en bodega según el consumo promedio registrado en el periodo de enero a junio y la capacidad de las extrusoras.

Los rollos tubulares se fabrican en tres extrusoras según la medida que se requiera. Las máquinas trabajan 24 horas al día, 21 días al mes. En la tabla 19 se muestra la capacidad de cada extrusora y en la tabla 20 la medida para cada máquina.

### TABLA 19

# CAPACIDAD DE PRODUCCIÓN POR EXTRUSORA

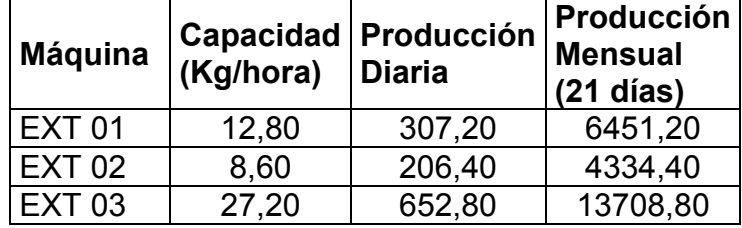

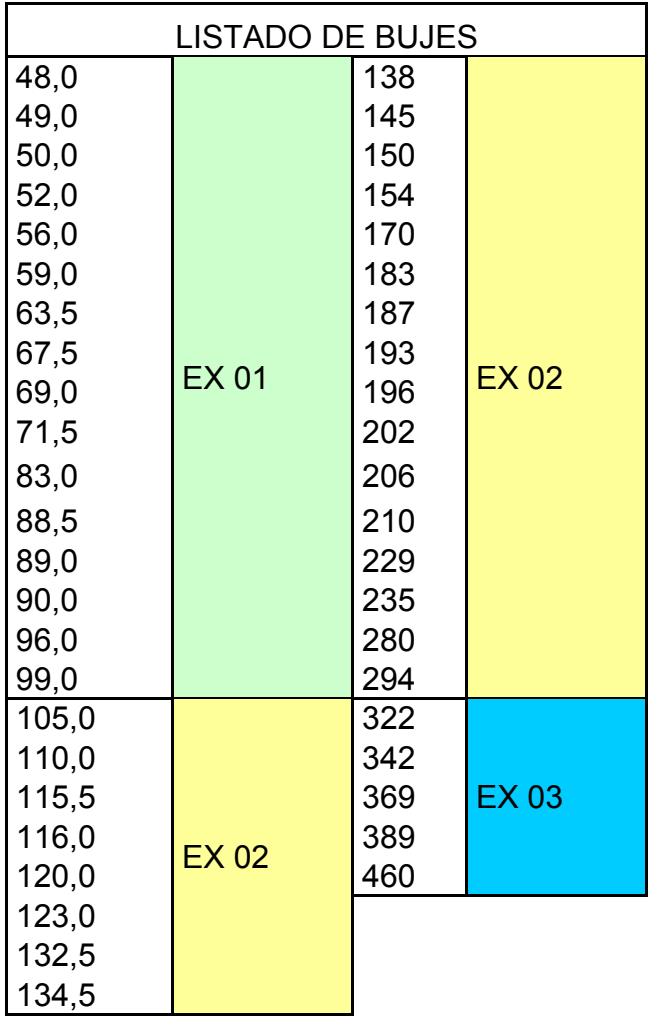

#### LISTADO DE BUJES

Con el consumo promedio mensual y la capacidad de producción de las extrusoras se determinó la producción mensual que se debe asignar a cada medida y su respectivo stock de seguridad. El stock de seguridad es la diferencia entre el consumo y producción mensual

más el 10% de esta diferencia, solo se asigno stock de seguridad a las diferencias que superan los 10 Kg, que es el peso aproximado de cada rollo. Estos resultados se exponen en el APENDICE B.

#### **Lámina PVC importada**

La clasificación ABC está basada en el consumo promedio de Enero a Junio de 2009. El tiempo de reaprovisionamiento es de 70 días y 10 días de posible retraso como se muestra en la tabla 21:

# TABLA 21

# TIEMPO DE REAPROVISIONAMIENTO LÁMINAS DE PVC

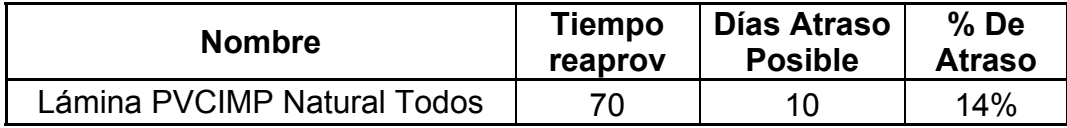

Para los cálculos del sistema de punto fijo de reorden, se agrupan a los A, B y C debido a que el departamento de producción y el departamento de ventas requieren diferentes medidas, las medidas y el stock de seguridad para cada una se muestran en la tabla 22.

# CÁLCULO DEL STOCK DE SEGURIDAD LÁMINAS DE PVC

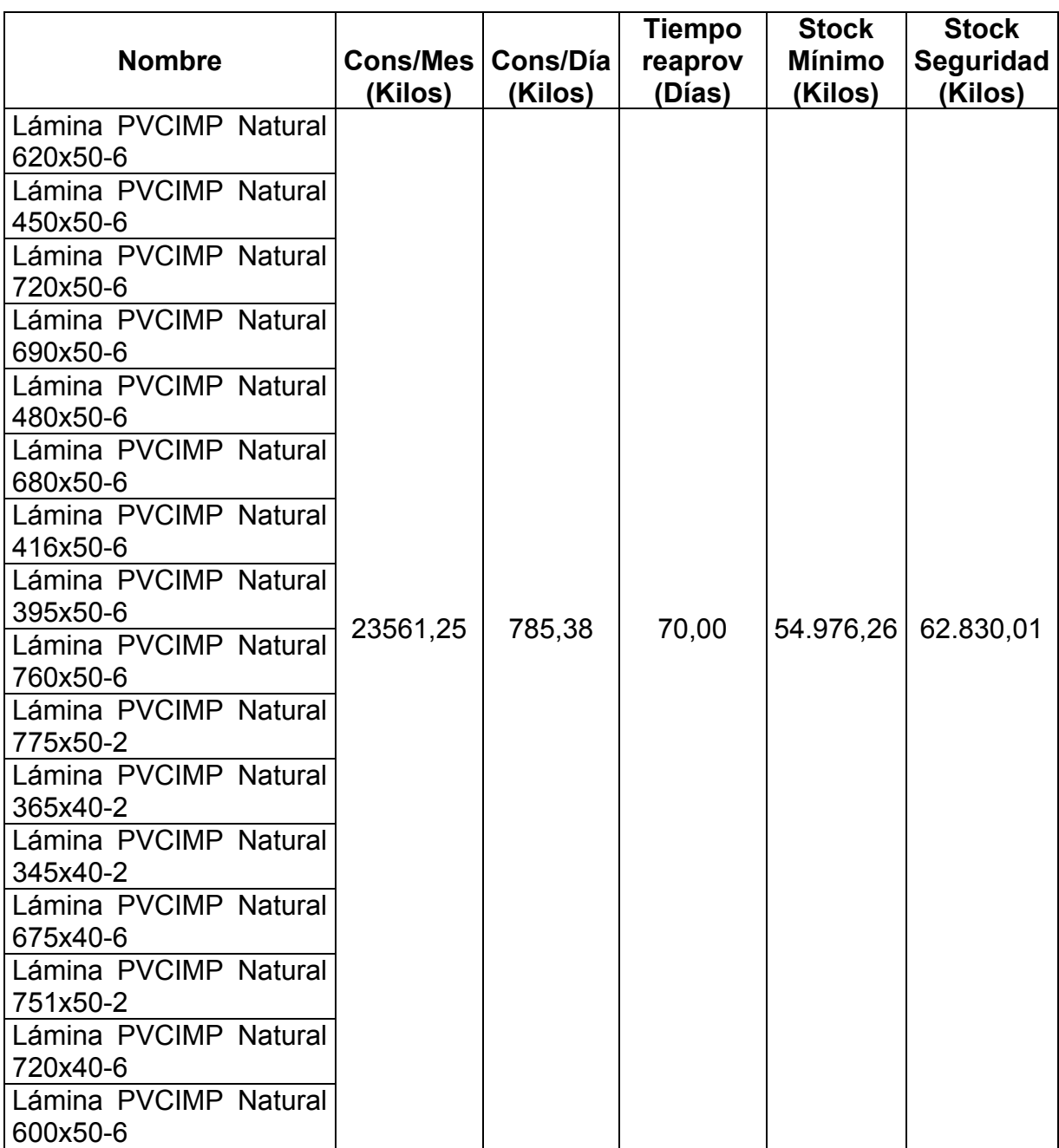

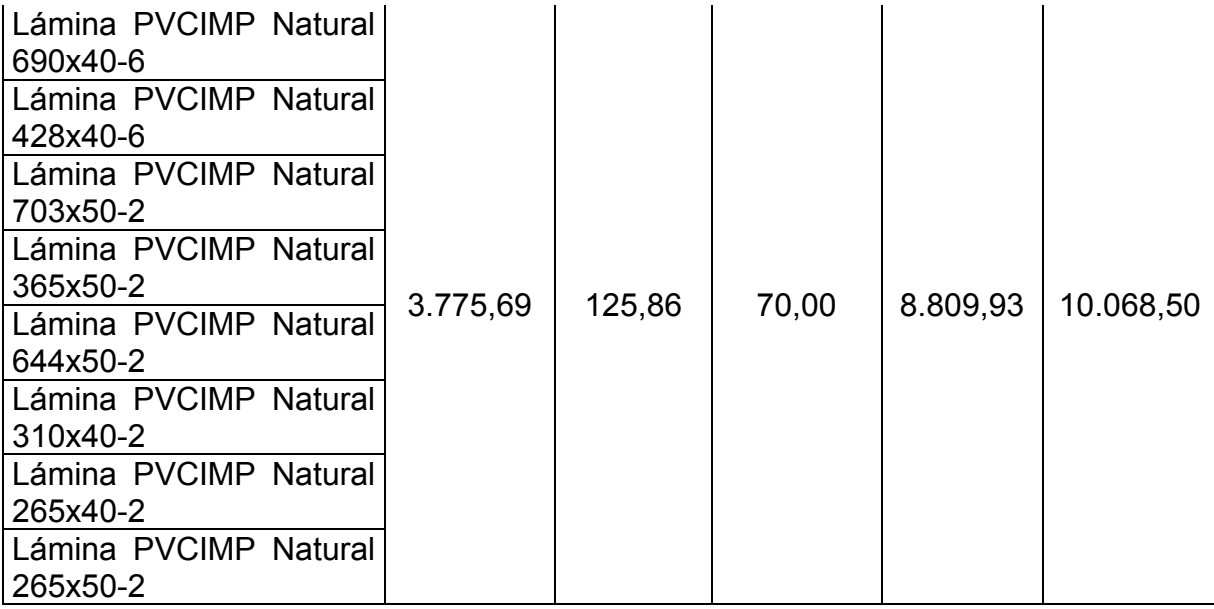

El cálculo del EOQ se muestra en la tabla 23:

# EOQ LÁMINAS DE PVC

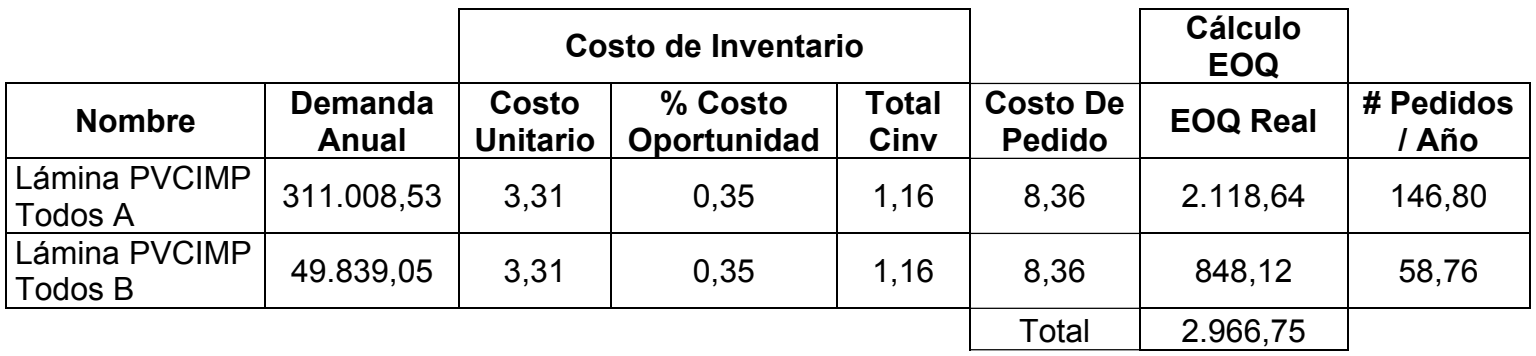

El EOQ indica que se debe pedir 2,966.75 Kilos, y hacer 147 pedidos al año, considerando que estos productos son bajo importaciones, la empresa prefiere manejar los pedidos en contenedores consolidados con 20 toneladas, por ello se definirá la cantidad a pedir en base al porcentaje de consumo por cada tipo.

Los productos tipo C se tratarán con el sistema de revisión periódica, el tipo de revisión se muestra en la tabla 24:

# TABLA 24

# SISTEMA DE REVISIÓN PERIÓDICA LÁMINAS DE PVC

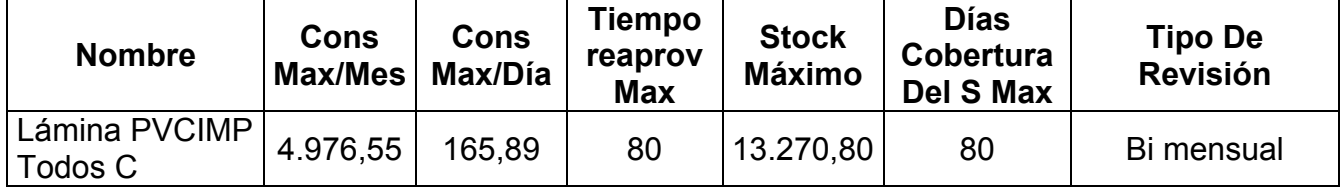

El EOQ calculado servirá para saber cuánto se debe pedir al año, como los pedidos se basan en contenedores de 20 toneladas, se determinará cuantos contenedores se deben pedir en base al consumo mensual y al EOQ calculado. La cantidad de pedido se muestra en la tabla 25.

# CANTIDAD DE PEDIDO LÁMINAS DE PVC

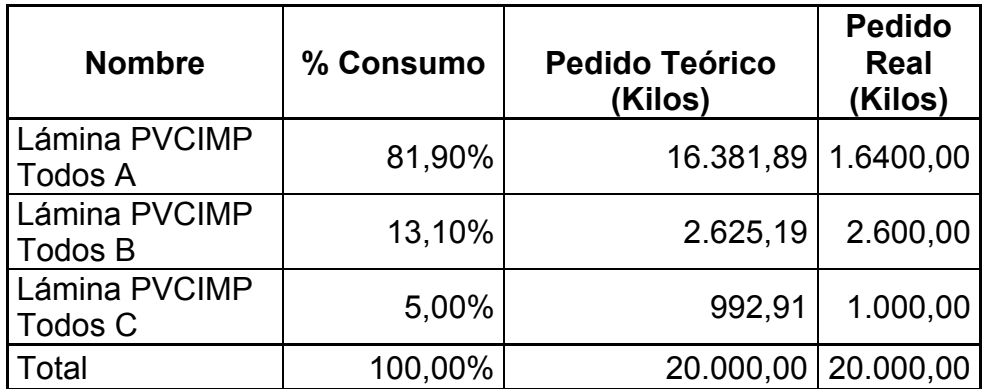

# **Lámina PET importado**

La clasificación ABC está basada en el consumo del mes de Junio de 2009. Esta materia prima fue adquirida a inicios de dicho mes y determinar el consumo sin más datos históricos disponibles puede ser poco fiable pero servirá de referencia para futuros pedidos.

El tiempo de reaprovisionamiento es de 30 días con 5 días de posible retraso como se muestra en la tabla 26:

# TIEMPO DE REAPROVISIONAMIENTO LÁMINAS PET

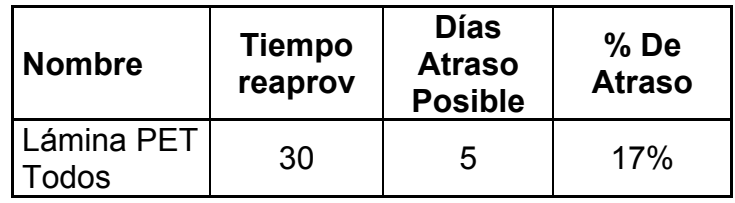

Para los productos tipo A y B se trabajará con el sistema de punto fijo de reorden, los cálculos se muestran en la tabla 27:

# TABLA 27

# CÁLCULO DEL STOCK DE SEGURIDAD LÁMINAS PET

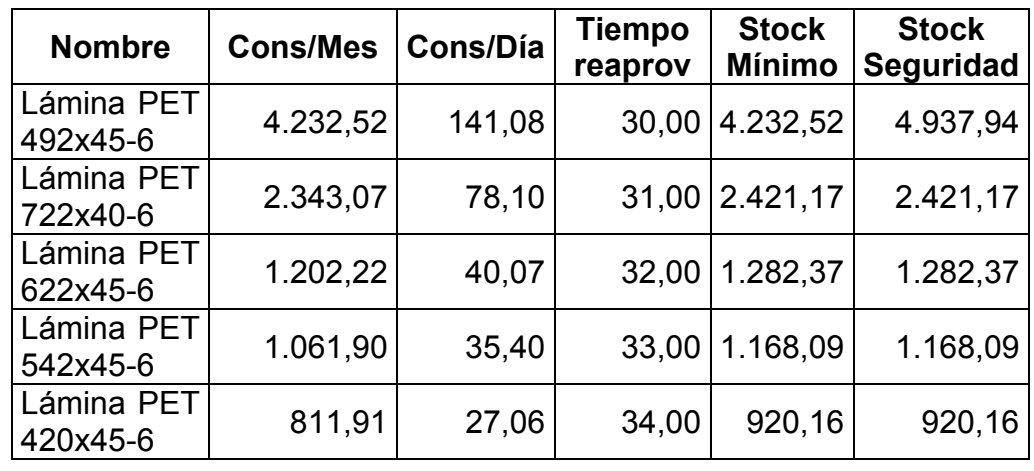

El cálculo del EOQ se muestra en la tabla 28:

# EOQ LÁMINAS PET

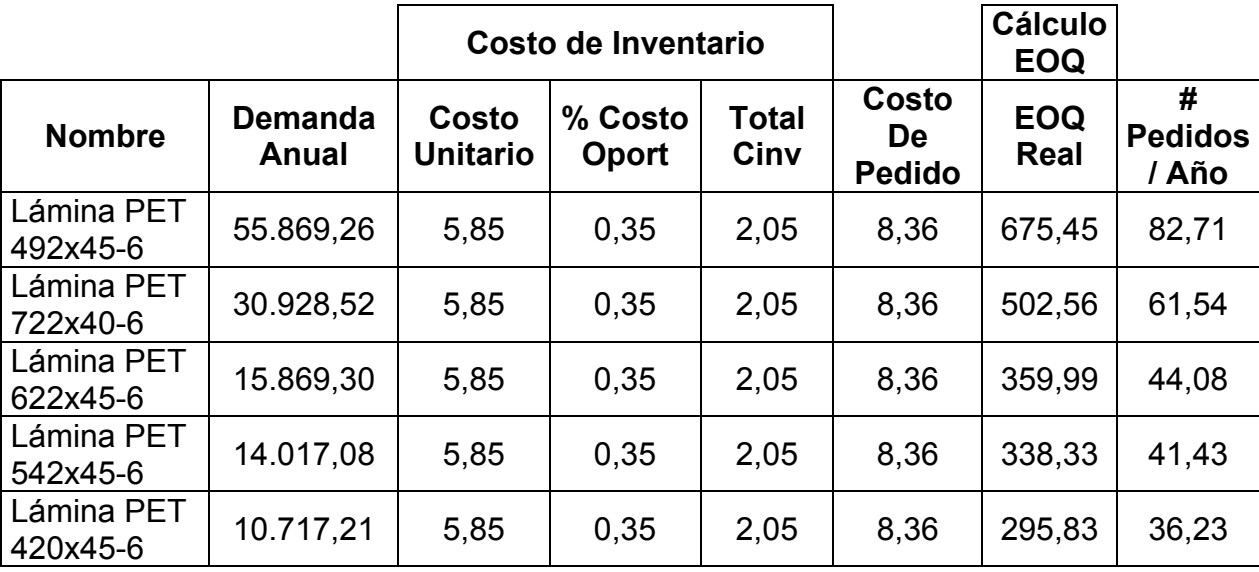

Como este producto es importado, si se utiliza el EOQ calculado, se tendría que hacer hasta 83 pedidos al año, por tal motivo se decide importar contenedores con capacidad de 14 Toneladas y armar los pedidos basados en el porcentaje de consumo de cada ítem. La cantidad de pedido se muestra en la tabla 29.

#### TABLA 29

#### CANTIDAD DE PEDIDO LÁMINAS PET

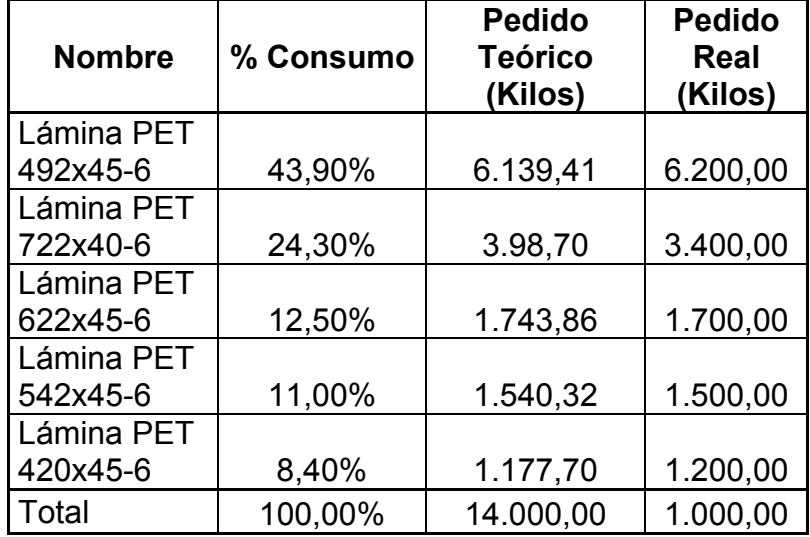

# **Lámina BOPP**

Se define el tiempo de entrega de cada producto y los días de retraso por parte del proveedor; este producto se lo compra localmente en Quito, los tiempos de reaprovisionamiento se muestran en la tabla 30:

## TABLA 30

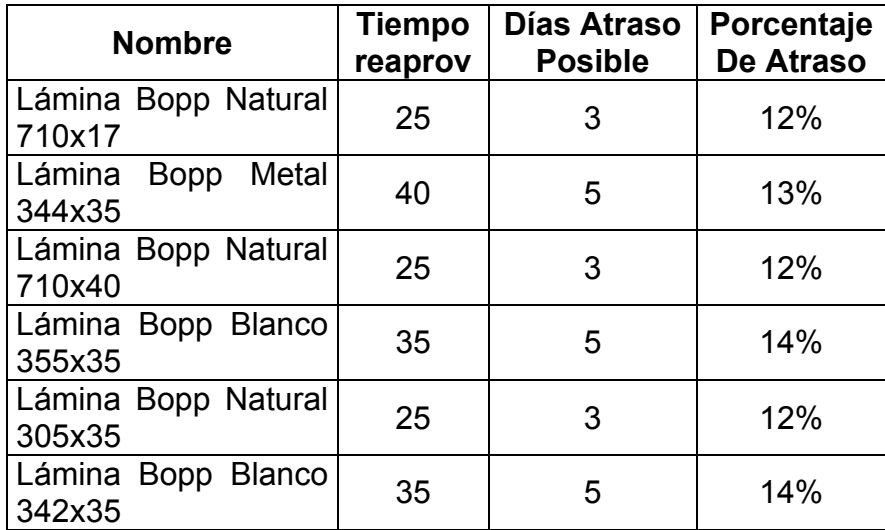

# TIEMPO DE REAPROVISIONAMIENTO LÁMINAS DE BOPP

Para los productos Tipo A y B se define un stock de seguridad para trabajar con el sistema punto fijo de reorden. El stock de seguridad se muestra en la tabla 31 y el EOQ en la tabla 32:

# CÁLCULO DEL STOCK DE SEGURIDAD LÁMINAS DE BOPP

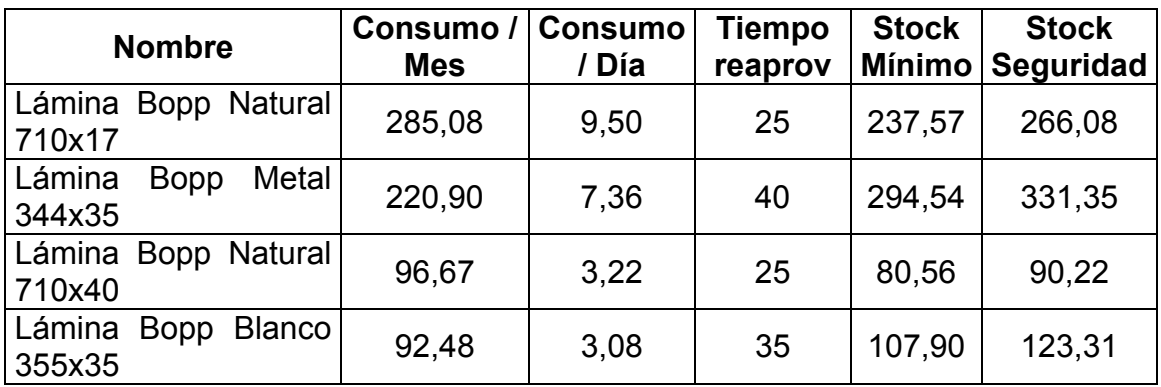

# EOQ LÁMINAS DE BOPP

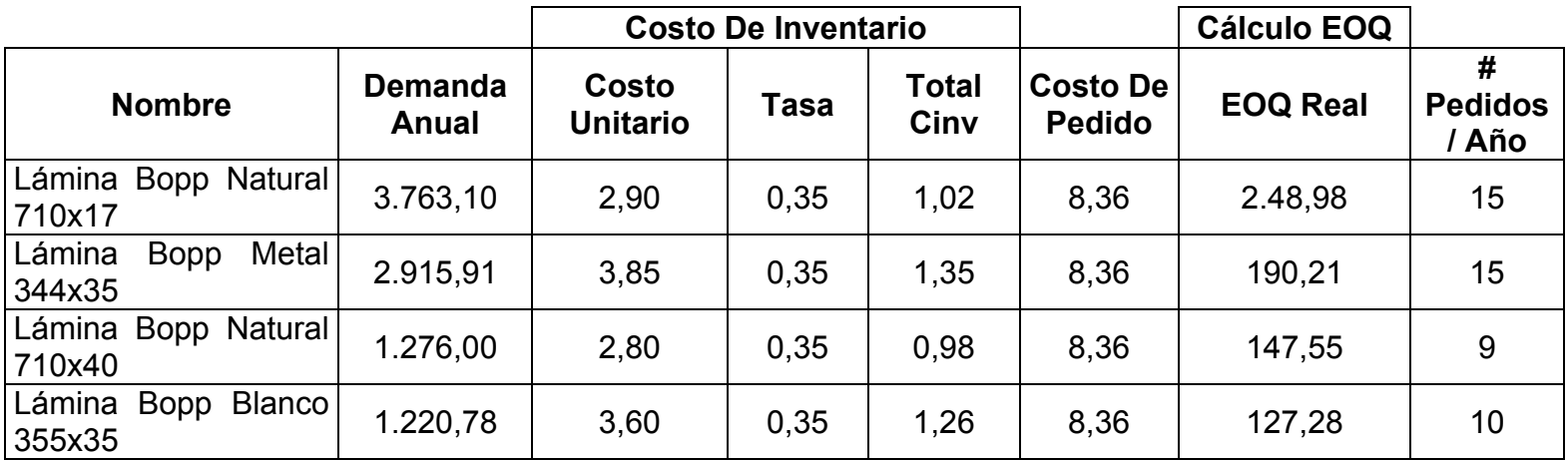

Para los productos Tipo C se trabajó con el sistema de revisión periódica y se define la frecuencia con que se verificarán los niveles de inventario como se muestran en la tabla 33:

# TABLA 33

# SISTEMA DE REVISIÓN PERIÓDICA LÁMINAS DE BOPP

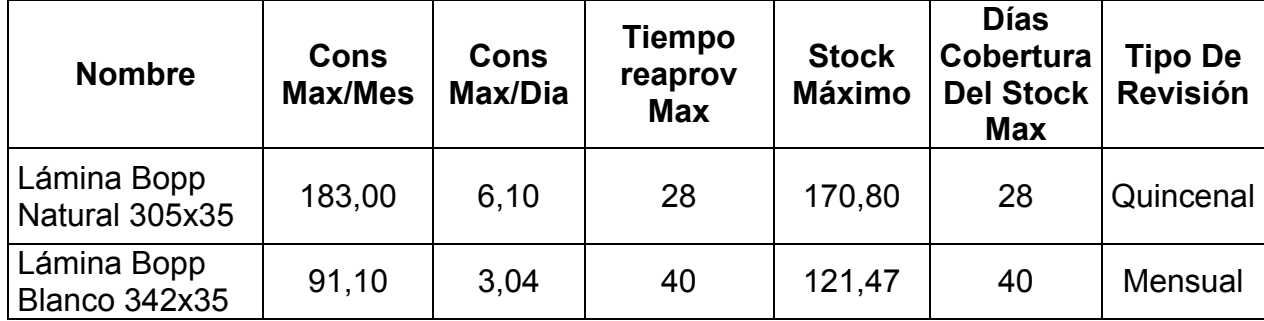

#### **Aditivo / Solvente**

Se define el Tiempo de Reaprovisionamiento y los posibles días de retrasos que puede tener cada producto según información proporcionada por el proveedor; estos aditivos y solventes se compran localmente en Quito y Guayaquil. El tiempo de reaprovisionamiento se muestra en la tabla 34.

# TIEMPO DE REAPROVISIONAMIENTO ADITIVOS

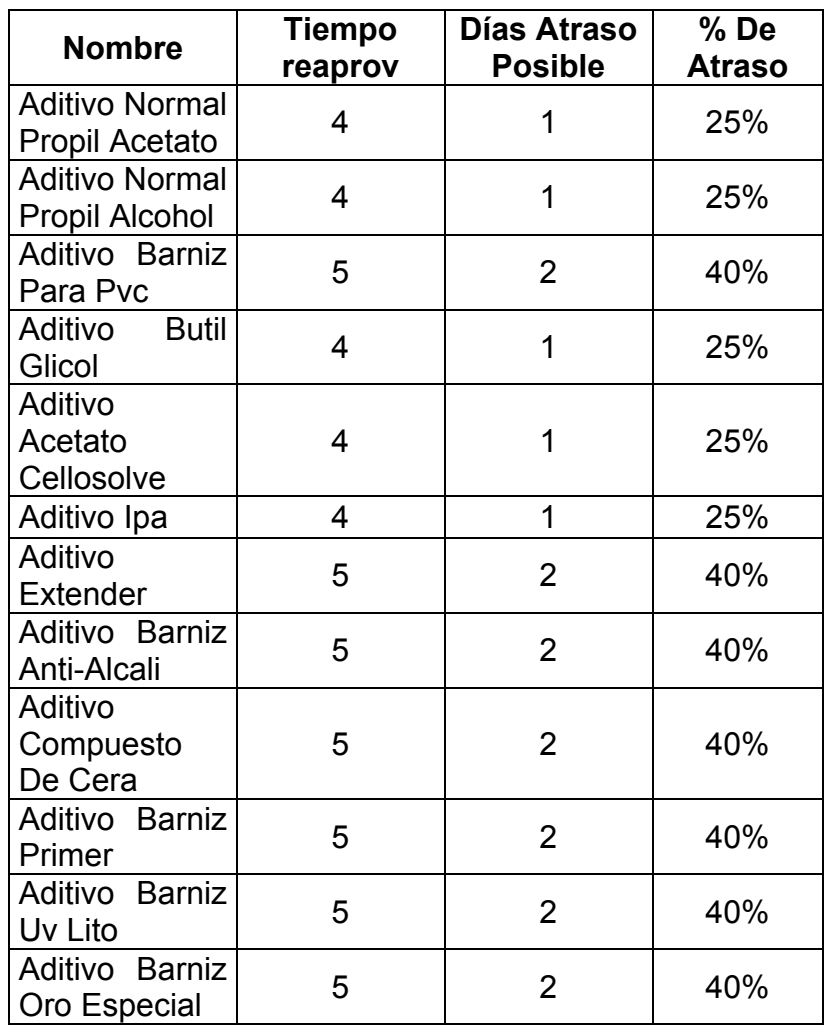

Para los productos tipo A y B se define el Stock de Seguridad siguiendo el sistema punto fijo de reorden como se muestra en la tabla 35:

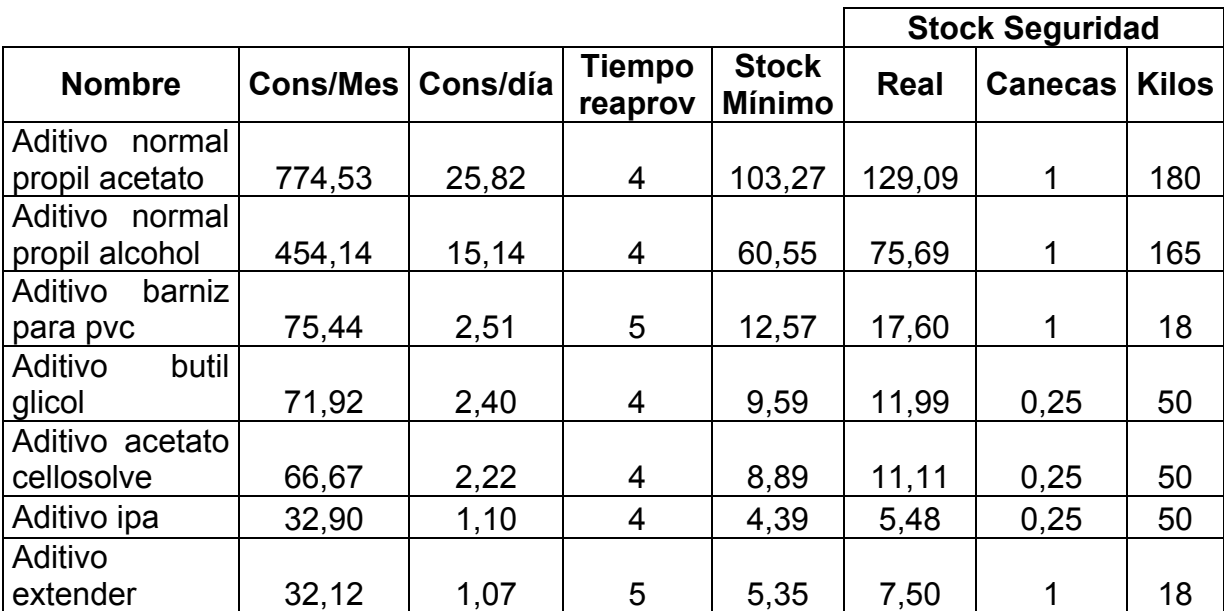

# CÁLCULO DEL STOCK DE SEGURIDAD ADITIVOS

Por el tema de manejo de materiales el stock de seguridad y la cantidad de pedido se redondea debido a la unidad de carga que manejan los proveedores, en estos casos canecas o tambores de 180 kg, 165 kg, 200 kg o 18 kg según el tipo de producto.

Al calcular el EOQ y redondear, se calcula el costo total, es decir el costo de mantener inventario más el costo de pedido para las dos alternativas de redondeo (hacia arriba y hacia abajo) para de esta manera definir la cantidad a pedir que nos de un menor costo como se muestra en la tabla 36.

# EOQ ADITIVOS

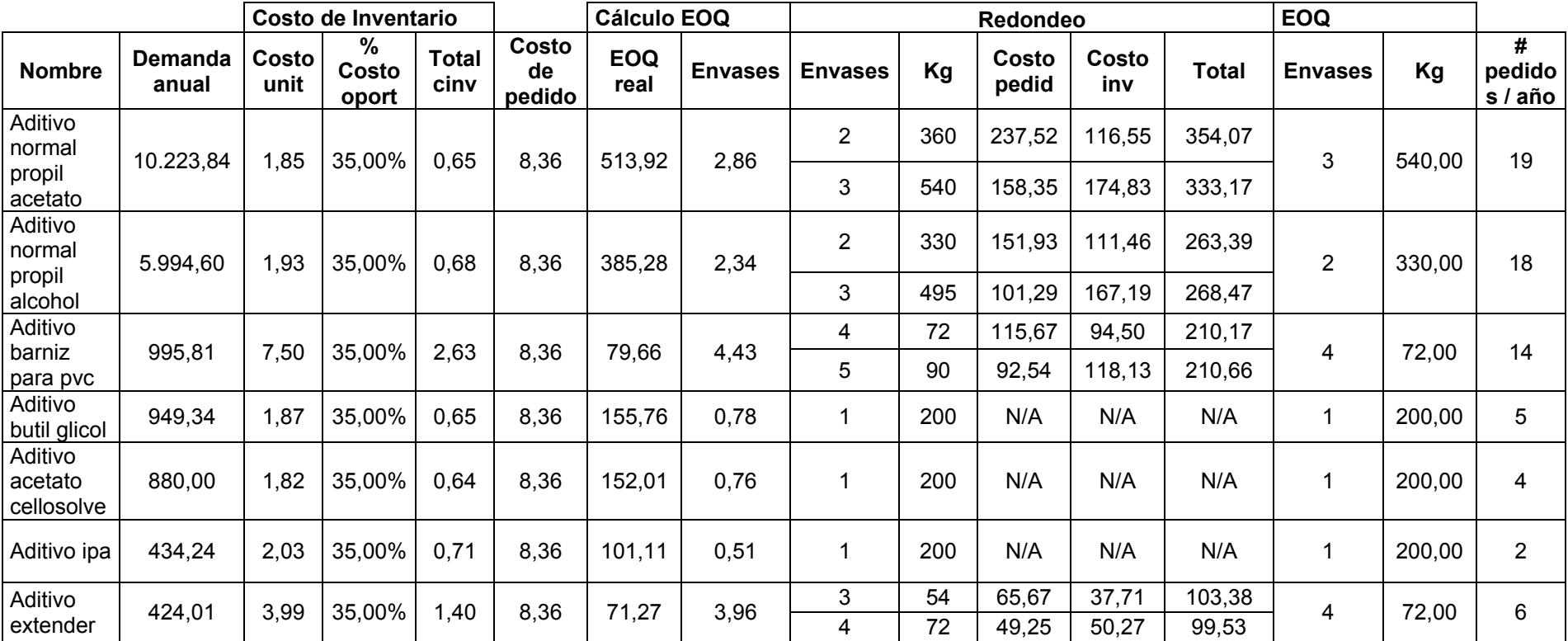

Para los productos tipo C, se trabaja con el sistema de revisión periódica y se define la frecuencia de revisión del inventario como se muestra en la tabla 37:

# TABLA 37

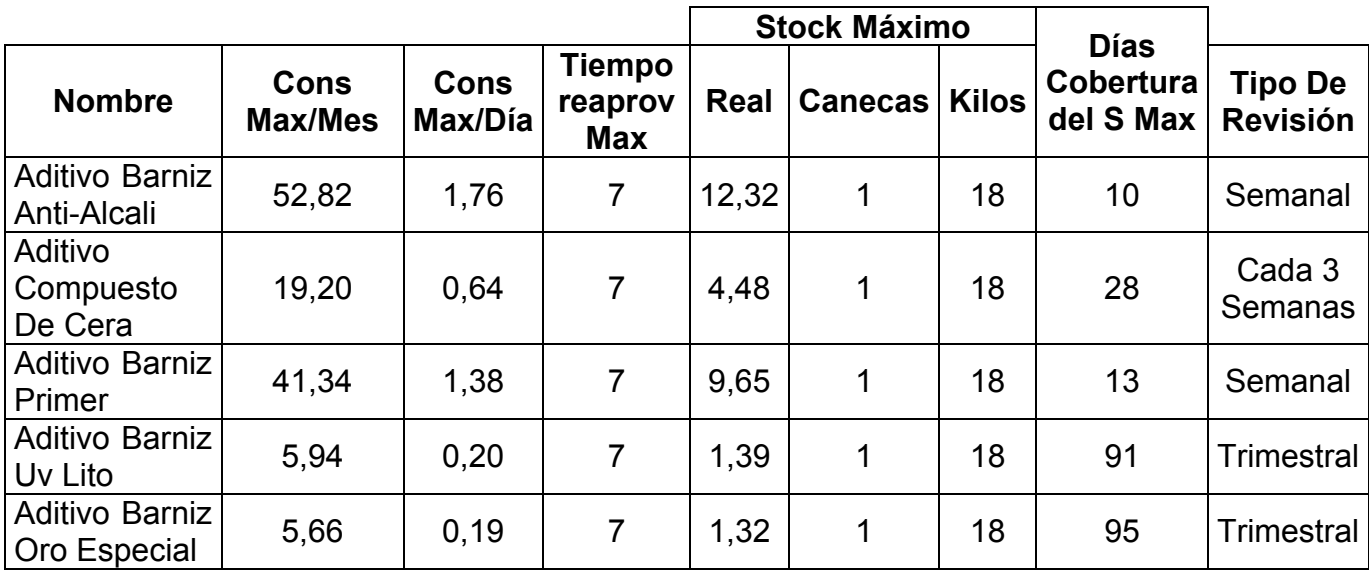

# SISTEMA DE REVISIÓN PERIÓDICA ADITIVOS

### **Tinta UV**

El cálculo para la clasificación ABC está basado en el periodo de marzo a junio de 2009. Esta materia prima fue adquirida por primera vez en febrero junto con una nueva impresora que usa este tipo de tintas. Estas tintas son importadas desde Estados Unidos. En el análisis se incluyen los diferentes adhesivos ya que estas se piden junto con las tintas.

El tiempo de reaprovisionamiento que ofrece el proveedor es de 25 días, con un posible retraso de 5 días como se muestra en la tabla 38

### TABLA 38

# TIEMPO DE REAPROVISIONAMIENTO TINTA UV

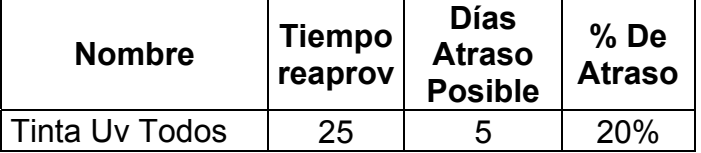

Para los productos A y B se calcula el EOQ para trabajar con el sistema de punto fijo de reorden. Los cálculos se muestran en la tabla 39.

#### TABLA 39

# CÁLCULO DEL STOCK DE SEGURIDAD TINTA UV

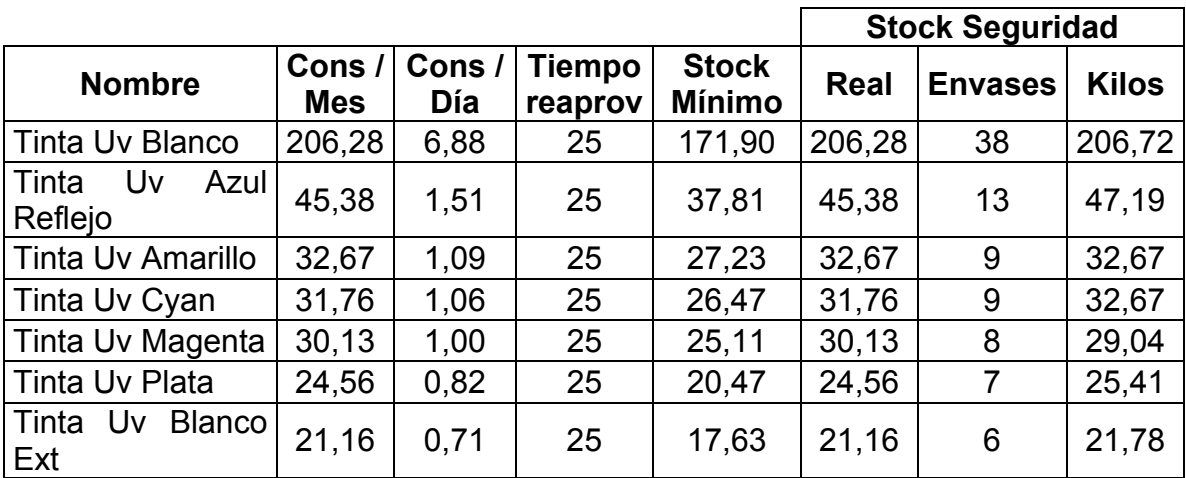

Para los productos tipo A y B se define el Stock de Seguridad siguiendo el sistema punto fijo de reorden mostrada en la tabla 40:

#### EOQ TINTA UV

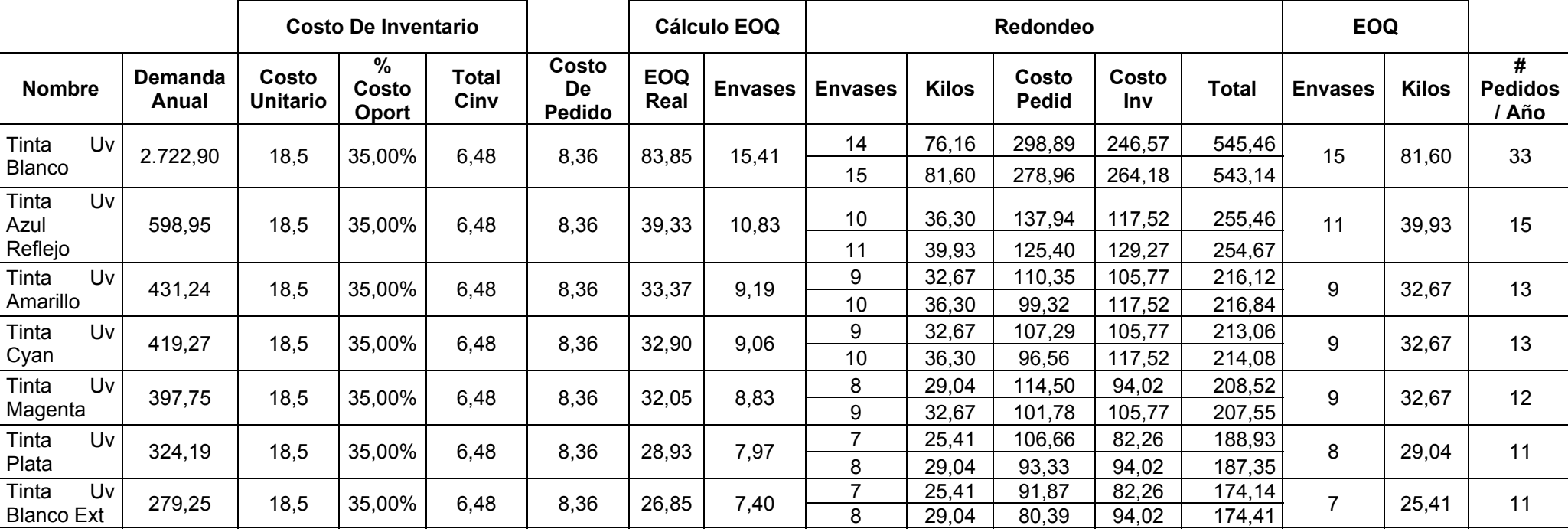

Los productos tipo C se tratarán con el sistema de revisión periódica como se muestra en la tabla 41:

# TABLA 41

# SISTEMA DE REVISIÓN PERIÓDICA TINTA UV

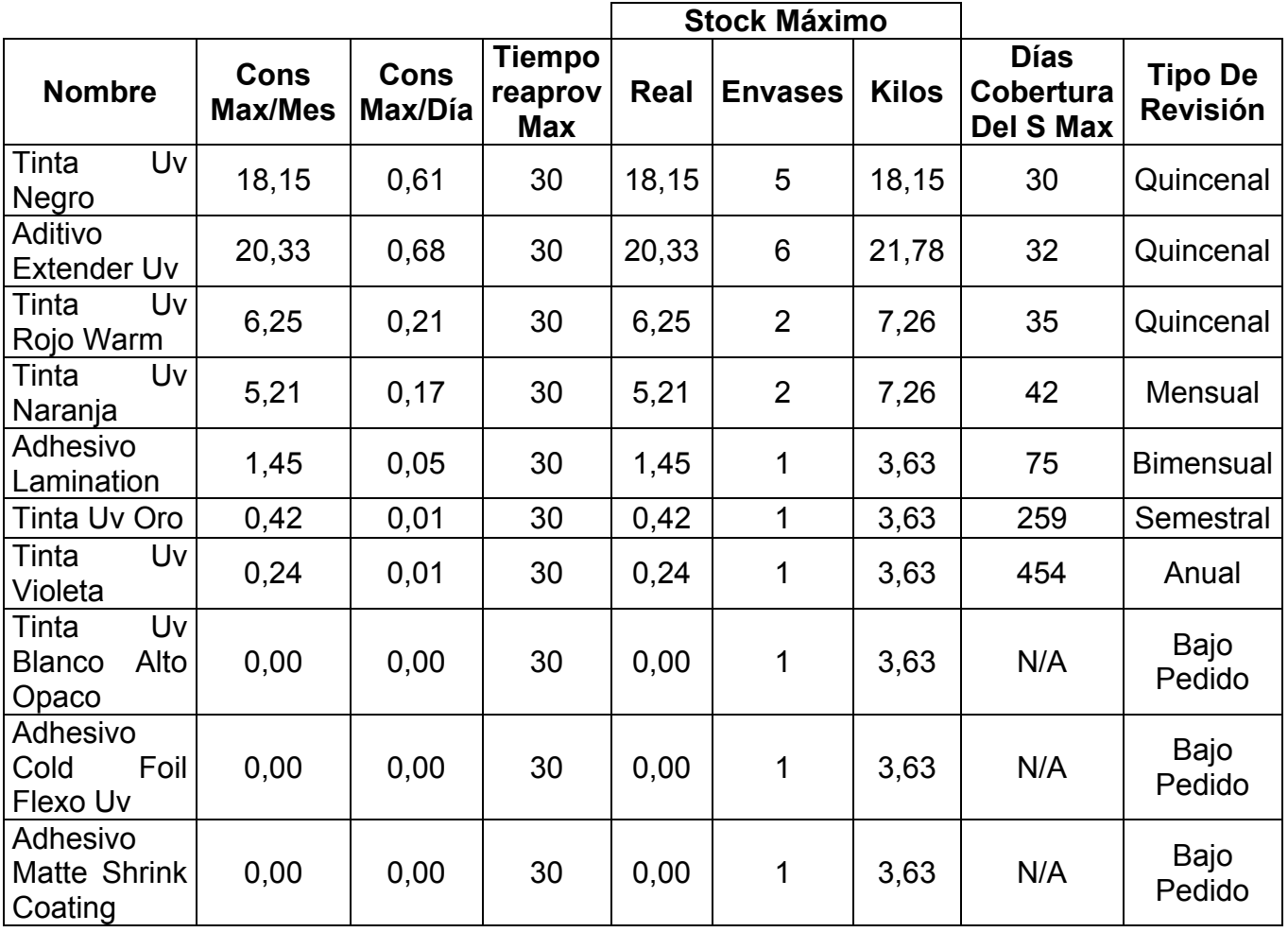

#### **Tinta Solvente Poliamida**

Estas tintas son compradas localmente en Quito, el tiempo de entrega es de 7 días y suele presentarse un retraso de hasta 1 día como se muestra en la tabla 42:

# TABLA 42

# TIEMPO DE REAPROVISIONAMIENTO TINTA POLIAMIDA

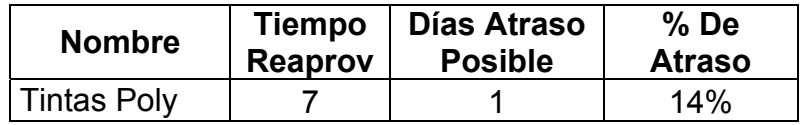

Para los productos tipo A y B se calculan el stock de seguridad para trabajar con el sistema punto fijo de reorden, el stock de seguridad deben ser múltiplos de 18 kilos debido a que es la capacidad o unidad de carga de los tachos de tinta con los que trabaja el proveedor y la empresa, el cálculo se muestra en la tabla 43

# CÁLCULO DEL STOCK DE SEGURIDAD TINTA POLIAMIDA

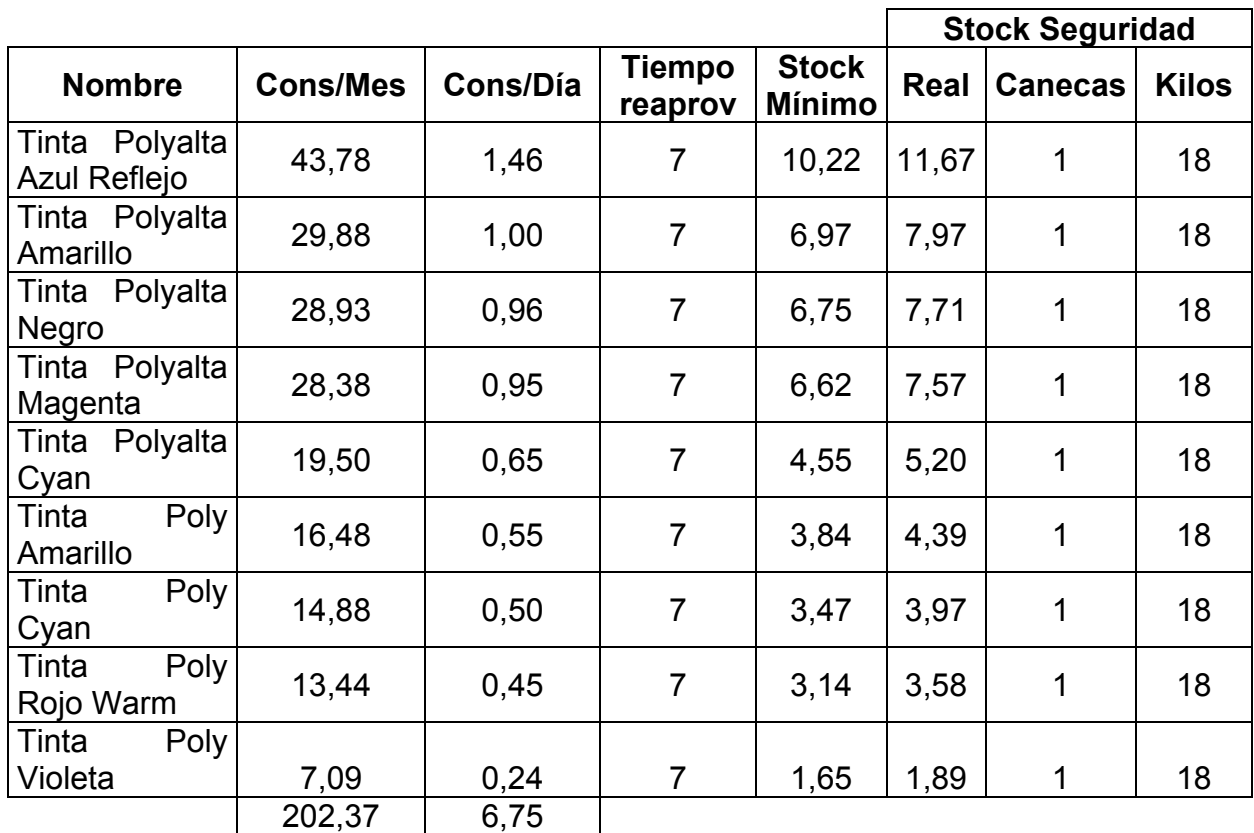

Para la cantidad de pedido se calcula el EOQ general mostrado en la tabla 44 con el consumo total de todas las tintas y luego se distribuye en base al porcentaje de consumo de cada color.

# EOQ TINTA POLIAMIDA

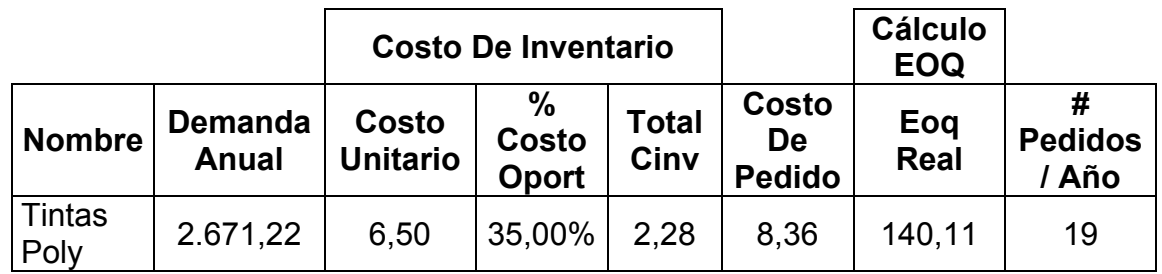

El EOQ indica que se debe pedir 140.11 kilos de tinta, la distribución se muestra en la tabla 45:

### TABLA 45

# DISTRIBUCIÓN DEL EOQ TINTA POLIAMIDA

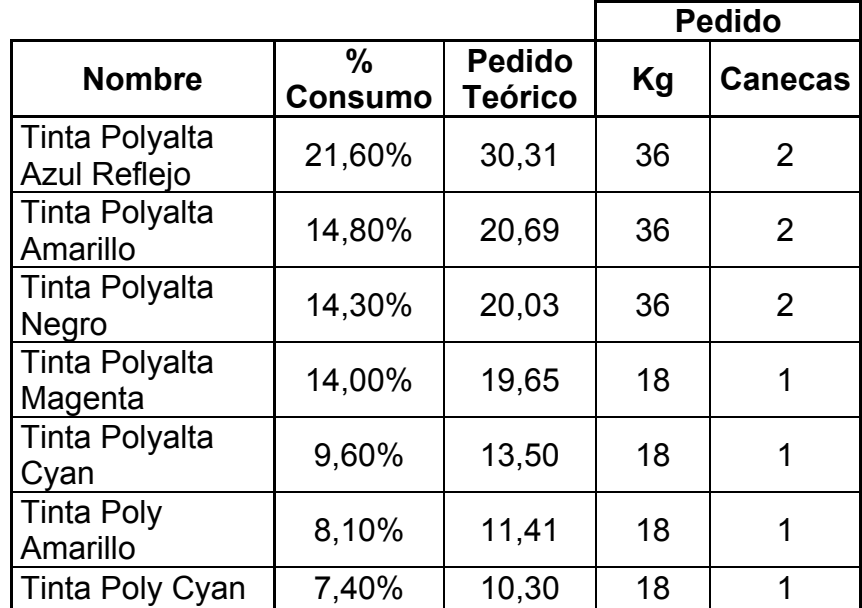

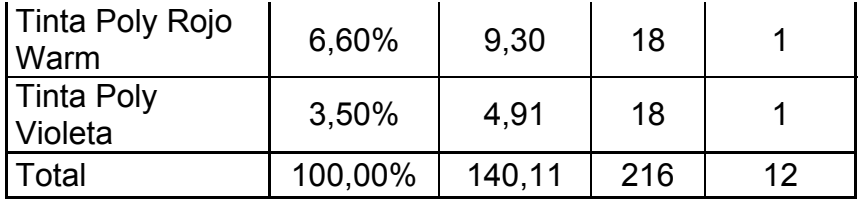

Para los productos Tipo C se trabaja con el sistema de revisión periódica, el resultado se muestra en la tabla 46:

# TABLA 46

# SISTEMA DE REVISIÓN PERIODICA TINTA POLIAMIDA

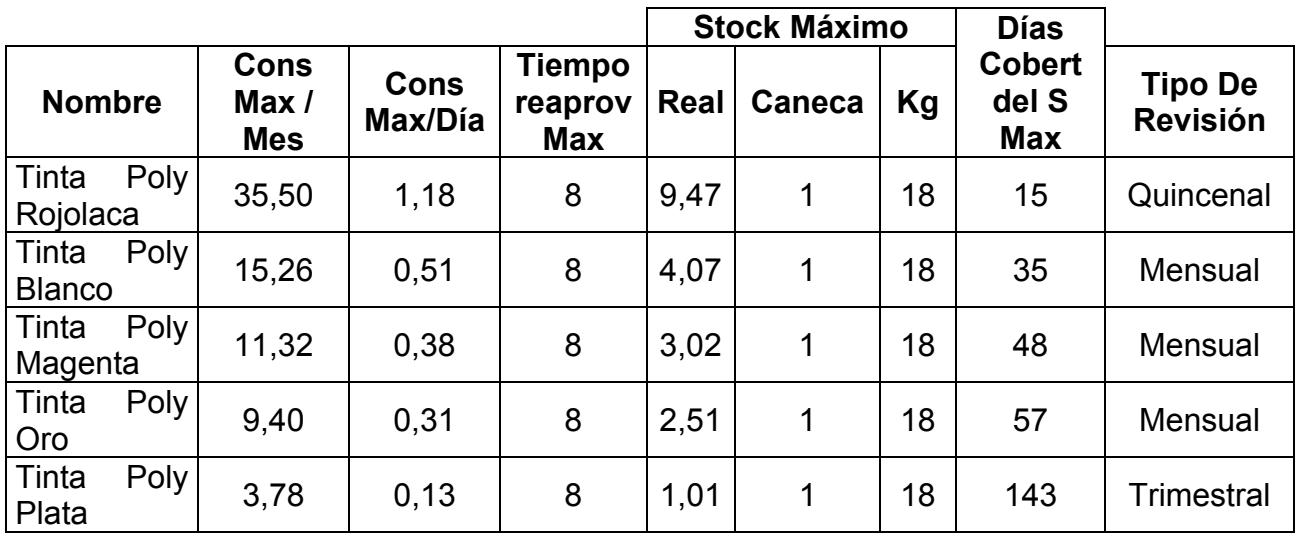

#### **Tinta Solvente PVC**

El tiempo de entrega de esta tinta es de 12 días, esta tinta se compra localmente en Quito y suele presentarse retrasos de hasta 2 días como se muestra en la tabla 47.

## TABLA 47

## TIEMPO DE REAPROVISIONAMIENTO TINTA PVC

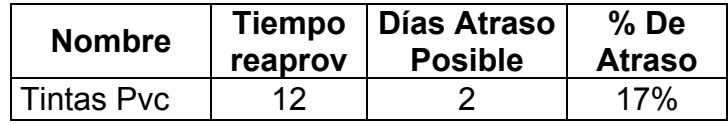

Para los productos Tipo A y B se trabaja con un sistema punto fijo de reorden y se considera una unidad de carga de canecas de 22 kilos para el Blanco PVC y de 18 kilos para el resto de tinta PVC, el cálculo del stock de seguridad se muestra en la tabla 48.

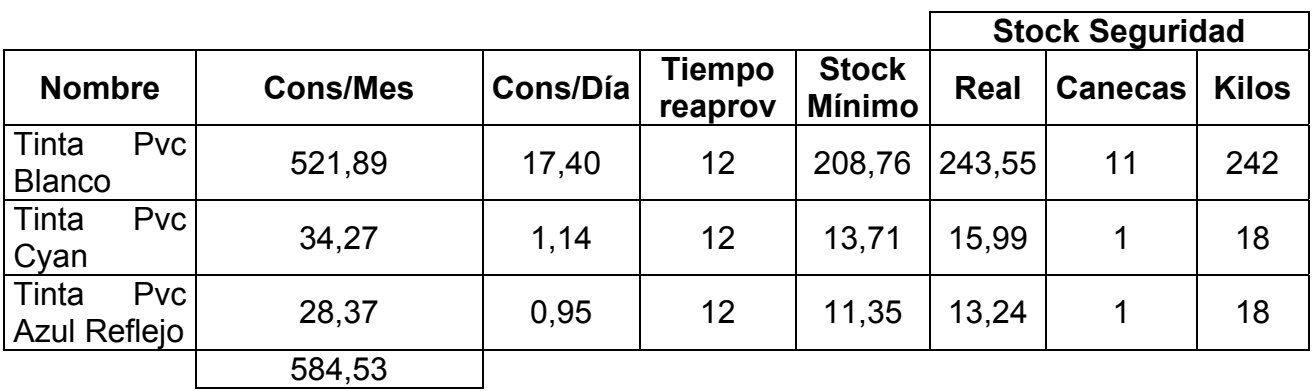

# CÁLCULO DEL STOCK DE SEGURIDAD TINTA PVC

La cantidad óptima de pedido se calcula en base al consumo total de Blanco PVC para luego distribuirla según el porcentaje de consumo por cada color. El EOQ se muestra en la tabla 49.

# TABLA 49

## EOQ TINTA PVC

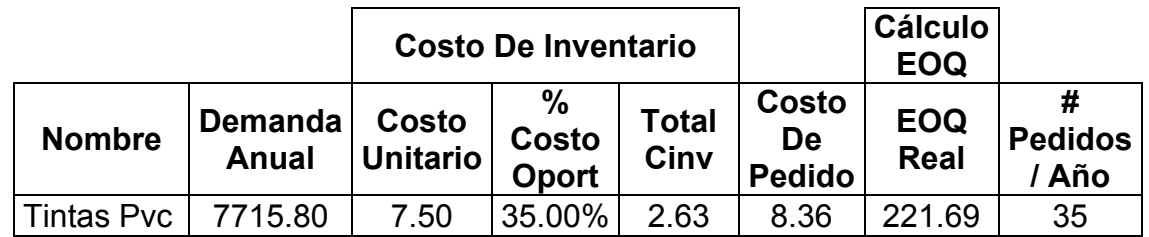

El EOQ indica que se debe pedir 221.69 kilos, la distribución se muestra en la tabla 50:

## TABLA 50

# DISTRIBUCIÓN DEL EOQ TINTA PVC

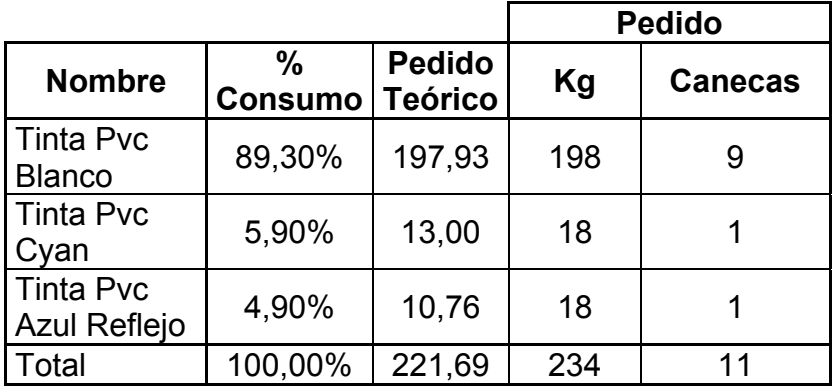

Los productos Tipo C se controlarán con el sistema de revisión periódica como se muestra en la tabla 51 definiendo la frecuencia de revisión para el control del inventario.

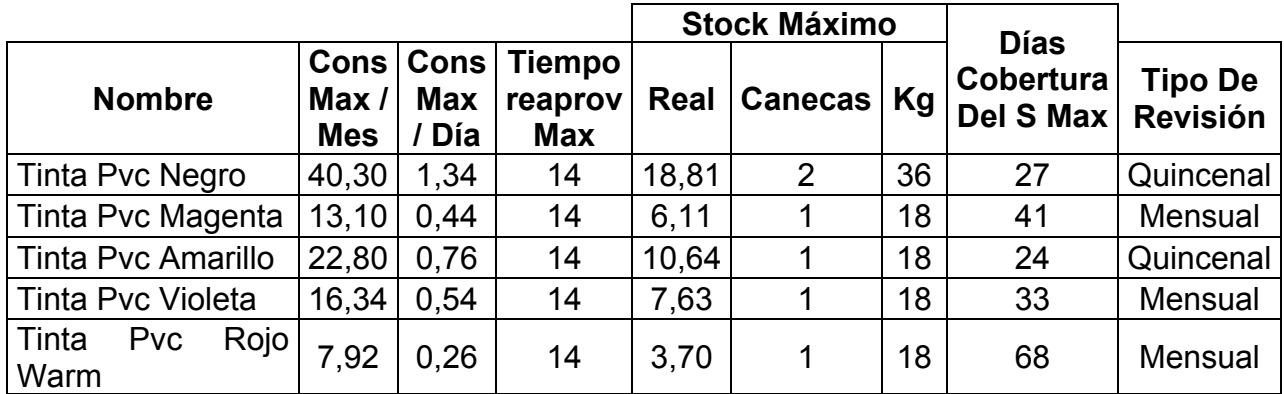

# SISTEMA DE REVISIÓN PERIÓDICA TINTA PVC

## **Tinta Solvente nitrocelulosa**

Estas tintas ya no forman parte de las compras por lo tanto no formarán parte de la política de inventario. Sin embargo se hará clasificación ABC para conocer cuales tuvieron mayor consumo.

#### **Tinta Solvente lactoprint**

Dentro de las Tintas Solventes Lactoprint se encuentran 2 tintas que reportan consumos regulares todos los meses, por este motivo se trabajará con un sistema de punto fijo de reorden para ambos colores. Esta tinta se importa desde Argentina y el tiempo desde que se coloca la orden de compra hasta que el
producto llega a las bodegas de la empresa es de 65 días. El cálculo del stock de seguridad se muestra en la tabla 52

# TABLA 52

# CÁLCULO DEL STOCK DE SEGURIDAD TINTA LACTOPRINT

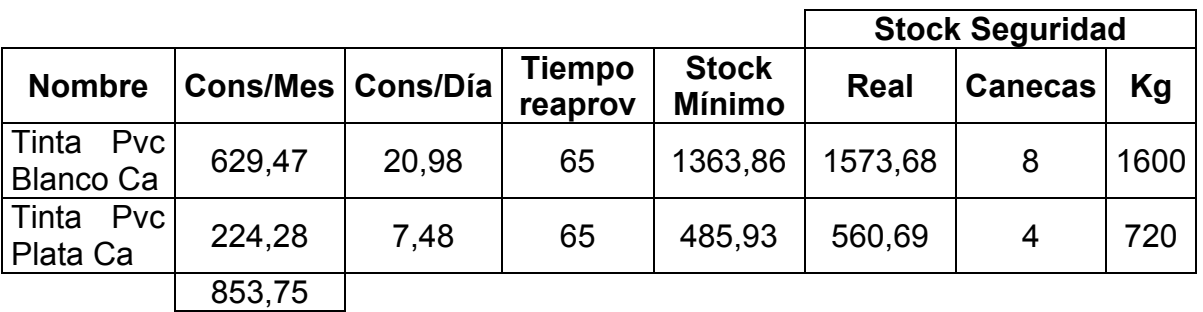

El Blanco viene en tambores de 200 kg y el Plata en tambores de 180 kg por ese motivo se ajustó el stock de seguridad como se muestra en la tabla 53.

# TABLA 53

# EOQ TINTA LACTOPRINT

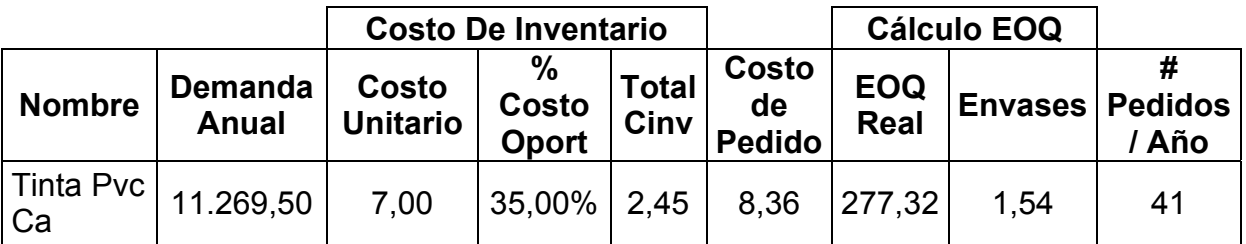

El EOQ indica que se debe pedir 227,32 kilos lo que representa 41 importaciones al año. La gerencia ha decido armar un consolidado en base al flete mínimo de una naviera que permite traer hasta 3.700 kilos o 19 tambores; por tal motivo se plantea la cantidad a pedir en base al porcentaje del consumo y la capacidad del consolidado de importación, la cantidad de pedido se muestra en la tabla 54:

# TABLA 54

# CANTIDAD DE PEDIDO TINTA LACTOPRINT

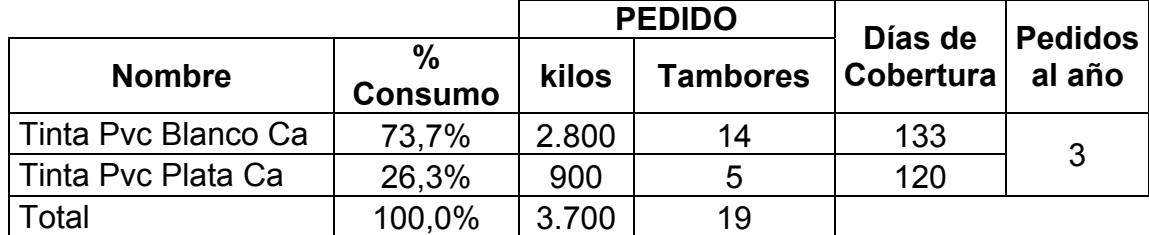

#### **Tinta Base agua**

Las tintas base agua son materias primas que no reportan consumo desde el año 2003. Por lo tanto no entraran en este análisis.

#### **Tinta Pantones**

Las tintas pantone en sus variedades UV, Poliamida, PVC y Nitrocelulosa son elaboradas mezclando diferentes colores de tintas según el requerimiento del cliente. Los diferentes stocks de este tipo de tinta y su política de manejo se adjuntarán con este trabajo.

#### **Pegante**

De esta familia existe un ítem, por lo que se considerará producto tipo A y se trabajará con el sistema de punto fijo de reorden. El tiempo de reaprovisionamiento del proveedor es de 45 días más 5 días de retraso. Los tiempos de reaprovisionamiento se muestran en la tabla 55 y el cálculo del stock mínimo y el stock de seguridad en la tabla 56.

# TABLA 55

# TIEMPO DE REAPROVISIONAMIENTO PEGANTE

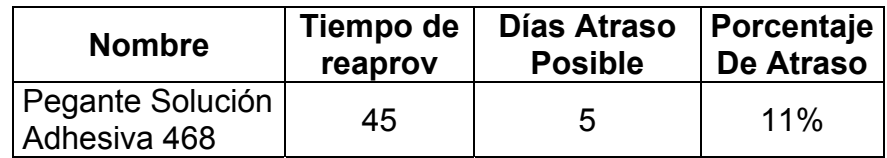

# TABLA 56

# CÁLCULO DEL STOCK DE SEGURIDAD PEGANTE

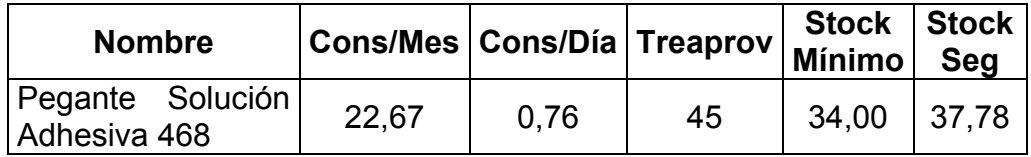

# El cálculo del EOQ se muestra en la tabla 57.

# TABLA 57

# EOQ PEGANTE

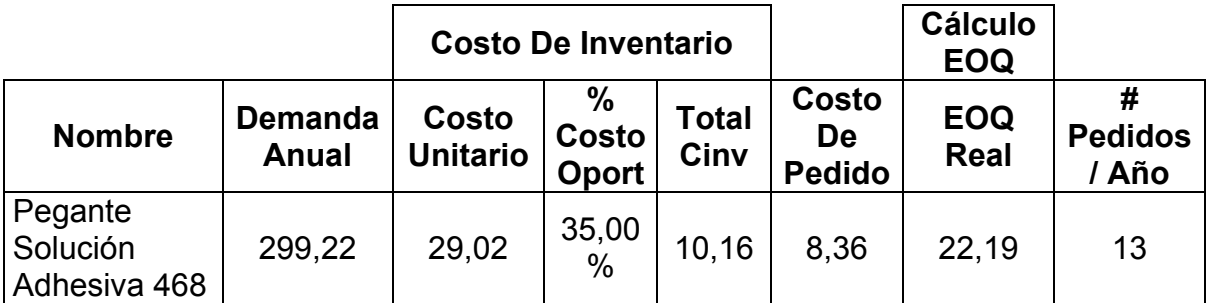

El resultado indica que se debería hacer 13 pedidos de 22,19 kilos.

### **Adhesivo térmico**

El adhesivo térmico es un material que fue adquirido en mayo de 2009 y solo registra consumo en dicho mes. Al momento se lo usa para realizar pruebas en nuevas líneas de producto.

### **Insumos Varios.**

Los insumos varios comprenden una serie de elementos que son vitales y de soporte para el proceso productivo, estos insumos se van a manejar bajo el sistema Punto Fijo de Reorden considerando un stock de seguridad del 10% por posible retraso en las entregas de los proveedores y se calculará la cantidad óptima de pedido para cada ítem.

En la tabla 58 se muestra la lista de los insumos, su consumo mensual y el cálculo del stock de seguridad que se debe mantener por cada ítem:

# TABLA 58

# CÁLCULO DEL STOCK DE SEGURIDAD INSUMOS VARIOS

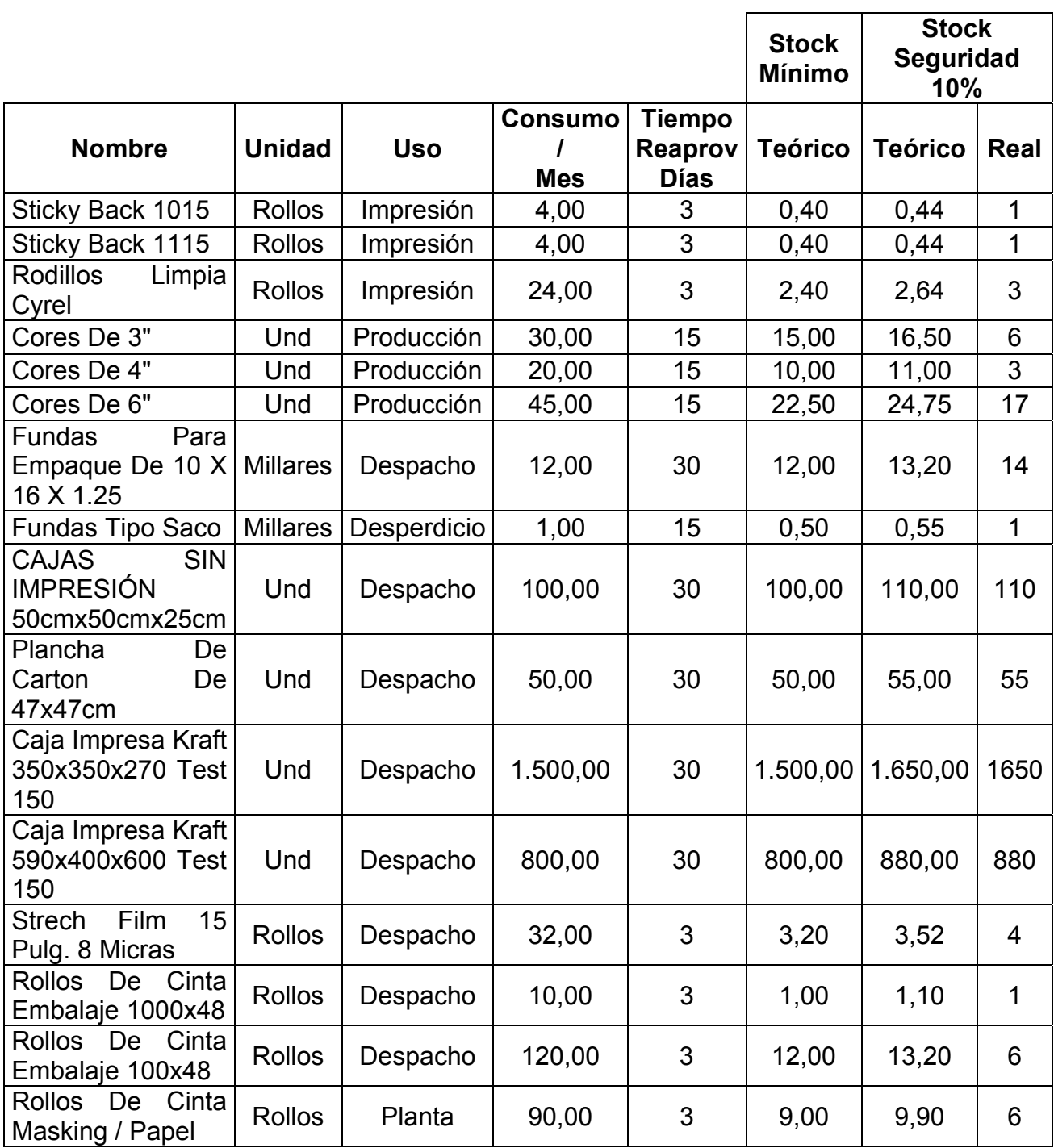

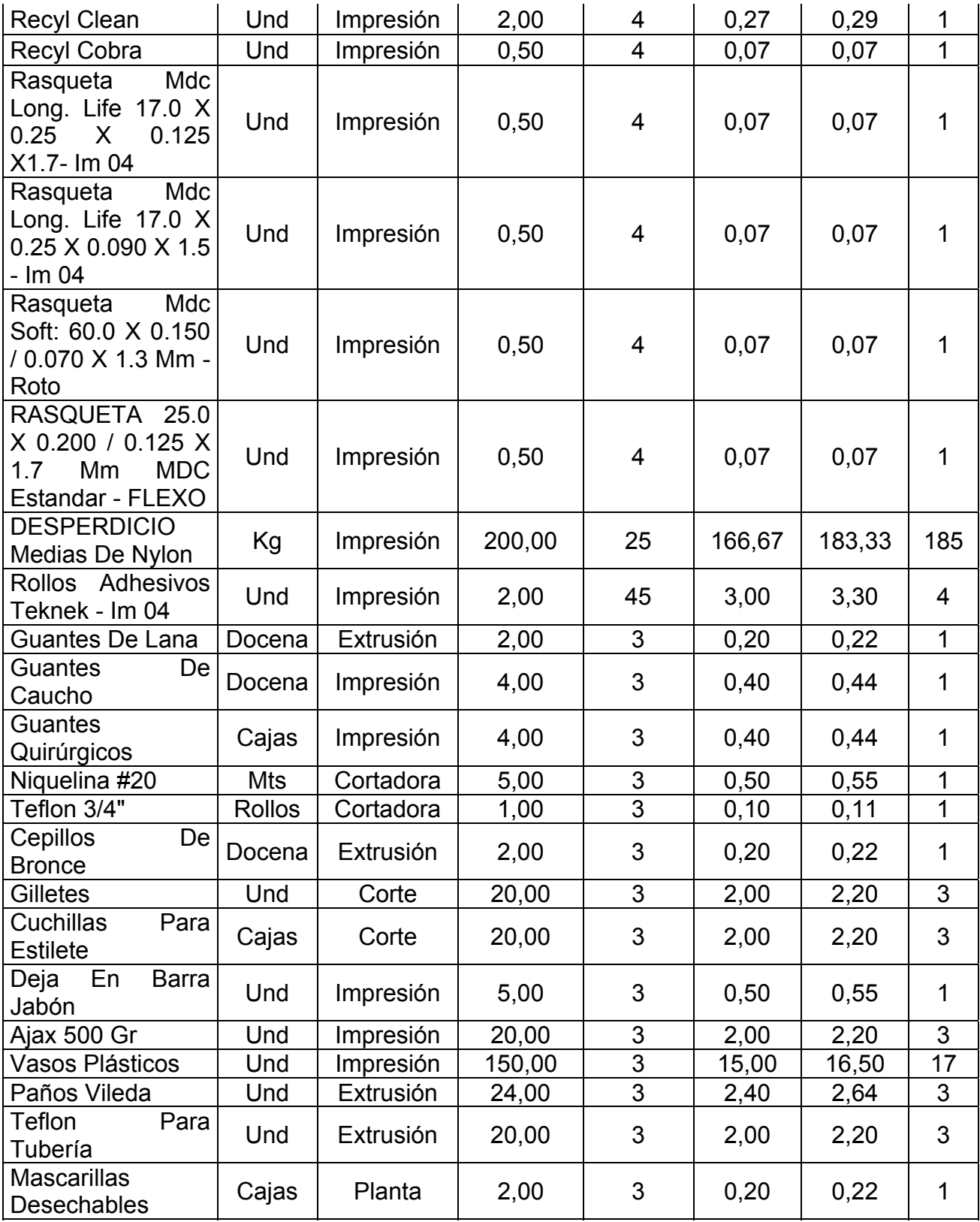

Una vez definidos el stock de seguridad, se calcula la cantidad óptima de pedido por cada ítem donde se obtienen los resultados mostrados en la tabla 59:

#### TABLA 59

# EOQ INSUMOS VARIOS

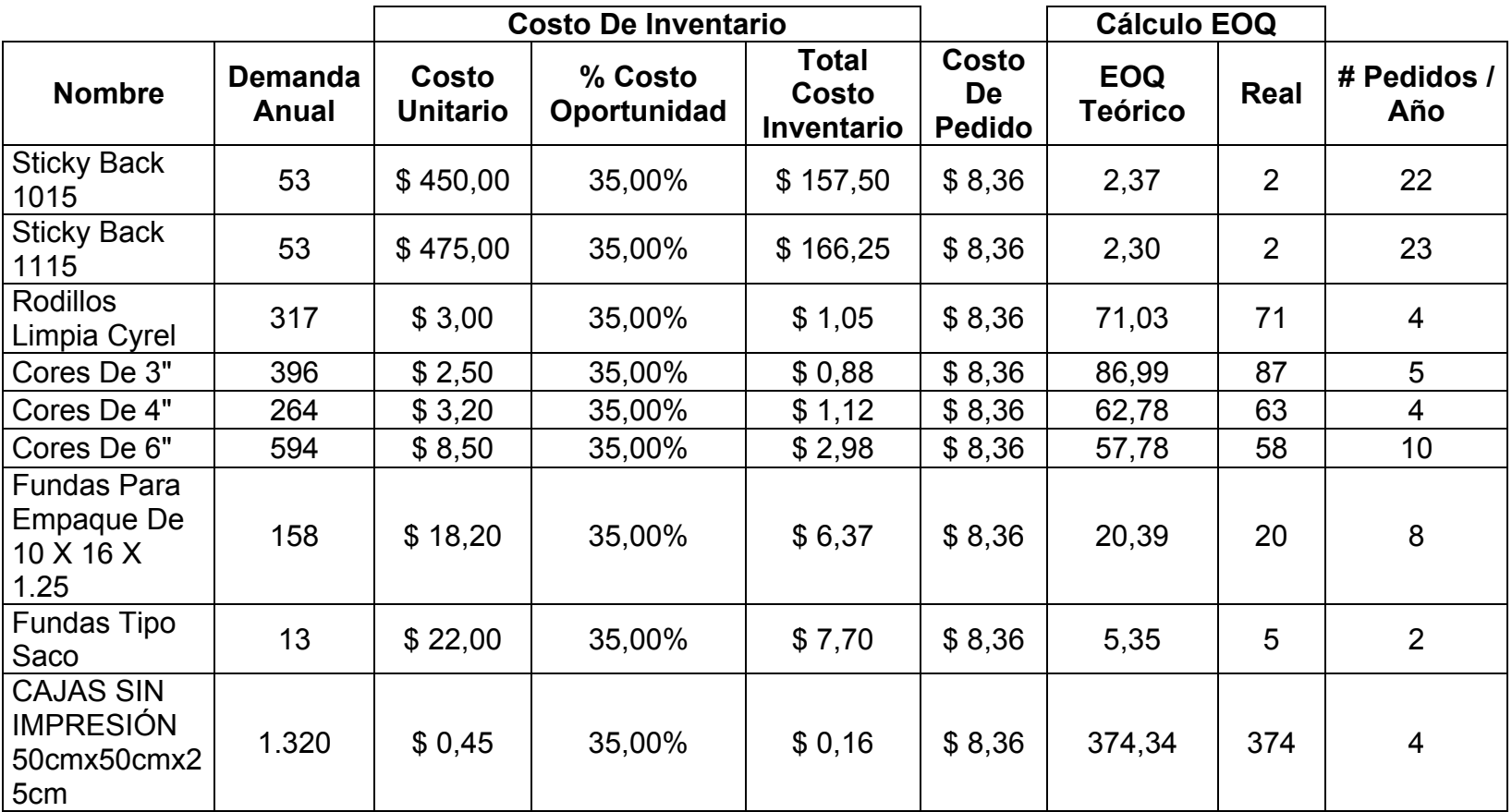

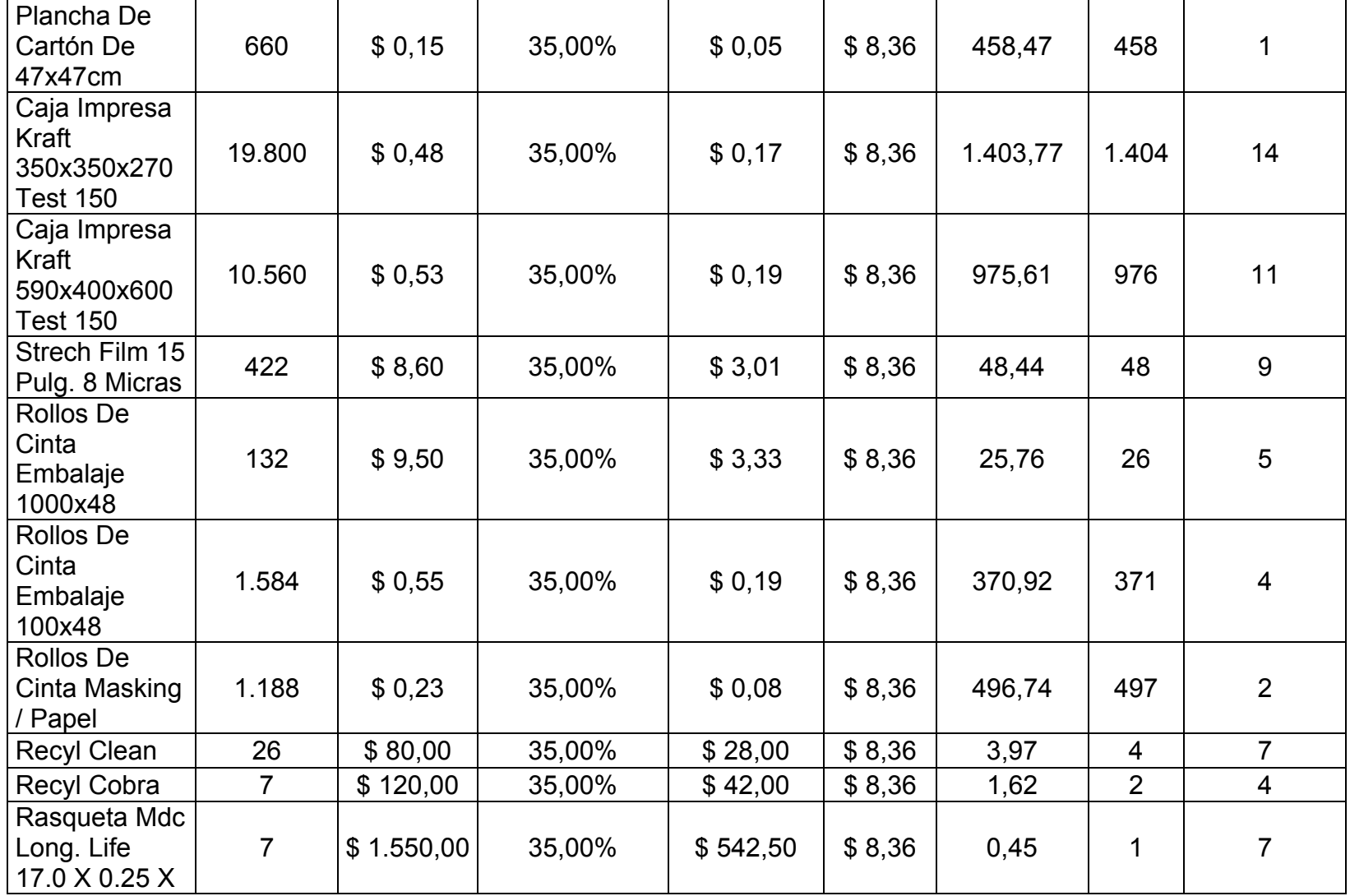

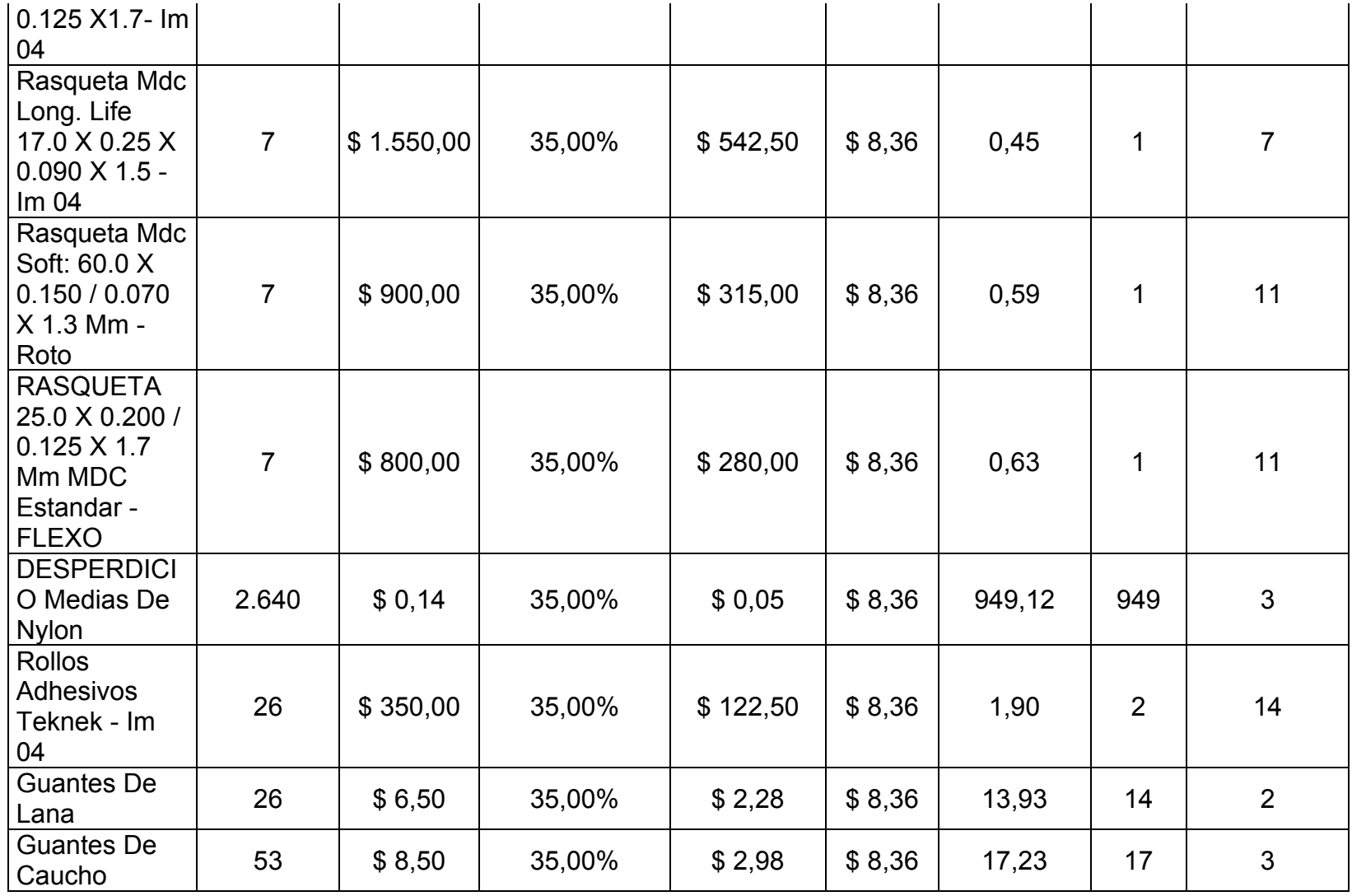

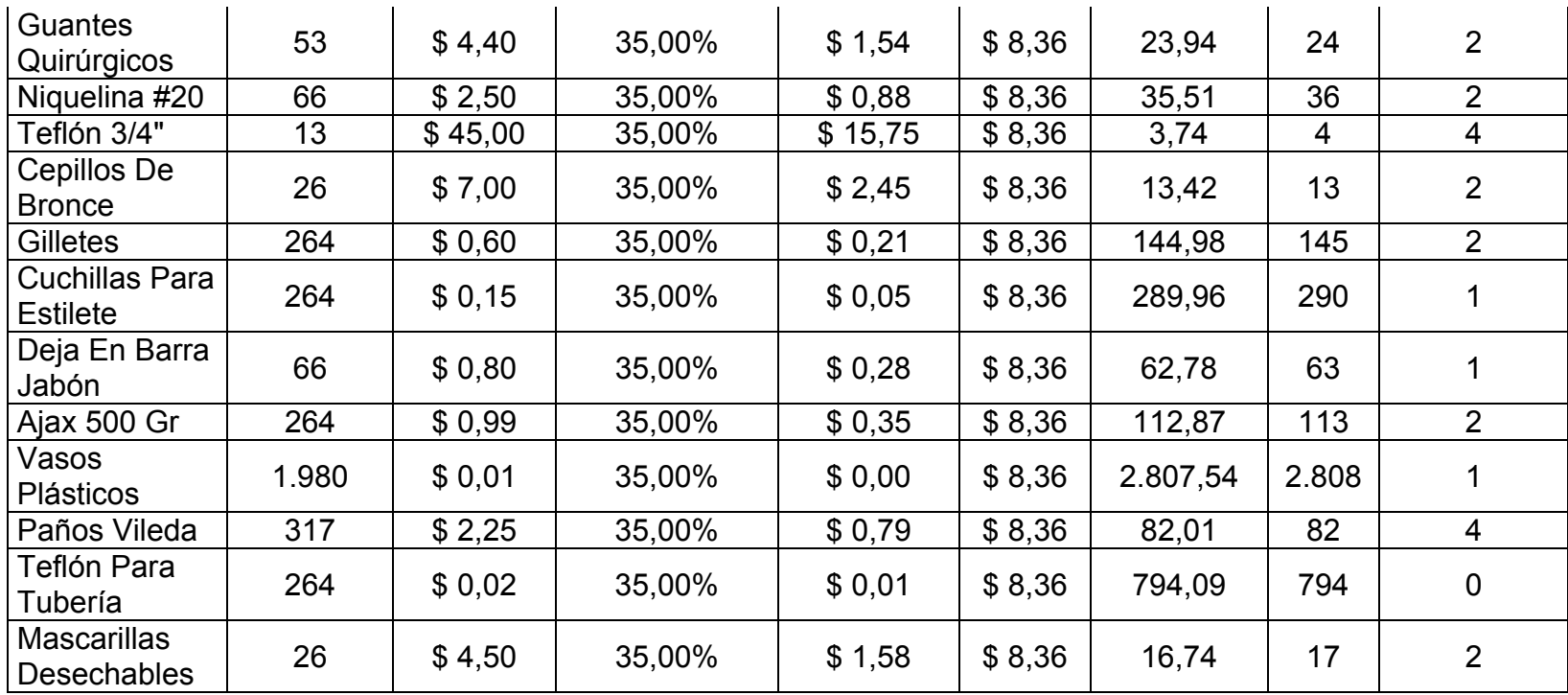

# **3.3. Beneficios Esperados con la Implementación de Políticas de Inventario**

Con la implementación de estas políticas se espera que la empresa mantenga niveles de inventario de acuerdo a sus consumos.

Anteriormente, la empresa se llenaba de productos que en la actualidad ya no están en uso por el cambio en la tecnología de impresión. Con estas políticas de inventario, la empresa decidió dar de baja a estas tintas las cuales no registran movimiento hace más de 6 años.

A continuación se presenta el stock de estas tintas y el precio de las mismas en la tabla 60 para conocer la cantidad de dinero que la empresa ha perdido al comprar en exceso este inventario:

# TABLA 60

# COSTO DE TINTAS DADAS DE BAJA

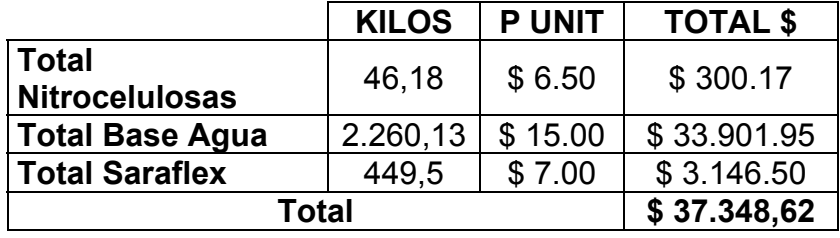

Se puede concluir que por el mal manejo de inventarios la empresa ha perdido \$ 37,348.62; con la implementación de estas políticas de inventario se esperan eliminar este tipo de problemas.

Otro beneficio esperado es el reducir el número de cambios en programación por falta de materia prima, ya que como se observa en la TABLA 12, la empresa ha perdido durante el primer semestre del año \$ 1.868,40 por un mal manejo de inventarios.

También, con la implementación de las políticas de inventario propuestas, el proceso de control de inventario ya no se lo realizará en base al pronóstico de ventas y la definición de pedidos ya no sería en base a la experiencia o criterio del bodeguero. El nuevo proceso de control de inventarios se presenta en la figura 3.4.:

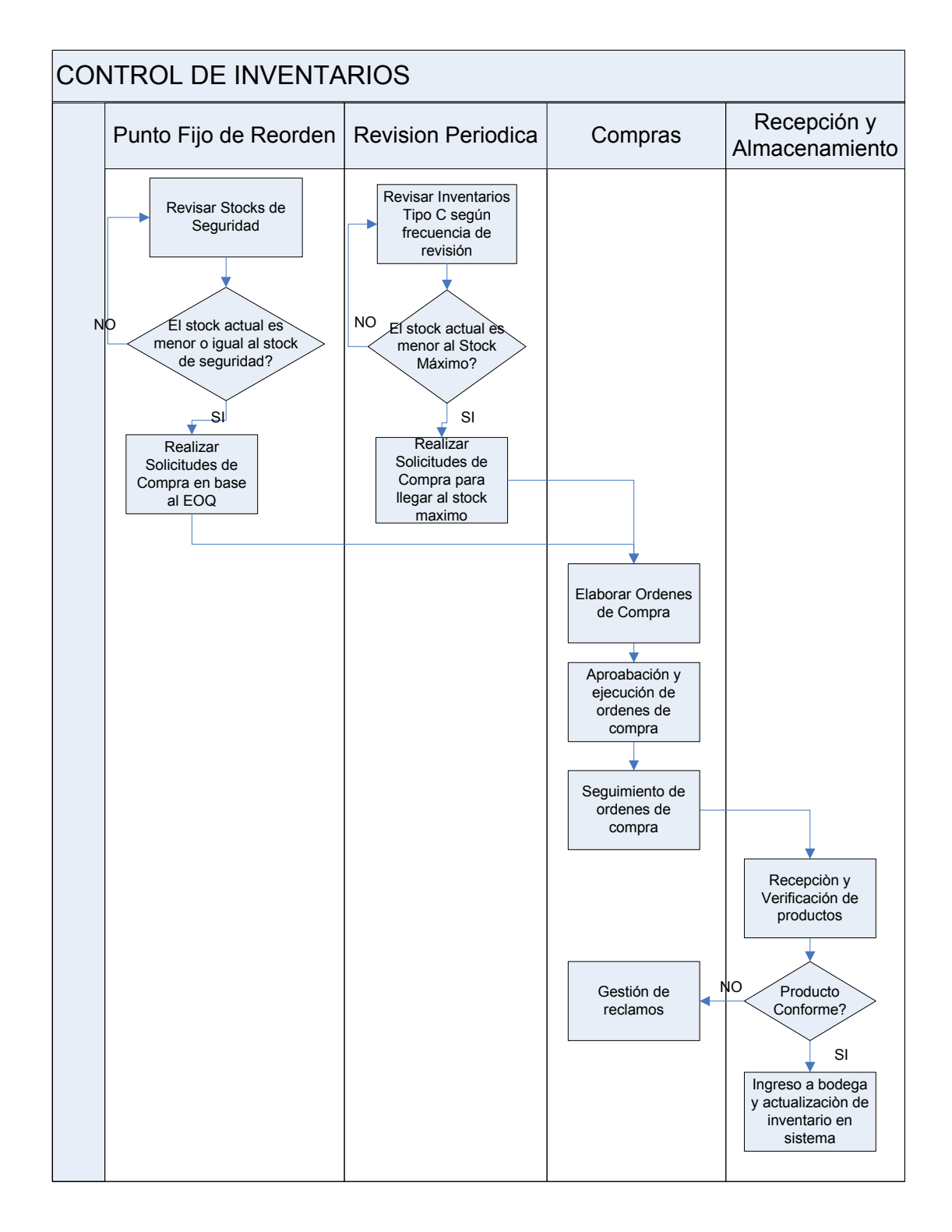

# FIGURA 3.4 NUEVO PROCESO DE CONTROL DE INVENTARIOS

# **Capítulo 4**

# **4. CONCLUSIONES Y RECOMENDACIONES**

Las principales conclusiones son las siguientes:

- Con las políticas planteadas, se puede mejorar la rotación del inventario al clasificar e identificar los productos Tipo A, B y C y llevar un mejor control de los niveles de inventario de tal forma que se evite el exceso de stock de productos con menor rotación.
- Con el presente trabajo, se puede identificar y dar de baja a productos que no tienen movimiento desde hace más de 6 años, así como productos que la empresa ya no está utilizando por su cambio en tecnología de producción y de esta manera se gana espacio en bodega.
- Se evitarán roturas de stock debido a que los pedidos serán realizados al momento que el inventario llegue a su stock de seguridad, esto permitirá una mejora en el proceso de compras y abastecimiento.
- Al identificar productos que no tienen movimiento y darle de baja se eliminó el costo de mantener estos productos en inventario. Además al definir niveles de inventario en base a los consumos, se tendrá menor cantidad de productos almacenados en bodega.
- Con el sistema Punto Fijo de Reorden y revisión periódica planteados, se evitarán para de máquinas por falta de materias primas lo que genera un ahorro considerable para la compañía.

Como recomendaciones se plantea lo siguiente:

• Al conocer las cantidades a pedir, se pueden llegar acuerdos con los proveedores para mejorar el tiempo de reaprovisionamiento y de esta forma reducir los stocks de seguridad y a largo plazo, conociendo la demanda de la empresa, hacer negociaciones anuales con despachos programados para que el proveedor maneje desde su bodega los inventarios y así reducir aún más el costo de mantener inventario.

- Se recomienda hacer una revisión anual de los consumos con el fin de conocer si los productos definidos como A, B y C se mantienen en su categoría o ha existido cambios.
- Realizar una revisión de los indicadores dentro de un año para determinar si los indicadores actuales presentan información útil para el proceso o si se necesita agregar nuevos indicadores para seguir encontrando oportunidades de mejora.
- Se recomienda hacer un estudio para diseñar y construir una nueva bodega ya que se evidencian problemas de espacio y sobre utilización.

# **APENDICE A**

# **CLASIFICACIÓN ABC POR FAMILIA DE PRODUCTOS**

# **APENDICE A**

# **CLASIFICACIÓN ABC POR FAMILIA DE PRODUCTOS**

El consumo promedio mensual es de los seis primeros meses del año 2009.

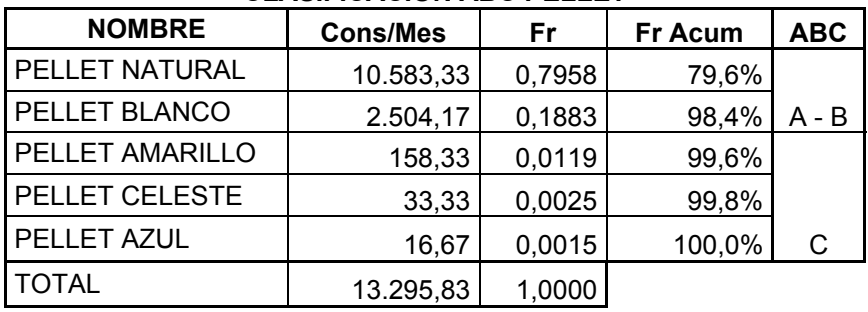

#### **CLASIFICACIÓN ABC PELLET**

**CLASIFICACIÓN ABC LÁMINAS DE PET** 

| <b>NOMBRE</b>               | <b>Cons/Mes</b> | Fr     | <b>Fr Acum</b> | <b>ABC</b> |
|-----------------------------|-----------------|--------|----------------|------------|
| LÁMINA PET NATURAL 492X45-6 | 4.232,52        | 0,4385 | 43,9%          |            |
| LÁMINA PET NATURAL 722X40-6 | 2.343,07        | 0,2428 | 68,1%          | A          |
| LÁMINA PET NATURAL 622X45-6 | 1.202,22        | 0,1246 | 80,6%          |            |
| LÁMINA PET NATURAL 542X45-6 | 1.061,90        | 0,1100 | 91,6%          | B          |
| LÁMINA PET NATURAL 420X45-6 | 811,91          | 0,0841 | 100,0%         |            |
| <b>TOTAL</b>                | 9.651,62        | 1,0000 |                |            |

# **CLASIFICACIÓN ABC LÁMINAS DE BOPP**

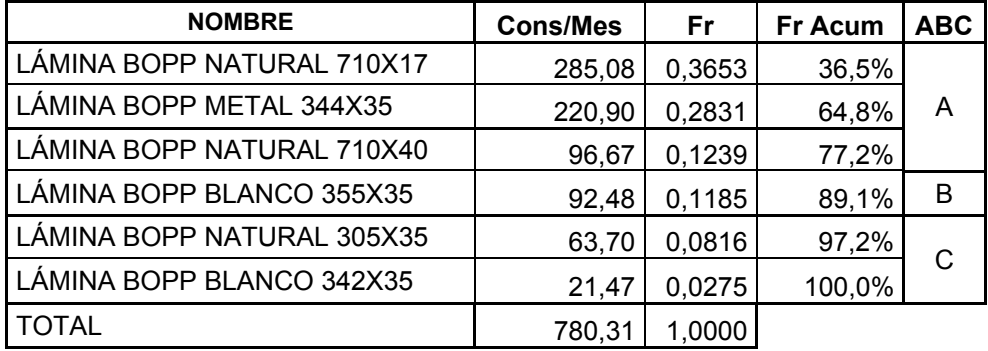

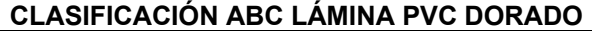

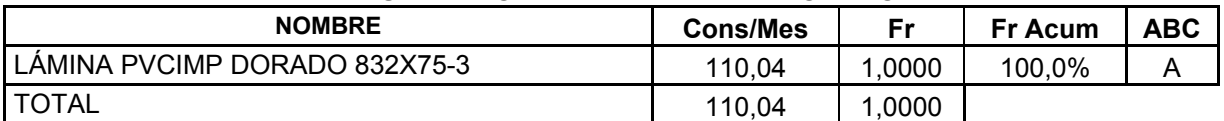

| <b>NOMBRE</b>                  | <b>Cons/Mes</b> | Fr     | <b>Fr Acum</b> | <b>ABC</b> |
|--------------------------------|-----------------|--------|----------------|------------|
| LÁMINA PVCIMP NATURAL 620X50-6 | 5.747,37        | 0,1998 | 20,0%          |            |
| LÁMINA PVCIMP NATURAL 450X50-6 | 2.481,20        | 0,0863 | 28,6%          |            |
| LÁMINA PVCIMP NATURAL 720X50-6 | 2.343,20        | 0,0815 | 36,8%          |            |
| LÁMINA PVCIMP NATURAL 690X50-6 | 2.301,00        | 0,0800 | 44,8%          |            |
| LÁMINA PVCIMP NATURAL 480X50-6 | 1.304,10        | 0,0453 | 49,3%          |            |
| LÁMINA PVCIMP NATURAL 680X50-6 | 1.222,64        | 0,0425 | 53,5%          |            |
| LÁMINA PVCIMP NATURAL 416X50-6 | 1.020,85        | 0,0355 | 57,1%          |            |
| LÁMINA PVCIMP NATURAL 395X50-6 | 957,84          | 0,0333 | 60,4%          |            |
| LÁMINA PVCIMP NATURAL 760X50-6 | 945,43          | 0,0329 | 63,7%          | A          |
| LÁMINA PVCIMP NATURAL 775X50-2 | 881,10          | 0,0306 | 66,8%          |            |
| LÁMINA PVCIMP NATURAL 365X40-2 | 870,13          | 0,0302 | 69,8%          |            |
| LÁMINA PVCIMP NATURAL 345X40-2 | 798,56          | 0,0278 | 72,6%          |            |
| LÁMINA PVCIMP NATURAL 675X40-6 | 719,61          | 0,0250 | 75,1%          |            |
| LÁMINA PVCIMP NATURAL 751X50-2 | 669,22          | 0,0233 | 77,4%          |            |
| LÁMINA PVCIMP NATURAL 720X40-6 | 660,70          | 0,0230 | 79,7%          |            |
| LÁMINA PVCIMP NATURAL 600X50-6 | 638,30          | 0,0222 | 81,9%          |            |
| LÁMINA PVCIMP NATURAL 690X40-6 | 629,85          | 0,0219 | 84,1%          | B          |
| LÁMINA PVCIMP NATURAL 428X40-6 | 573,25          | 0,0199 | 86,1%          |            |
| LÁMINA PVCIMP NATURAL 703X50-2 | 562,16          | 0,0195 | 88,0%          |            |
| LÁMINA PVCIMP NATURAL 365X50-2 | 454,71          | 0,0158 | 89,6%          |            |
| LÁMINA PVCIMP NATURAL 644X50-2 | 446,19          | 0,0155 | 91,2%          |            |
| LÁMINA PVCIMP NATURAL 310X40-2 | 416,64          | 0,0145 | 92,6%          |            |
| LÁMINA PVCIMP NATURAL 265X40-2 | 356,16          | 0,0124 | 93,9%          |            |
| LÁMINA PVCIMP NATURAL 265X50-2 | 336,73          | 0,0117 | 95,0%          |            |
| LÁMINA PVCIMP NATURAL 416X40-2 | 301,69          | 0,0105 | 96,1%          |            |
| LÁMINA PVCIMP NATURAL 395X40-6 | 187,70          | 0,0065 | 96,7%          |            |
| LÁMINA PVCIMP NATURAL 771X50-2 | 153,97          | 0,0054 | 97,3%          |            |
| LÁMINA PVCIMP NATURAL 700X40-2 | 127,75          | 0,0044 | 97,7%          |            |
| LÁMINA PVCIMP NATURAL 592X40-6 | 111,90          | 0,0039 | 98,1%          | С          |
| LÁMINA PVCIMP NATURAL 450X40-6 | 95,57           | 0,0033 | 98,4%          |            |
| LÁMINA PVCIMP NATURAL 684X50-6 | 89,24           | 0,0031 | 98,7%          |            |
| LÁMINA PVCIMP NATURAL 684X50-2 | 83,94           | 0,0029 | 99,0%          |            |
| LÁMINA PVCIMP NATURAL 774X40-4 | 82,63           | 0,0029 | 99,3%          |            |
| LÁMINA PVCIMP NATURAL 592X40-2 | 73,60           | 0,0026 | 99,6%          |            |
| LÁMINA PVCIMP NATURAL 670X50-6 | 73,09           | 0,0025 | 99,8%          |            |
| LÁMINA PVCIMP NATURAL 616X50-2 | 29,07           | 0,0010 | 99,9%          |            |
| LÁMINA PVCIMP NATURAL 675X40-2 | 12,88           | 0,0004 | 100,0%         |            |
| LÁMINA PVCIMP NATURAL 644X50-4 | 5,04            | 0,0002 | 100,0%         |            |
| <b>TOTAL</b>                   | 28.765,00       | 1,0000 |                |            |

**CLASIFICACIÓN ABC LÁMINA IMPORTADA** 

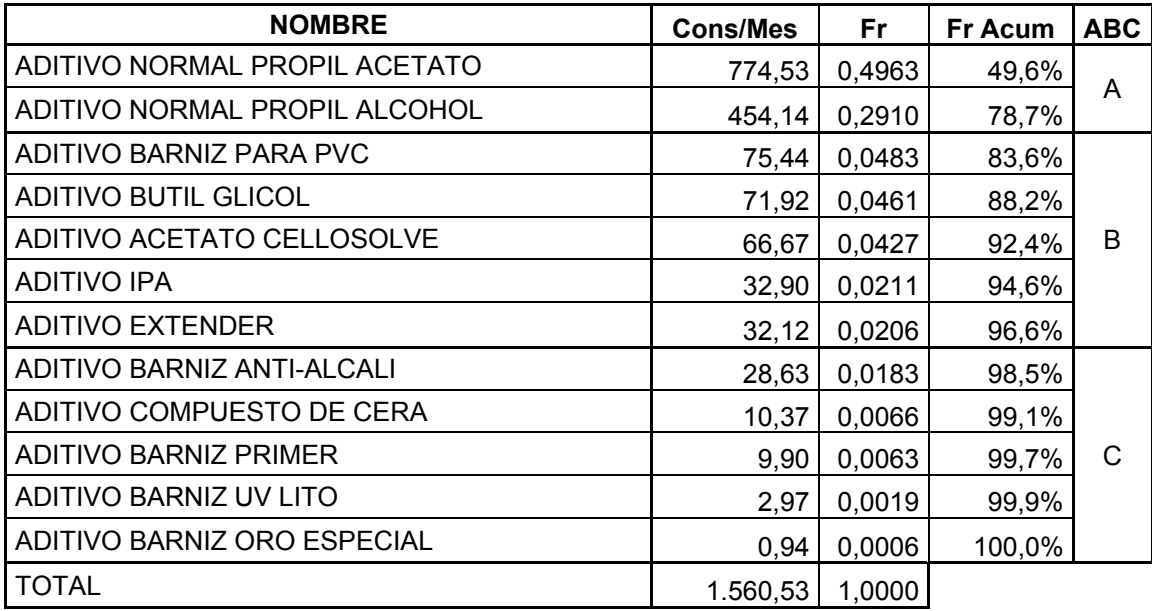

# **CLASIFICACIÓN ABC ADITIVO**

# **CLASIFICACIÓN ABC TINTA UV**

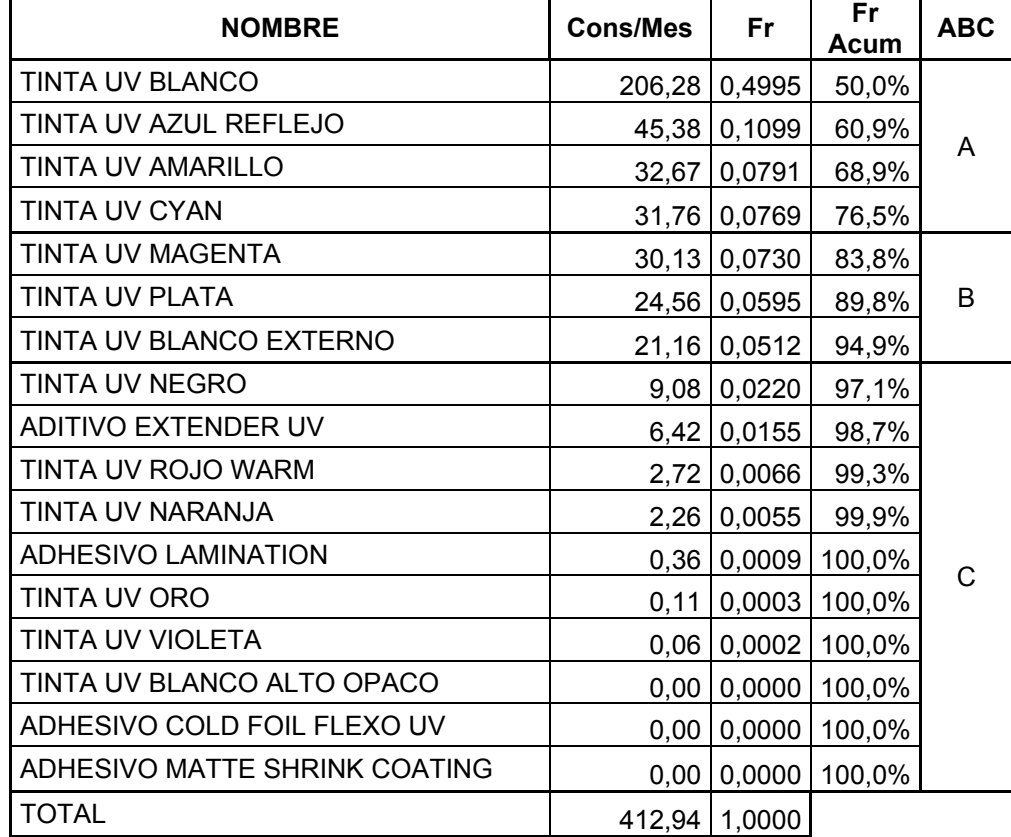

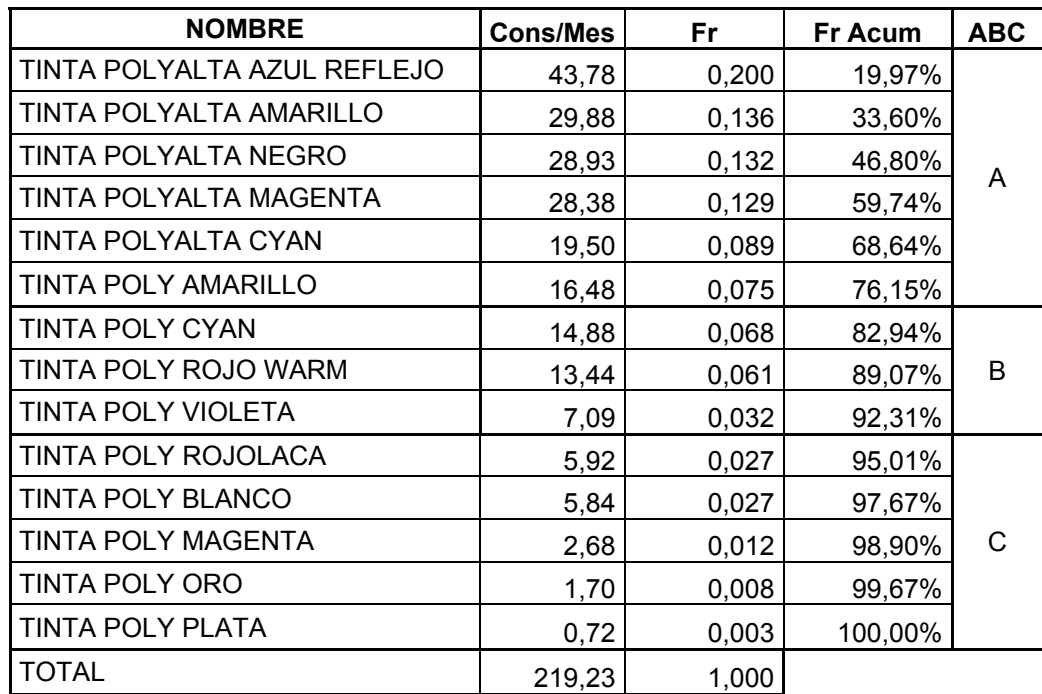

# **CLASIFICACIÓN ABC TINTA POLIAMIDA**

## **CLASIFICACIÓN ABC TINTA PVC**

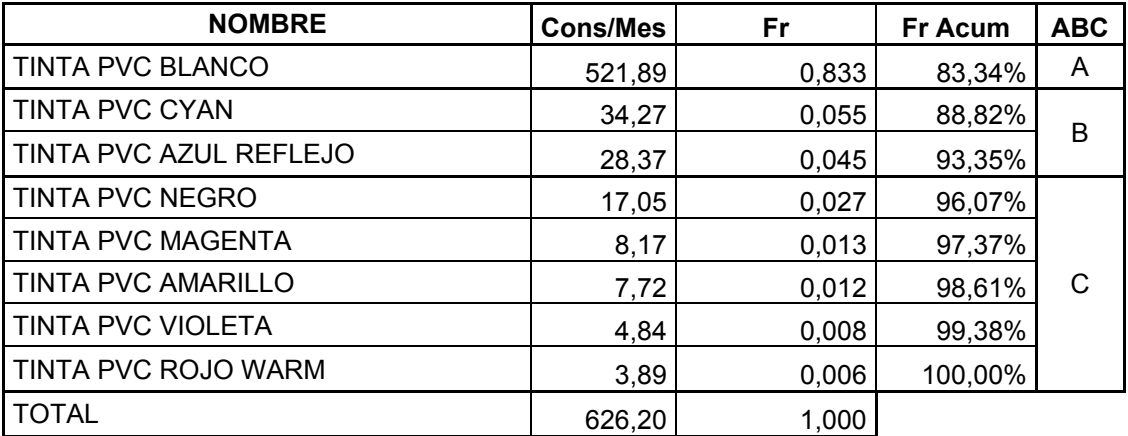

# **CLASIFICACIÓN ABC TINA NITROCELULOSA**

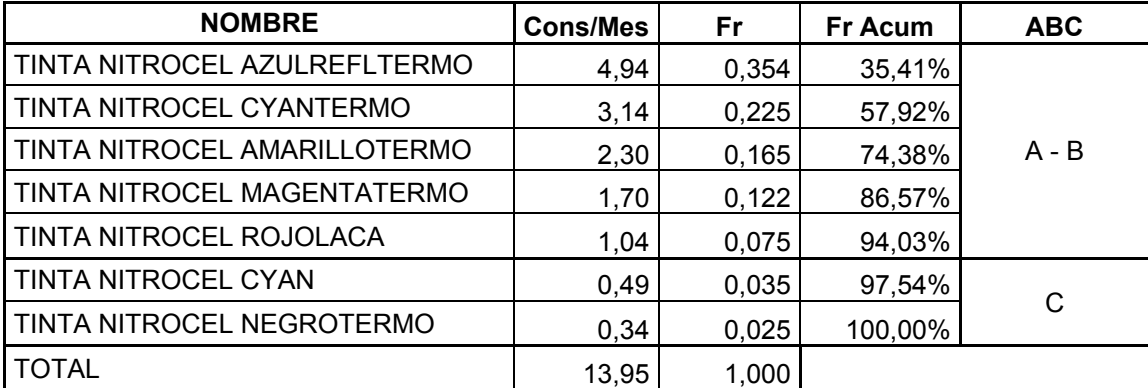

# **CLASIFICACIÓN TINTA UV PANTONE**

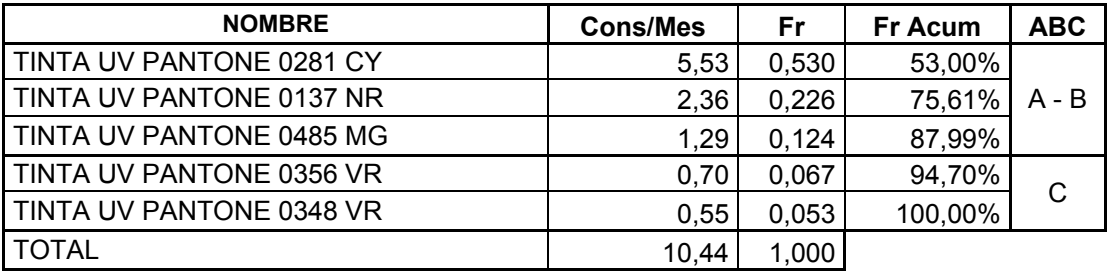

# **CLASIFICACIÓN ABC TINTA POLI PANTONE**

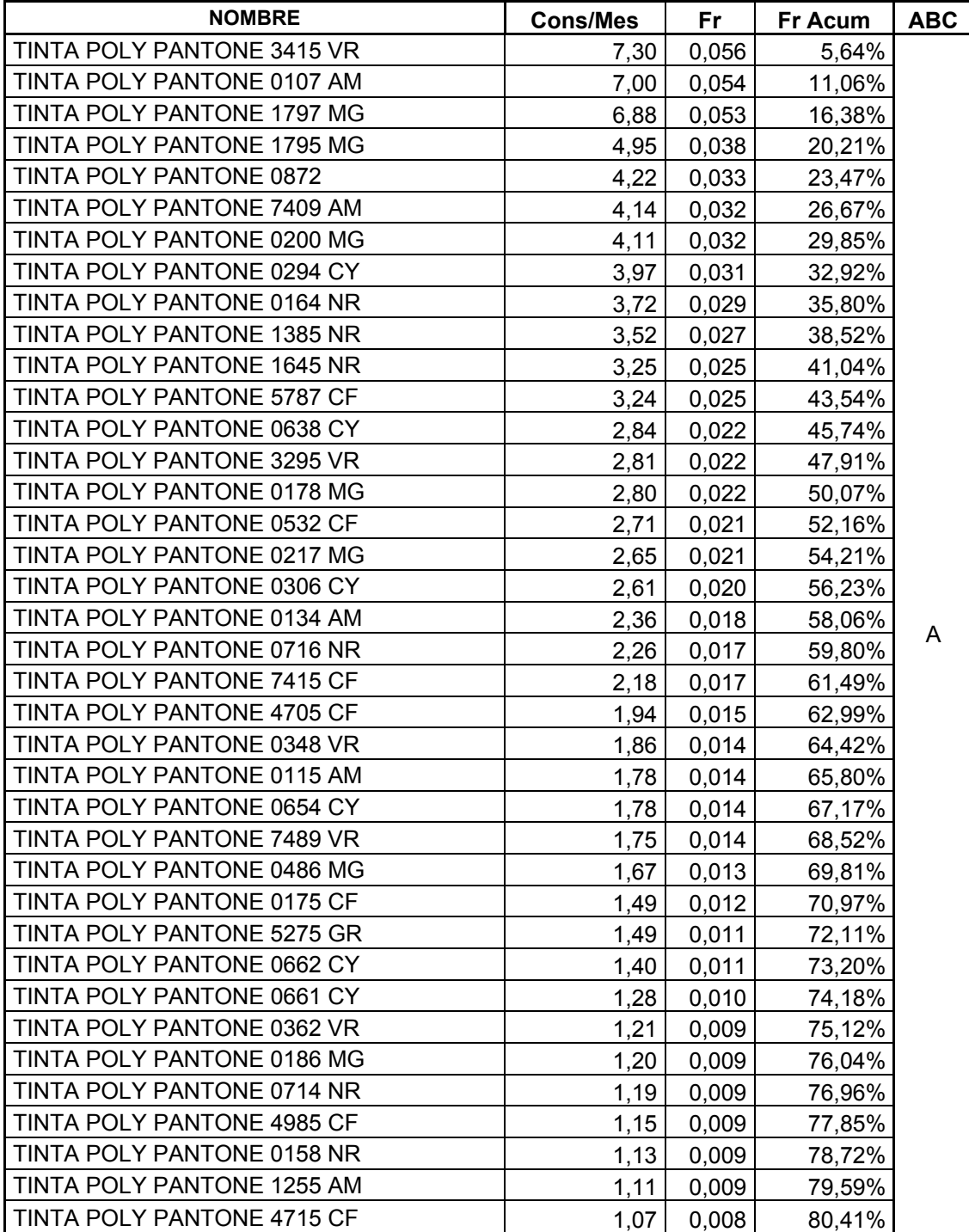

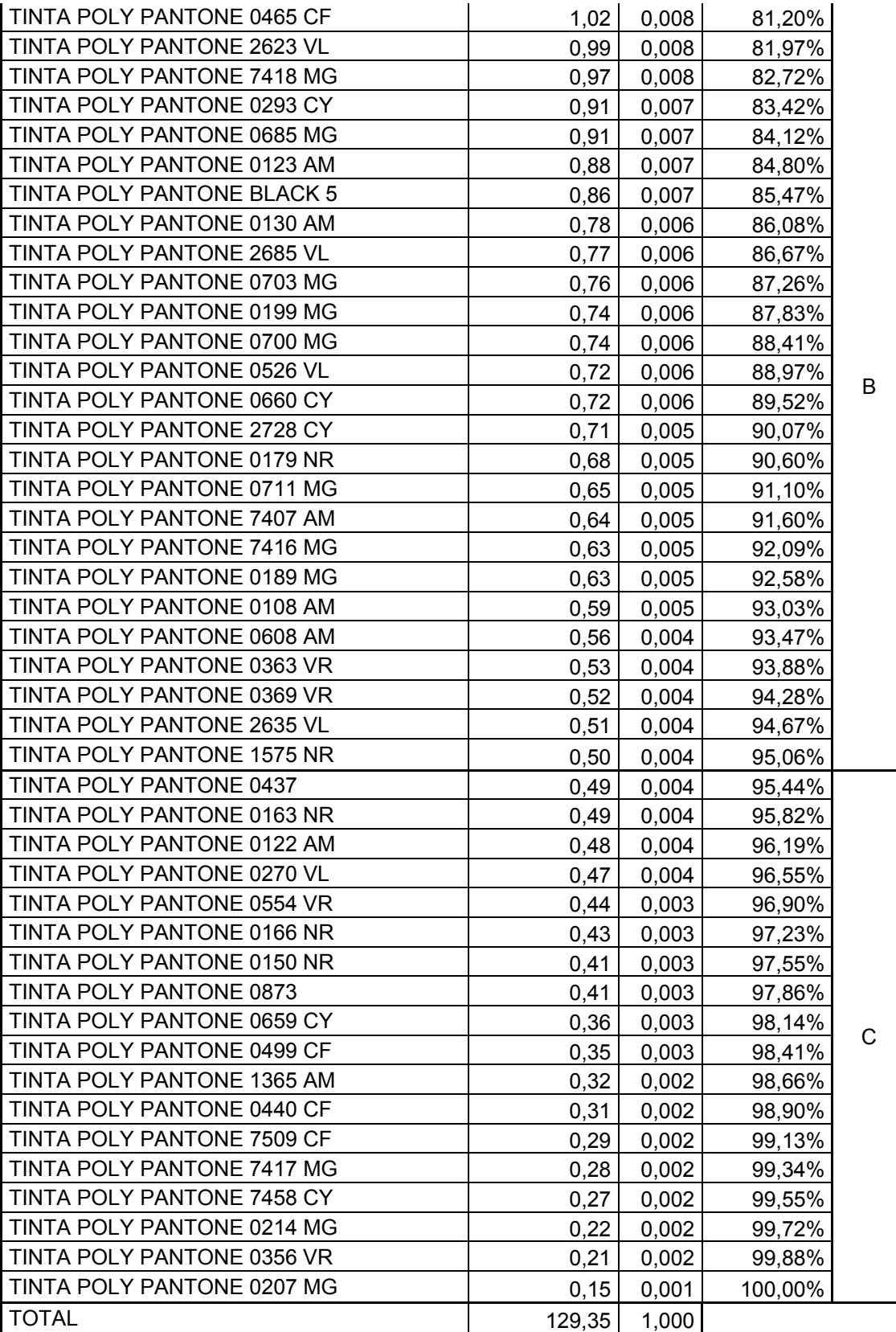

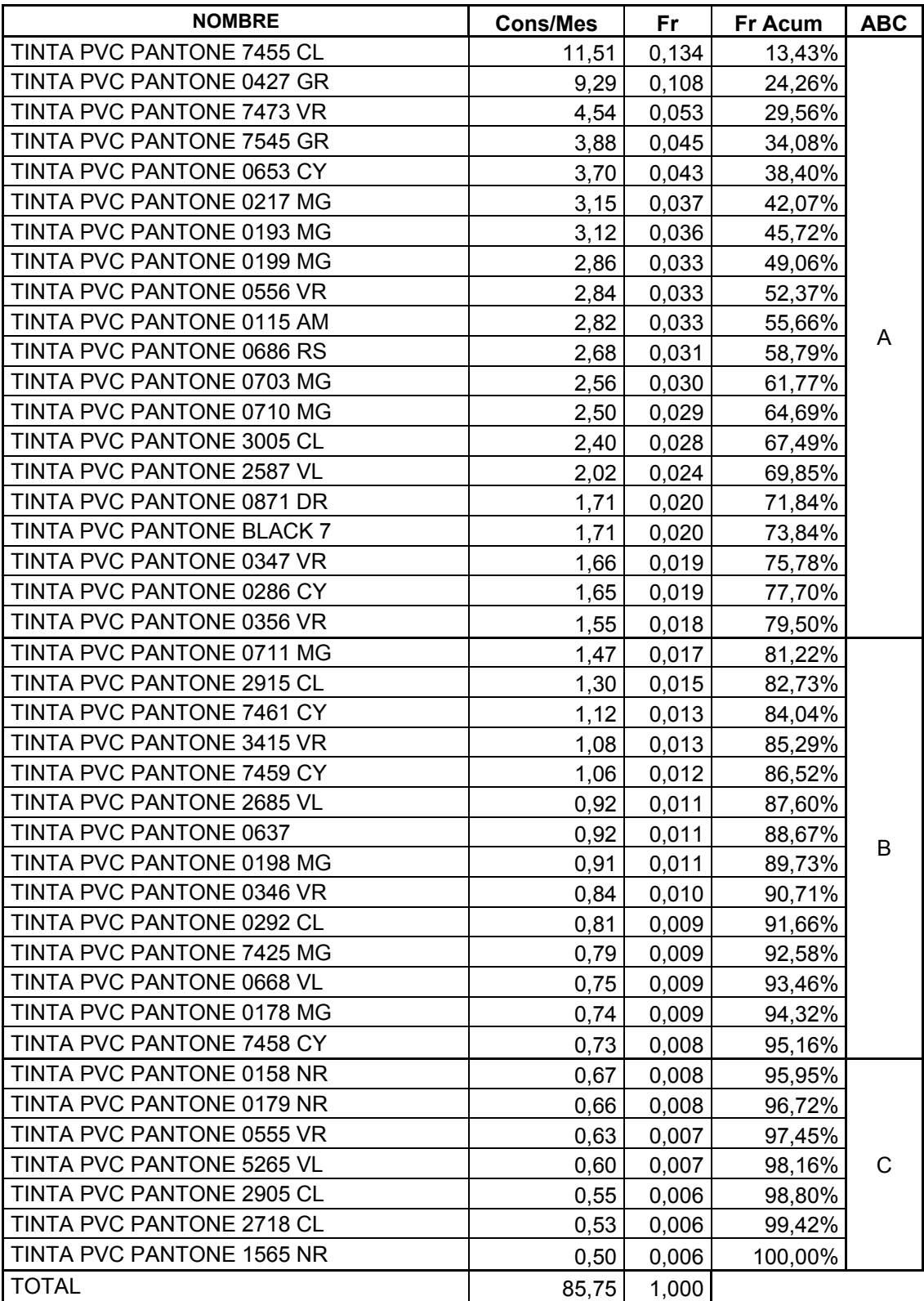

### **POLÍTICA ABC TINTA PVC PANTONE**

| <b>NOMBRE</b>                  | <b>Cons/Mes</b> | Fr    | <b>Fr Acum</b> | <b>ABC</b> |
|--------------------------------|-----------------|-------|----------------|------------|
| TINTA NITROCEL PANTONE 7541 BL | 17,69           | 0.592 | 59,21%         |            |
| TINTA NITROCEL PANTONE 0158 NR | 2,70            | 0.090 | 68,26%         |            |
| TINTA NITROCEL PANTONE 0424 NG | 2,42            | 0,081 | 76,36%         | $A - B$    |
| TINTA NITROCEL PANTONE 1797 MG | 2,26            | 0,076 | 83,92%         |            |
| TINTA NITROCEL PANTONE 0179    | 2,22            | 0.074 | 91,34%         |            |
| TINTA NITROCEL PANTONE 0710 MG | 1.43            | 0.048 | 96,14%         |            |
| TINTA NITROCEL PANTONE 1795 MG | 0,71            | 0.024 | 98,50%         |            |
| TINTA NITROCEL PANTONE 0287 CY | 0,26            | 0,009 | 99,39%         | C          |
| TINTA NITROCEL PANTONE 0193 MG | 0, 18           | 0,006 | 100,00%        |            |
| <b>TOTAL</b>                   | 29,88           | 1,000 |                |            |

**POLÍTICA ABC TINTA NITROCELULOSA PANTONE** 

# **APENDICE B**

# **STOCK DE SEGURIDAD ROLLOS TUBULARES**

# **APENDICE B**

# **STOCK DE SEGURIDAD ROLLOS TUBULARES**

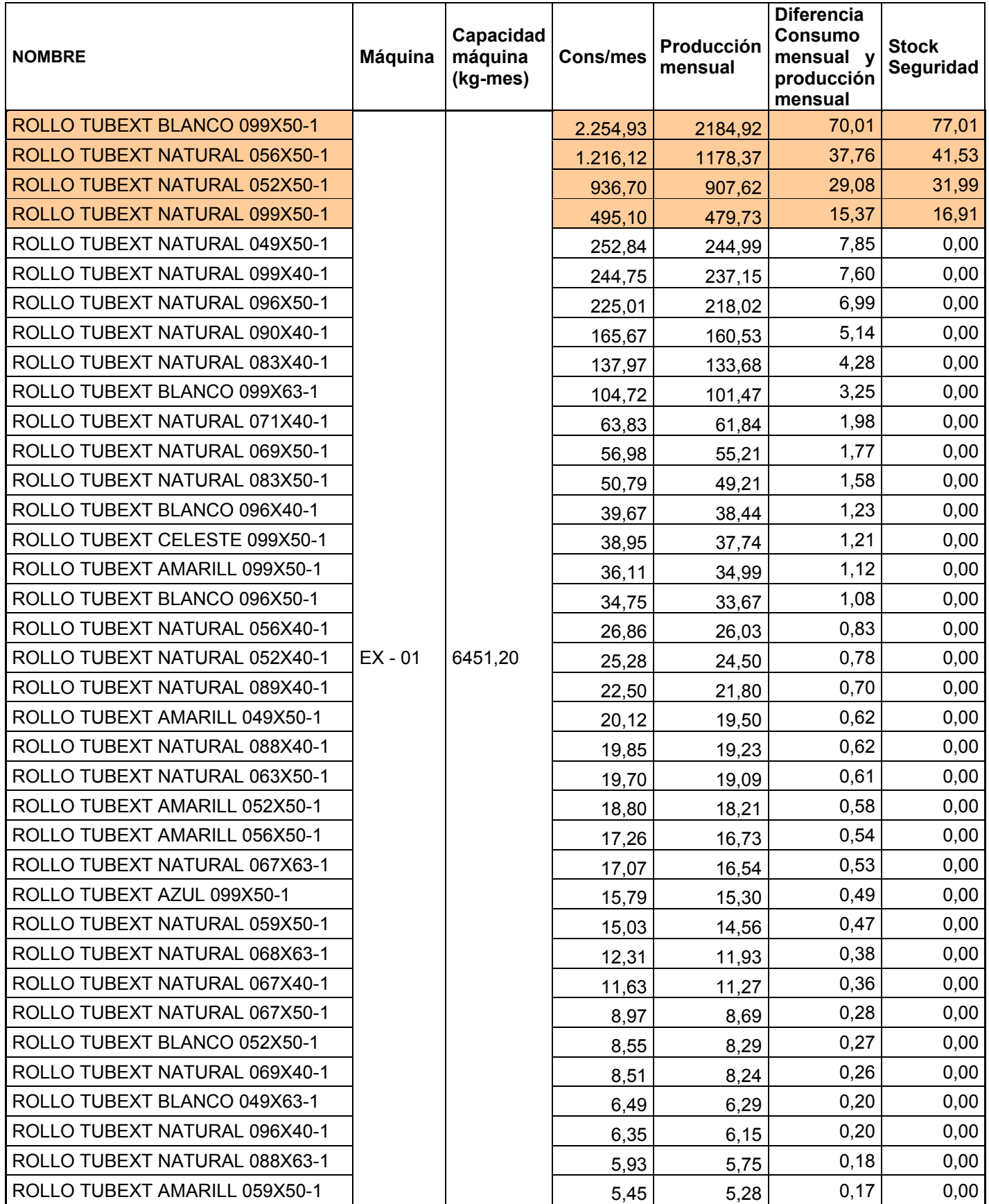

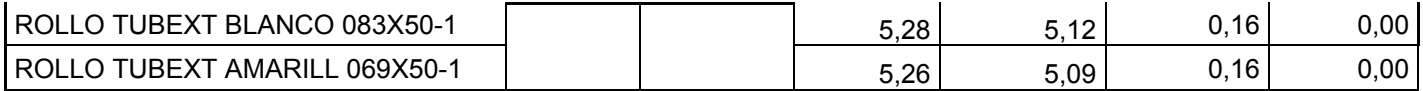

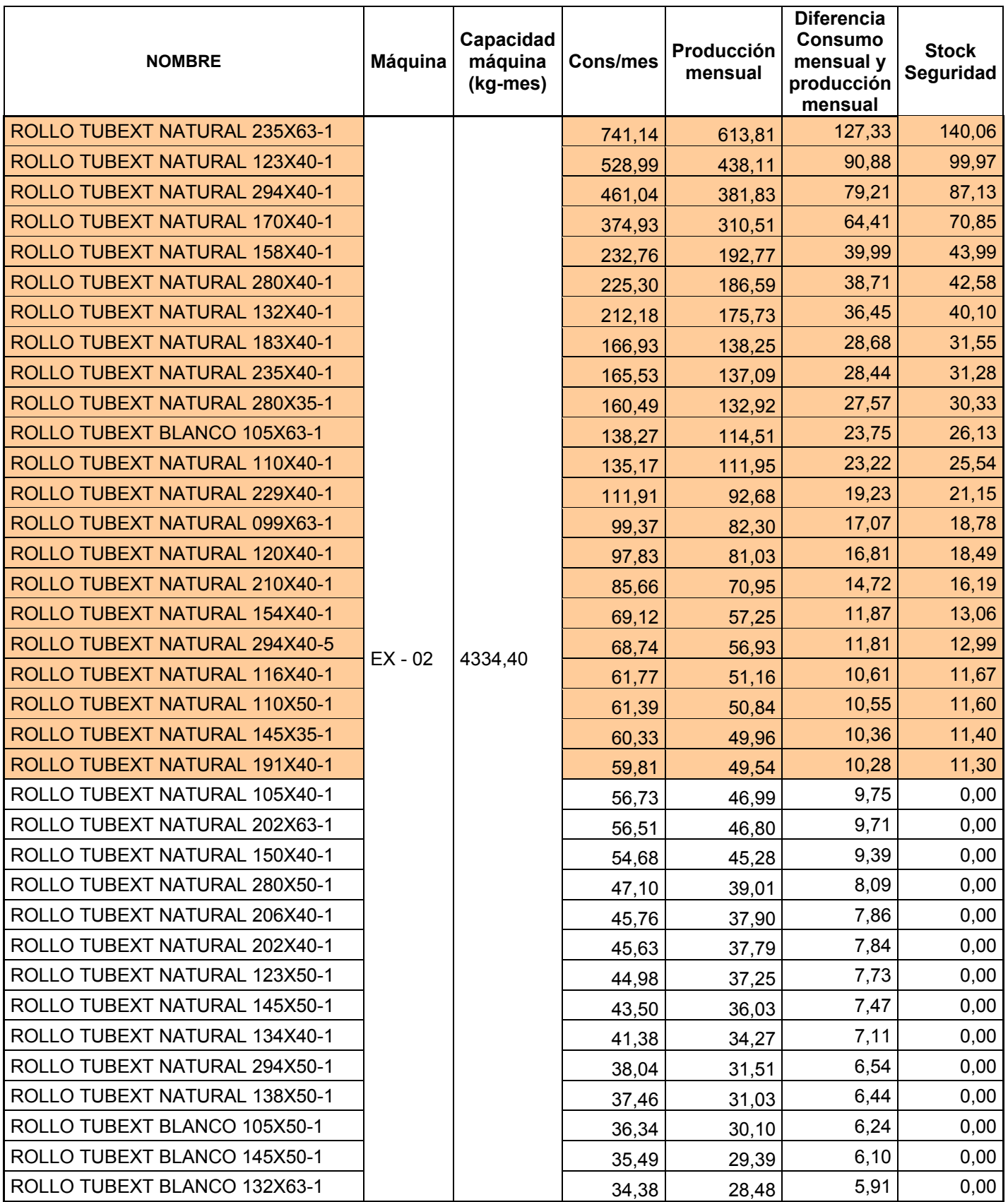

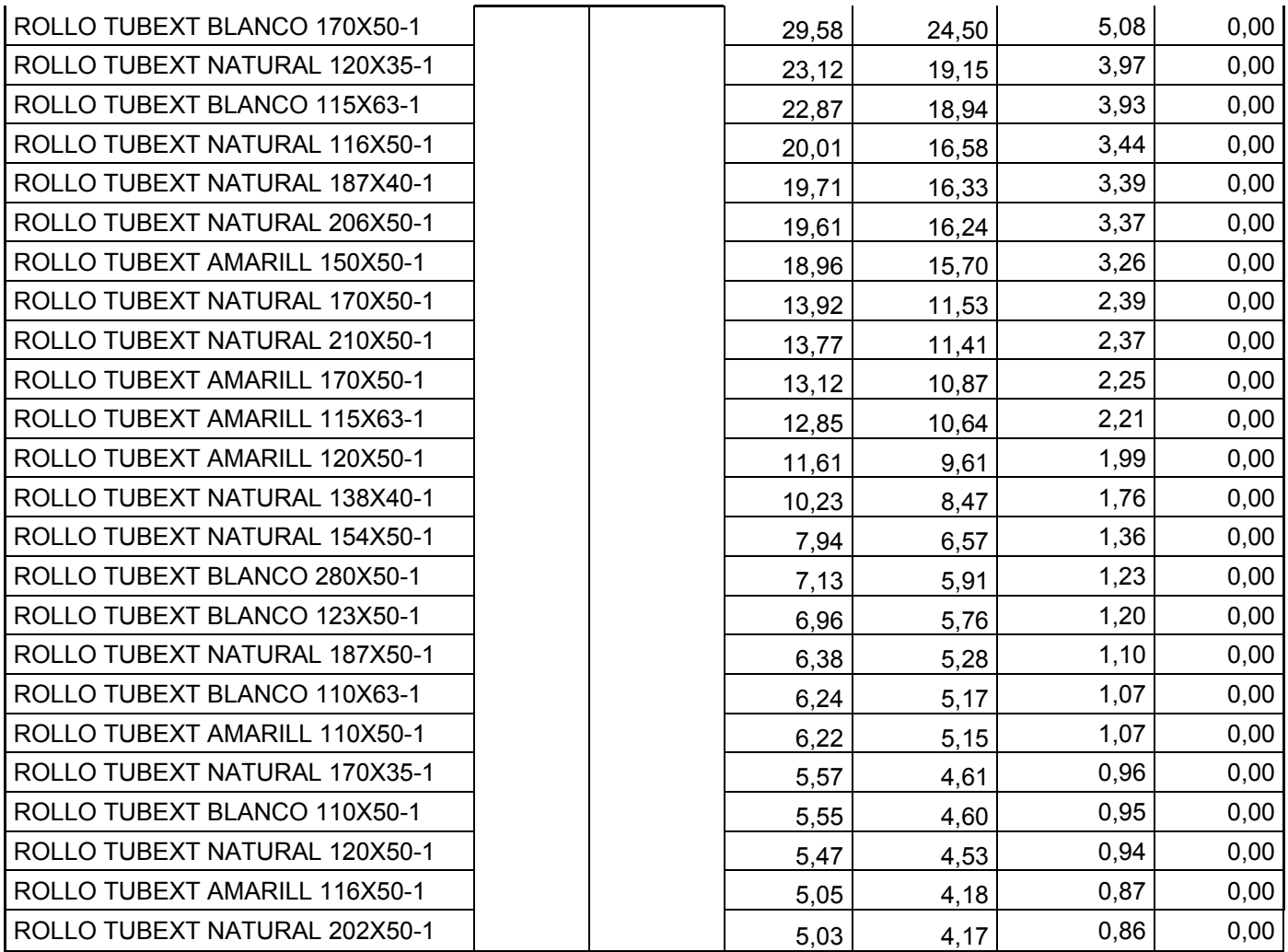

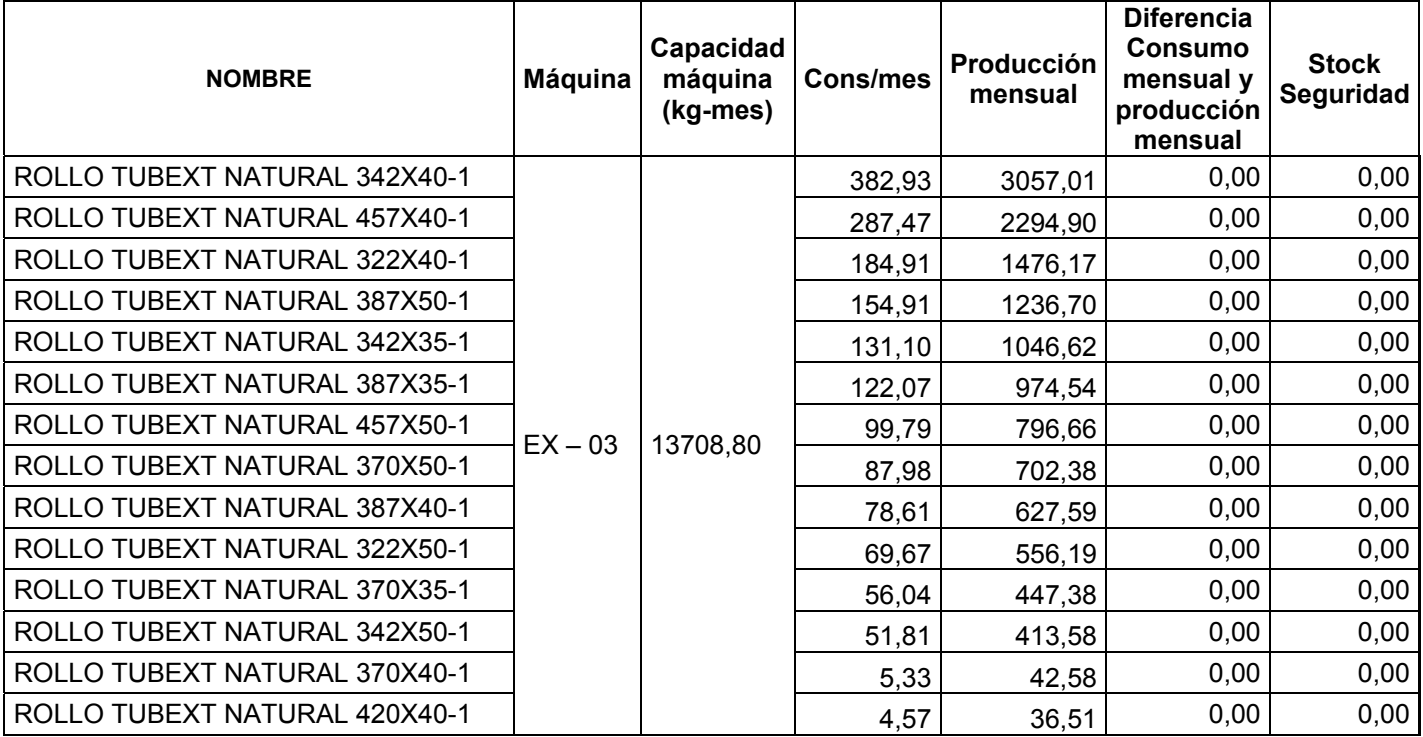

# **APENDICE C**

# **INSTRUCTIVO PARA MANEJO DE TINTAS**

# **INSTRUCTIVO PARA MANEJO DE TINTAS**

# **1. FINALIDAD**

Establecer una metodología necesaria para el manejo de tintas desde su recepción hasta su reutilización

# **2. CAMPO DE APLICACIÓN**

Este instructivo aplica al proceso de almacenamiento, control y producción de tintas

### **3. DEFINICIONES**

**Tinta:** Tinta líquida de secado rápido, que son utilizadas en flexografía y rotograbado.

**Anilox.**-

**Viscosidad:** Es el grado de movimiento de la tinta, mientras mas baja la viscosidad más rápido se mueve la tinta**.** 

**Cronómetro:** Aparato de medición de tiempo en horas, minutos, segundos y décimas y centésimas.

**Copa Zhan # 2:** Copa de acero inoxidable con un orificio en la parte inferior que se usa para medir la viscosidad de la tinta.

**Termómetro**: Instrumento para medición de temperatura (grados Centígrados y grados Fahrenheit).

**RK:** Equipo con una placa grabada y un cabezal con rodillos aplacadores de tinta.

**X-Rite:** Instrumento de colorimetría que sirve para medir color

# **4. POLÍTICAS**

### **De Control de Calidad de Materia Prima**

 El Coordinador de Calidad deberá tener archivado los estándares de tintas (densidad, color) establecidos por el proveedor para verificación de los lotes recibidos

Los estándares establecidos son: Cyan, Magenta, Amarillo, Blanco, Reflex, Warm Red, Negro, Pantone 021 y Violeta.

- Todas las pruebas que se realicen a la tinta deben ser en material (laminas de PVC) aprobadas para uso de las ordenes de producción.
- El rodillo de goma del cabezal del RK debe ser limpiado solo con alcohol.
- Todas las muestras que se hagan con la varilla de estire de tinta se deben dejar en reposo durante 15 minutos para su posterior análisis de laboratorio.
- Para las pruebas de adherencia de tinta y resistencia al roce, se considerará una tolerancia de ≤ 10% de desprendimiento de tinta en el material.
- Luego de que una muestra sea sometida a termoencogimiento, deberá esperar 5 minutos hasta que seque el material para poder realizar los análisis respectivos.
- El rango para la igualación de color sobre un barrido de RK será en un rango de 1.00 DEcmc.

 El rango para las mediciones de color en un impreso en Flexo o Roto será de 1.5 Decmc

#### **De Almacenamiento de Materia Prima**

- Las tintas deberán tener un tiempo de almacenamiento de máximo un año, que es el tiempo de vida establecido por los proveedores, por lo que el encargado de tinta debe monitorear la rotación de inventarios de tintas
- El laboratorio de tintas será una bodega de "transito" es decir que las tintas permanecerán máximo 12 horas

#### **De Preparación de Tintas**

- En caso de que el cliente no solicite un pantone especifico en el diseño, el departamento de diseño y desarrollo asignará uno de los existentes en el inventario
- Se preparará una tinta pantone nueva en caso de que el cliente solicite un pantone a partir de una muestra impresa
- En toda preparación de pantone, se debe iniciar preparando 0.05 Kg. de tinta.
- La preparación de la tinta para una orden de producción se la debe hacer según la receta del producto, con un -5% de tolerancia.
- La preparación inicial de la tinta se la debe hacer según la capacidad mínima del tintero y con 24 horas de anticipación.
- Se debe preparar un pantone nuevo, partiendo de un pantone similar ya existente en bodega de materia prima.
- La preparación total de la tinta para la producción se la debe hacer solo cuando la tinta haya sido aprobada en maquina por el X-Rite.
- Se debe pasar a las maquinas impresoras colores procesos nuevos, solo cuando no exista colores procesos usados en la bodega de materia prima.
- En el caso de que hubiera cambios en la programación, el supervisor de producción debe notificar al encargado de tintas dos horas antes de que finalice la producción en curso.
- Las tintas sobrantes que serán devueltas a la bodega de materia prima son las tintas pantone y con un peso según la capacidad en Kg. de los tinteros de las impresoras.

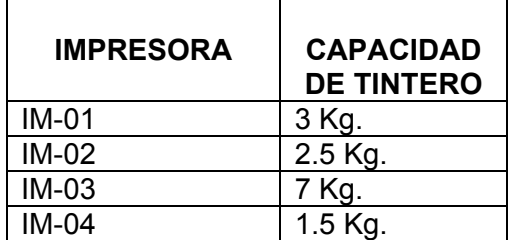

# **De devolución de Tintas**

 Las tintas sobrantes que serán devueltas a la bodega de transito son las tintas procesos que no serán usadas en la producción en curso.

 Todas las tintas sobrantes que sean devueltas a la bodega de MP deberán estar correctamente identificadas y el Coordinador de Bodega de MP deberá informar al encargado de tintas el inventario con los movimientos realizados de ellas para poder controlar el tiempo de vida

# **5. PROCEDIMIENTO**

#### **5.1. RECEPCIÓN DE MATERIA PRIMA**

**5.1.1. Coordinador de Bodega de MP:** Recibe los lotes de tintas y realiza la verificación de la cantidad que está receptando.

### **5.2 ANALISIS DE CONTROL DE MATERIA PRIMA**

- **5.2.1 Coordinador de Calidad:** Toma una muestra en intervalos de 5 recipientes de tinta por cada lote recibido
- **5.2.2 Coordinador de Calidad.-** Realiza el análisis de control de calidad En el análisis verifica los siguientes puntos

### **CONTROL DE VISCOSIDAD**

- **5.2.3. Coordinador de Calidad:** Sumergir la copa zhan # 2 en la tintas hasta que se llene por completo
- **5.2.4 Coordinador de Calidad:** Sacar la copa zhan # 2 de la tinta y al mismo tiempo iniciar el conteo del cronometro
- **5.2.5 Coordinador de Calidad:** Mantener en forma vertical la copa zhan # 2 hasta que se termine de vaciar por completo la tinta
- **5.2.6 Coordinador de Calidad:** Detiene inmediatamente el cronometro cuando se vacía la tinta de la copa zhan # 2
- **5.2.7 Coordinador de Calidad:** Verifica el resultado de la medición con los datos recibidos en el certificado de calidad del proveedor
- **NOTA:** Del recipiente tomado para la medición de viscosidad toma 0.05 Kg. De tinta para realizar el control de densidad y adherencia

### **CONTROL DE DENSIDAD**

# BARRIDO EN RK

- **5.2.8 Encargado de tinta.-** Enciende el RK
- **5.2.9 Coordinador de Calidad.-** Asegura el cabezal de impresión a la base
- **5.2.10 Encargado de Tinta.-** Coloca material de prueba en el rodillo metálico del cabezal de impresión
- **5.2.11 Coordinador de Calidad.-** Coloca en posición de impresión el rodillo metálico
- **5.2.12 Coordinador de Calidad.-** Presiona el rodillo metálico al rodillo de goma
- **5.2.13 Coordinador de Calidad.-** Verifica que la velocidad del cabezal de impresión se encuentre en 5.
- **5.2.14 Coordinador de Calidad.-** Toma una muestra de tinta con la pipeta de aproximadamente 2 gr y aplica al borde de la racla sobre la placa grabada
- **5.2.15 Coordinador de Calidad.-** Acciona el switch de avance del cabezal de impresión para realizar el barrido
- **5.2.16 Coordinador de Calidad.-** Retira los seguros y levanta el cabezal de impresión.
- **5.2.17 Coordinador de Calidad.-** Quita la presión del rodillo metálico al rodillo de goma
- **5.2.18 Coordinador de Calidad.-** Toma la muestra impresa
- **5.2.19 Coordinador de Calidad.-** Retrocede el cabezal de impresión con el switch.
- **5.2.20 Coordinador de Calidad.-** Limpia la tinta sobrante de la placa grabada con NPA y papel absorbente.
- **5.2.21 Coordinador de Calidad.-** Limpia la tinta del rodillo de caucho con alcohol y papel absorbente.

### **CONTROL DE DENSIDAD Y COLOR**

- **5.2.22 Coordinador de Calidad.** Selecciona el estándar grabado del color en el software COLOR MASTER I
- **5.2.23 Coordinador de Calidad.-** Coloca el espectrodensitómetro sobre el recuadro de la densidad al 100% de la muestra impresa en el RK.
- **5.2.24 Coordinador de Calidad.** Realiza la medición con el espectrodensitómetro
- **5.2.25 Coordinador de Calidad.-** Aprueba el lote de la muestra tomada de acuerdo a los resultados del X-Rite. En caso de que no se apruebe, informa al departamento de Gestión de Compras e Importaciones, para que se tome las acciones correspondientes.
- **5.2.26 Coordinador de Calidad.-** Archiva registro de la medición en carpeta electrónica.

BARRIDO CON VARILLA DE ESTIRE DE TINTA

- **5.2.27 Coordinador de Calidad.-** Coloca sobre una base plana una muestra de lámina natural
- **5.2.28 Coordinador de Calidad.** Coloca una porción de tinta en una pipeta sobre la muestra
- **5.2.29 Coordinador de Calidad.** Realiza el barrido de tinta con la varilla de estire de tinta.
- **5.2.30 Coordinador de Calidad.** Limpia la varilla con NPA y papel absorbente
#### **CONTROL DE ADHERENCIA**

- **5.2.31 Coordinador de Calidad.** Aplica cinta adhesiva sobre el barrido de tinta
- **5.2.32 Coordinador de Calidad.** Despega la cinta adhesiva mediante un arranque suave, el cual se efectúa buscando un ángulo de 180º, es decir, paralelo a la cinta
- **5.2.33 Coordinador de Calidad.** Repite la prueba de adherencia en otra muestra pero termoencogida en agua a temperatura de 80 a 83ºC

#### **CONTROL DE RESISTENCIA AL ROCE**

- **5.2.34 Coordinador de Calidad.-** Coloca el barrido de tinta sobre una superficie no rígida
- **5.2.35 Coordinador de Calidad.-** Roza con la uña accionando el dedo en un ángulo de 45º con la superficie de la muestra del tal forma que la uña en el movimiento produzca una acción de raspado sin agredir el material sobre el cual se aplicó la tinta. La presión y el movimiento es enérgico y constante

#### **CONTROL DE CRAQUEADO**

- **5.2.36 Coordinador de Calidad.** Termoencoge un barrido de tinta en agua a temperatura de 80 a 83ºC
- **5.2.37 Coordinador de Calidad.-** Roza con la uña la superficie de la muestra formando una acción de raspado.

#### **5.3 Almacenamiento de Tintas aprobadas para su uso en bodega de MP**

- **5.3.1 Coordinador de Calidad.-** Envía la información de los lotes de tintas aprobados al Coordinador de Bodega
- **5.3.2 Coordinador de Bodega de MP.-** Ingresa las tintas aprobadas al inventario.

#### **5.4 Recepción de Información de OP para preparación de tintas**

- **5.4.1 Asistente de programación.-** Entrega información de las recetas de los productos programadas para los dos turnos al encargado de las tintas indicando la secuencia de la programación del día.
- **5.4.2 Encargado de Tintas.-** Recibe la información y verifica los datos para solicitar las tintas necesarias a bodega

#### **5.5 Preparación de tintas**

**Creación de pantone nuevo** 

- **5.5.1 Encargado de Tintas.-** Busca en la pantonera la formulación del color que va a crear
- **5.5.2 Encargado de Tintas:** Firma una solicitud de petición de tintas a bodega donde se detalla los colores y cantidades
- **5.5.3 Encargado de Tintas.** Entrega la solicitud al encargado de bodega para el respectivo egreso de tintas.
- **5.5.4 Encargado de Tintas.** Verifica que el material sea el especificado, para el traslado del mismo a su puesto de trabajo
- **5.5.5 Encargado de Tintas.** Calcula el peso de la tinta para 0.05 Kg., según % indicado en la guía pantone.
- **5.5.6 Encargado de Tintas.-** Pesa las tintas calculadas de forma individual en la balanza
- **5.5.7 Encargado de tintas.-** Mezcla las tintas previamente pesadas y las agita
- **5.5.8 Encargado de Tintas.** Registra los resultados obtenidos.
- **5.5.9 Encargado de Tintas.** Toma una muestra con la pipeta y realiza un barrido en el RK
- **5.5.10 Encargado de Tintas.** Realiza una medicion del barrido de la tinta con el X-Rite para verificar que se obtenga la densidad requerida empleando el anilox de la máquina.
- **5.5.11 Encargado de Tintas.-** Ajusta el tono, según el resultado del X-Rite, en caso de ser requerido. Este ajuste se lo realiza considerando los pesos indicados en la balanza.
- **5.5.12 Encargado de Tintas.** Registra la cantidad de tinta empleada para el aiuste
- **5.5.13 Encargado de Tintas.** Prepara la tinta con la cantidad requerida para el tintero
- **5.5.14 Encargado de Tintas.** Despacha las tintas a máquina
- **5.5.15 Encargado de Tintas.-** Realiza la medición de colores de la muestra impresa de la máquina con el X-Rite para que este lo apruebe
- **5.5.16 Encargado de Tintas.-** Prepara el total de la cantidad de tinta requerida tal como indica la receta del producto
- **5.5.17 Encargado de Tintas.-** Entrega al operador de máquina la cantidad de tinta preparada para la orden de producción

#### **Creación de Estándares RK**

**5.5.18 Encargado de Tintas.-** Crea una carpeta del cliente que contendrá los estándares L\*a\*b\*c\*h y los estándares RK de cada una de las tintas

**5.5.19 Jefe de Impresión.-** Aprueba los estándares L\*a\*b\*c\*h y RK

**5.5.20 Encargado de Tintas.-** Archiva la carpeta con la información generada

**5.5.21 Encargado de Tintas.-** Remplaza los estándares archivados en caso de que exista alguna modificación de color solicitado por el cliente

#### **Igualación de Pantone**

**5.5.22 Encargado de Tintas.-** Verifica en el inventario de Bodega que exista un pantone similar que le sirva como punto de partida para la igualación de color

**5.5.23 Encargado de Tintas.-** Solicita a bodega de materia prima el despacho de las tintas seleccionadas para la igualación de color

**5.5.24 Encargado de Tintas.-** Realiza un barrido en el RK y lo compara contra el estándar RK aprobado, usando el X-Rite.

**5.5.25 Encargado de Tintas.-** Repite los pasos desde el 5.5.11 hasta el 5.5.17

#### **5.6 Cierre de orden de producción de Tintas**

**5.7.1 Operador de Máquina.-** Entrega al encargado de tintas, los pesos de las tintas sobrantes que corresponde a la orden de producción terminada

**5.7.2 Encargado de Tintas.-** Recibe las tintas sobrantes de la producción

 **5.7.3 Encargado de Tintas.-** Liquida la orden de producción de tintas con los datos proporcionados por el operador

 **5.7.4 Encargado de Tintas.-** Entrega la información al asistente de producción para la liquidación general de la orden de producción

## **ANEXO D**

# **DISTRIBUCIÓN DE MATERIALES EN LA BODEGA DE MATERIA PRIMA SITUACIÓN ACTUAL Y PROPUESTA**

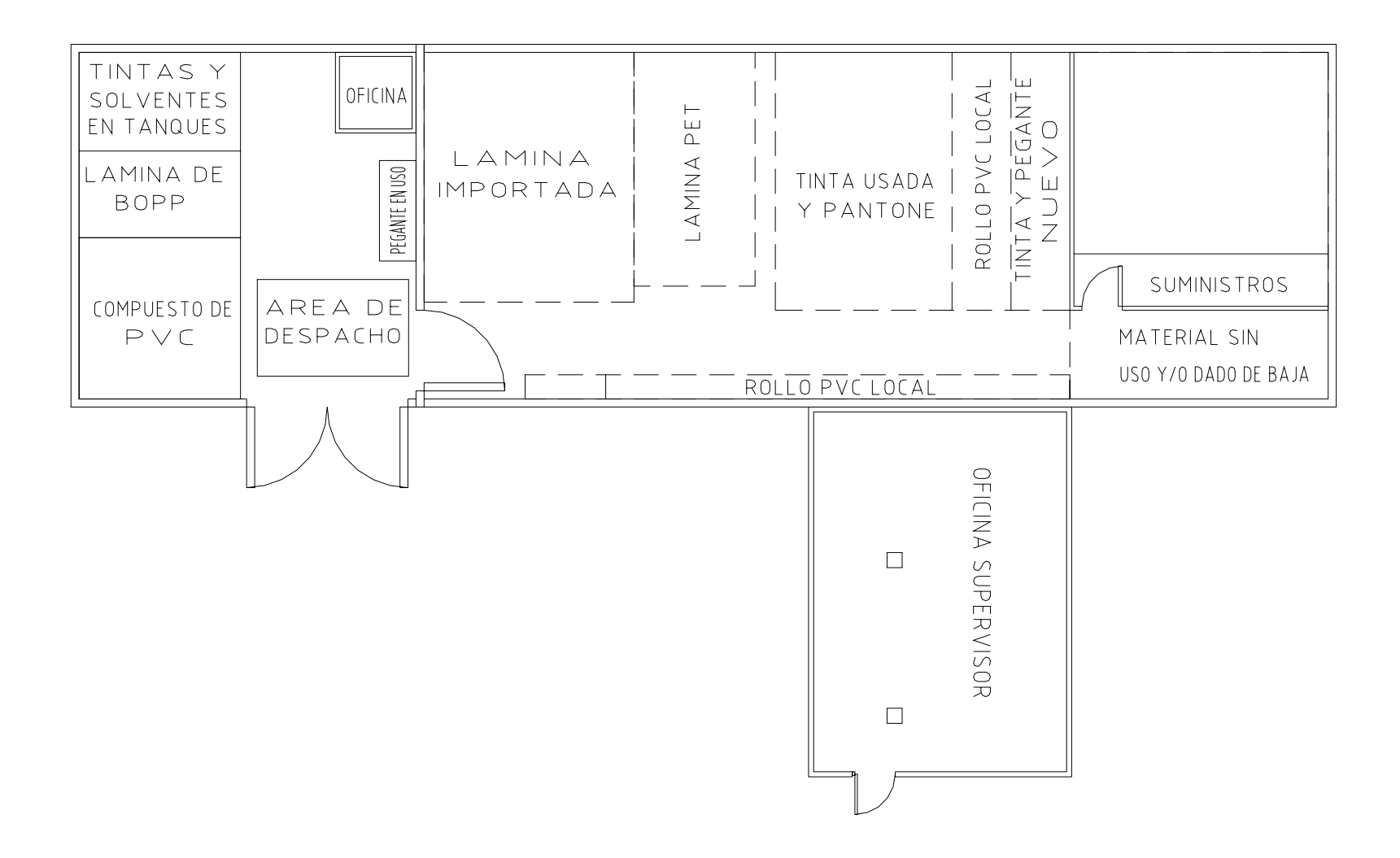

## DISTRIBUCIÓN ACTUAL DE LA BODEGA DE MATERIA PRIMA

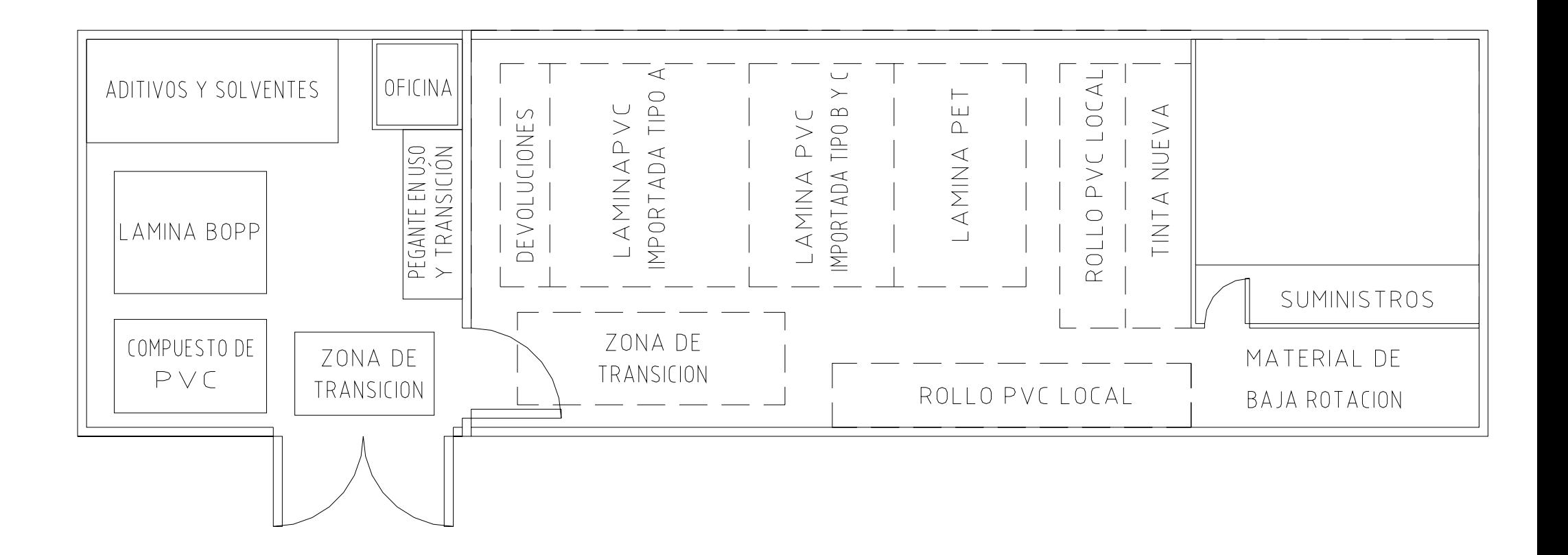

## DISTRIBUCIÓN PROPUESTA DE LA BODEGA DE MATERIA PRIMA